Lek. med. Celina Helak- Łapaj

"Metody analizy komputerowej ekspresji reakcji immunohistochemicznej i histochemicznej oraz ocena struktur w badaniach mikroskopowych"

Rozprawa na stopień doktora nauk medycznych

*Zakład Bioinformatyki i Biologii Obliczeniowej*

*Katedra Patomorfologii Klinicznej Uniwersytetu Medycznego im. Karola Marcinkowskiego w Poznaniu*

Promotor

Prof. dr hab. Elżbieta Kaczmarek

Poznań 2012

# Spis treści

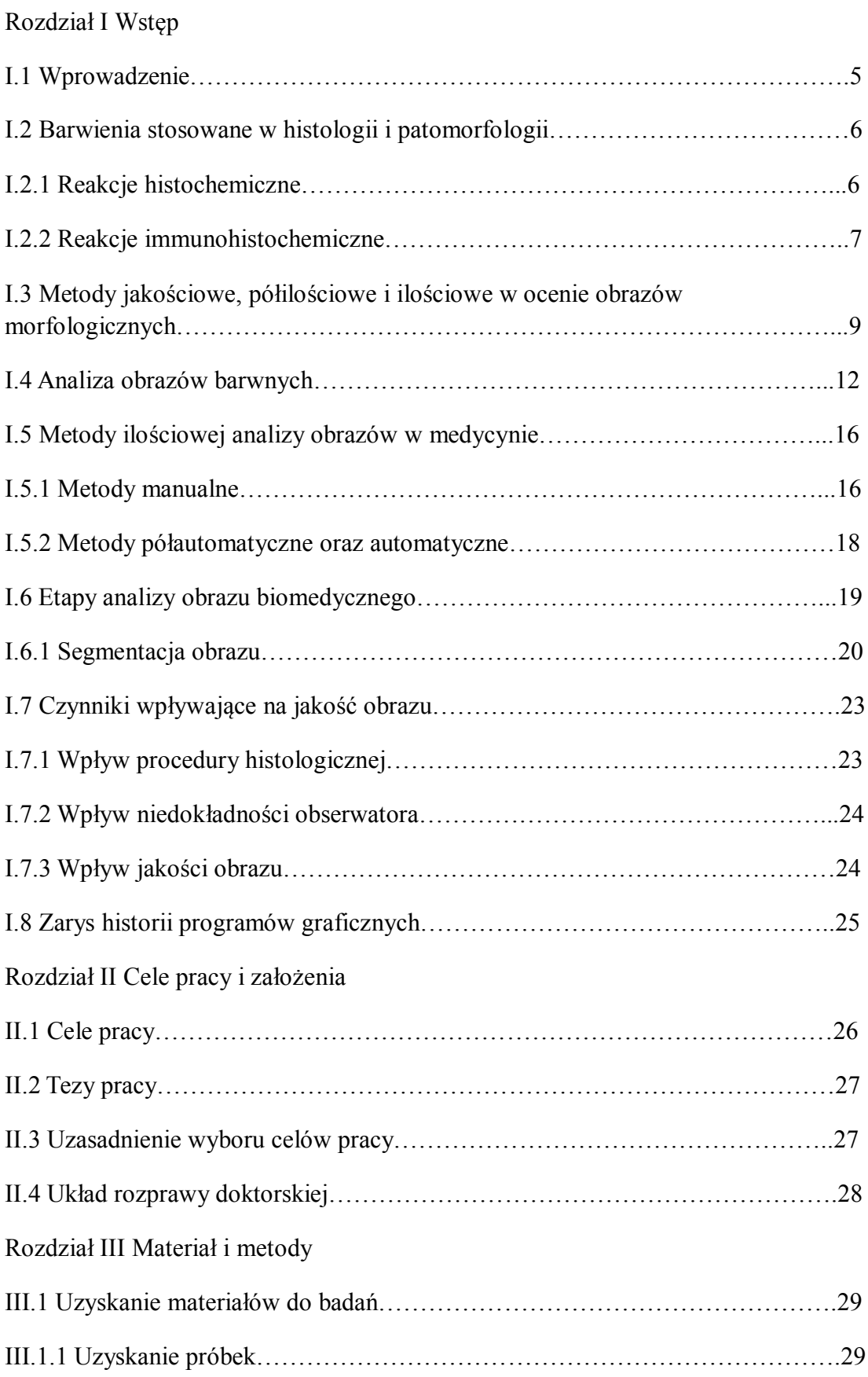

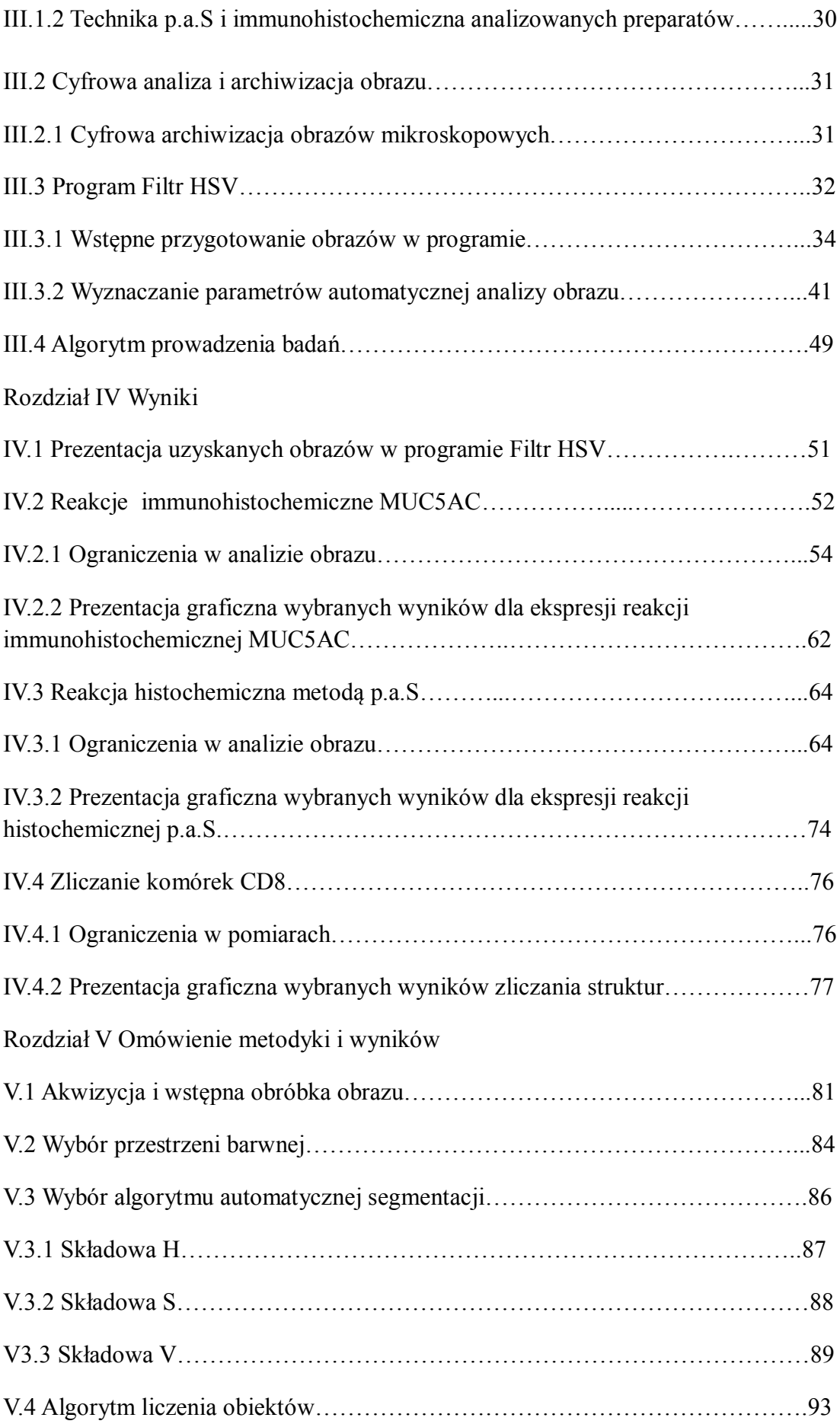

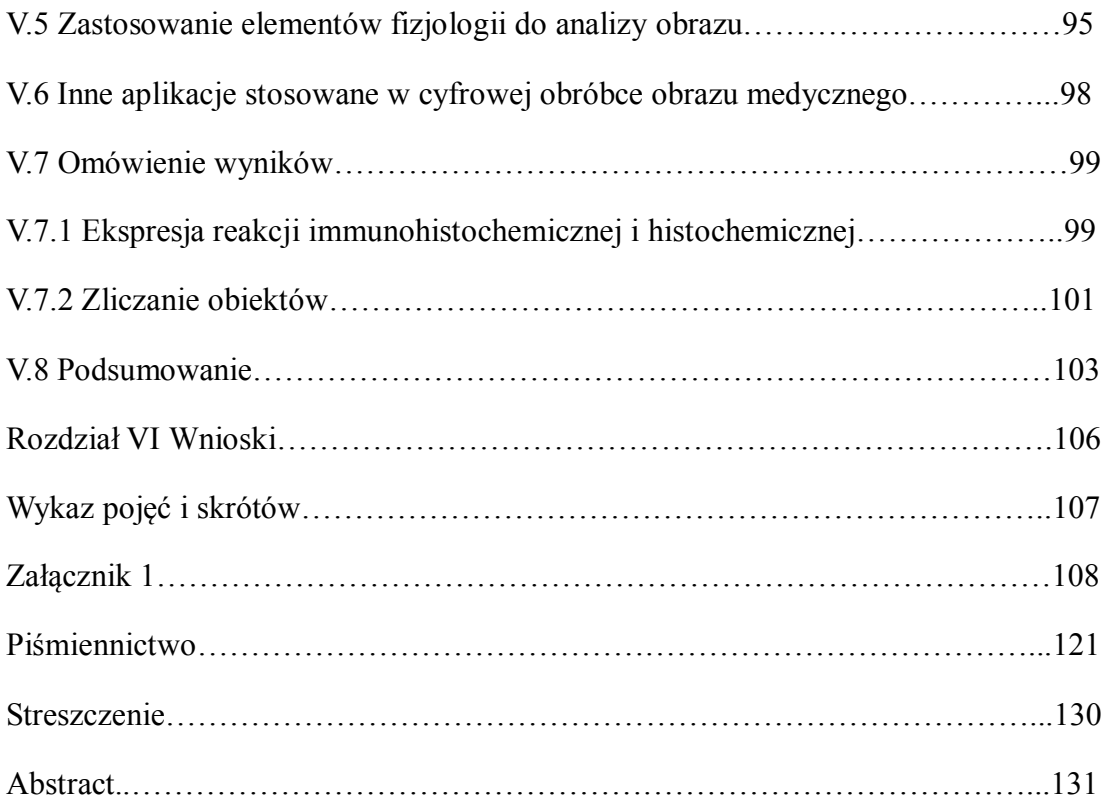

### Rozdział I Wstęp

Wprowadzenie do praktyki klinicznej nowych algorytmów postępowania leczniczego, uwzględniających występowanie w obrębie zmiany chorobowej określonych antygenów, zwiększa znaczenie kliniczne diagnostyki patomorfologicznej wykorzystującej techniki histo- i immunohistochemiczne. Szczególnie widoczne jest to w onkologii, gdzie szereg decyzji terapeutycznych podejmuje się zależnie od występowania w obrębie guza określonych antygenów [1- 5]. Tradycyjnie stosowana mikroskopowa wzrokowa ocena preparatów immunohistochemicznych dokonywana przez patomorfologa jest subiektywna [2;6]. Wyniki oceny tego samego preparatu przez kilku patomorfologów, mogą różnić się między sobą [7], co może utrudnić podjęcie właściwych decyzji leczniczych. Wobec tego istotne wydaje się wdrożenie działań umożliwiających obiektywizację wyników badań mikroskopowych.

Jedną z możliwości obiektywizacji uzyskanych wyników jest kilkukrotne przeprowadzenie oceny każdego preparatu przez kilku patomorfologów, w określonych odstępach czasowych, a następnie uśrednienie wyników [7;8]. Taka procedura pozwala na zmniejszenie wpływu na ostateczny wynik oceny różnic między poszczególnymi specjalistami, a także między ocenami uzyskanymi w różnych seriach przez tego samego patomorfologa. Postępowanie takie stwarza jednak trudności organizacyjne i przedłuża czas oczekiwania klinicysty na wynik badania histopatologicznego.

W ostatnich latach szereg badaczy prowadzi prace nad wdrożeniem do praktyki patomorfologicznej morfometrycznych metod oceny obrazu mikroskopowego, opartych na automatycznym przetwarzaniu i analizie obrazów morfologicznych [2;3;9]. Wyniki dotychczas opublikowanych prac wskazują, że możliwe jest stworzenie wspomagających pracę patomorfologa programów komputerowych, przeprowadzających ilościową analizę obrazu mikroskopowego i wyrażających uzyskany wynik w formie liczbowej [6]. **W związku z powyższym w** 

**Zakładzie Bioinformatykii i Biologii Obliczeniowej zdecydowano o stworzeniu nowego autorskiego programu do analizy ekspresji reakcji histo- i immunohistochemicznej.**

### **I.2 Barwienia stosowane w histologii i patomorfologii**

Barwienie preparatów mikroskopowych ma na celu wizualizację struktur, w wyniku zastosowanej reakcji histochemicznej lub immunohistochemicznej. Należy zaznaczyć, że barwa jest wrażeniem zmysłowym definiowanym atrybutami takimi jak: kolor (odcień), nasycenie i jasność. Kolor jest więc tylko częścią składową barwy, a w kolorymetrii jego odpowiednikiem jest długość fali światła widzialnego.

Powszechnie stosowaną, znaną od ponad 100 lat metodą barwienia histologicznego jest metoda hematoksylina i eozyna [10]. Pozwala ona uwidocznić podstawowe struktury komórkowe, na przykład jądra komórkowe, które przyjmują zabarwienie fioletowe, cytoplazmę która przyjmuje kolor czerwony, czy włókna kolagenowe, które przyjmują zabarwienie różowe. Metoda H+E z uwagi na swoją uniwersalność jest stosowana jako rutynowe barwienie przeglądowe (topograficzne) większości preparatów histopatologicznych.

W pewnych sytuacjach klinicznych barwienie H+E jest niewystarczające, jak na przykład w przypadku konieczności wykrycia w obrębie preparatu lipidów, bądź określonego białka. W tych przypadkach stosuje się techniki histochemiczne i immunohistochemiczne.

### **I.2.1 Reakcje histochemiczne**

Reakcje histochemiczne prowadzą do uwidocznienia w preparacie mikroskopowym jedynie określonych substancji lub grup chemicznych będących przedmiotem badań. Wykrywana substancja (obecna w materiale biologicznym) wraz z dodanym w trakcie przygotowania preparatu substratem daje produkt barwny reakcji histochemicznej. W optymalnych warunkach produkt powinien być nierozpuszczalny w środowisku reakcji, a także widoczny w obrazie mikroskopowym.

W piśmiennictwie funkcjonuje kilka podziałów reakcji histochemicznych. Najczęściej reakcje histochemiczne i histoenzymatyczne dzieli się ze względu na poszukiwane substraty, jakimi mogą być : węglowodany takie jak glikogen , wielocukry śluzowe obojętne i kwaśne (reakcja p.a.S), kwasy nukleinowe (reakcja Feulgena, Bracheta), grupy sulfhydrylowe, lipidy (Sudan III, IV), czy hydrolazy (reakcja Gomoriego). Ze względu na przebieg reakcji można je podzielić na bezpośrednie lub kilkuetapowe (reakcja p.a.S). Z kolei zależnie od rodzaju oddziaływań między substratami wyróżnia się reakcje wiązania barwnika na drodze oddziaływań elektrostatycznych (błękit alcjanowy), wiązanie stereospecyficzne barwnika ze związkiem wielkocząsteczkowym (metoda Bracheta), a także wiązanie barwnika wynikające z jego rozpuszczalności w określonych substancjach (barwienie Sudan III) [11].

Jedną z najczęściej stosowanych zarówno w badaniach naukowych, jak i praktyce patomorfologicznej reakcją immunohistochemiczną jest reakcja p.a.S (periodic acid Schiff). W przebiegu tej reakcji materiał tkankowy poddaje się działaniu kwasu nadjodowego, co doprowadza do utlenienia grup –OH (występujących w dużych ilościach w obojętnych wielocukrowcach) do grup aldehydowych. Następnie dodaje się odczynnik Schiffa (odbarwiona fuksyna zasadowa), który łączy się z grupami aldehydowymi, co widoczne jest na preparacie w postaci fioletowego zabarwienia. Reakcja p.a.S. stosowana jest do wykrywania wielocukrowców śluzowych, glikogenu i glikoproteidów (błon podstawnych) oraz różnicowania kwaśnych i obojętnych śluzo wielocukrowców [11].

### **I.2.2 Reakcje immunohistochemiczne**

Reakcje immunocytochemiczne polegają na ujawnieniu w obrębie preparatu mikroskopowego swoistych antygenów w wyniku reakcji antygen-przeciwciało. Reakcje te można przeprowadzać z wykorzystaniem materiału tkankowego utrwalonego w formalinie, jak również w rozmazach cytologicznych utrwalonych w alkoholu etylowym.

W tej metodzie najszybciej poszukiwanym antygenem jest białko. Reakcja polega na połączeniu znaczonego przeciwciała z określoną determinantą (epitopem) antygenu. Używane w tej metodzie przeciwciała najczęściej są tak przygotowane, by kompleks antygen – przeciwciało był widoczny w obrębie preparatu w świetle widzialnym lub ultrafioletowym. Efekt barwny można uzyskać dzięki związaniu przeciwciała z barwnikiem (np. fluoresceiną). Alternatywną metodą jest połączenie przeciwciała z enzymem, a w kolejnym etapie dodanie do preparatu substratu, który na skutek reakcji z enzymem da produkt barwny reakcji. Metodę tą cechuje wyższa czułość, z uwagi na fakt, że enzym związany z przeciwciałem może wielokrotnie katalizować przemianę substratu w produkt barwny, co zwiększa intensywność wybarwienia. Substancje te nazywamy chromogenami. Do powszechnie stosowanych chromogenów należą: 3-amino-9-etylokarbazol (AEC) [12-14], 3'3 diaminobenzydyna (DAB) [2;15-19]. Reakcje immunohistochemiczne z uwagi na ich przebieg dzieli się na reakcje bezpośrednie i pośrednie. Pierwszy rodzaj reakcji polega na połączeniu antygenu z przeciwciałem znaczonym barwnikiem bądź enzymem. W trakcie reakcji pośredniej w pierwszym etapie dochodzi do połączenia antygenu ze swoistym przeciwciałem (np. króliczym). Następnie do preparatu dodaje się znaczone nieswoiste przeciwciała skierowane przeciwko zastosowanemu wcześniej swoistemu przeciwciału (np. znaczone przeciwciała mysie skierowane przeciwko przeciwciałom króliczym). Takie postępowanie powoduje, że z danym epitopem łączy się jedno swoiste nieznaczone przeciwciało, a z nim wiele przeciwciał znaczonych. W praktyce oznacza to związanie z epitopem wielu przeciwciał, co powoduje powstanie reakcji barwnej i istotne zwiększenie czułości samej reakcji.

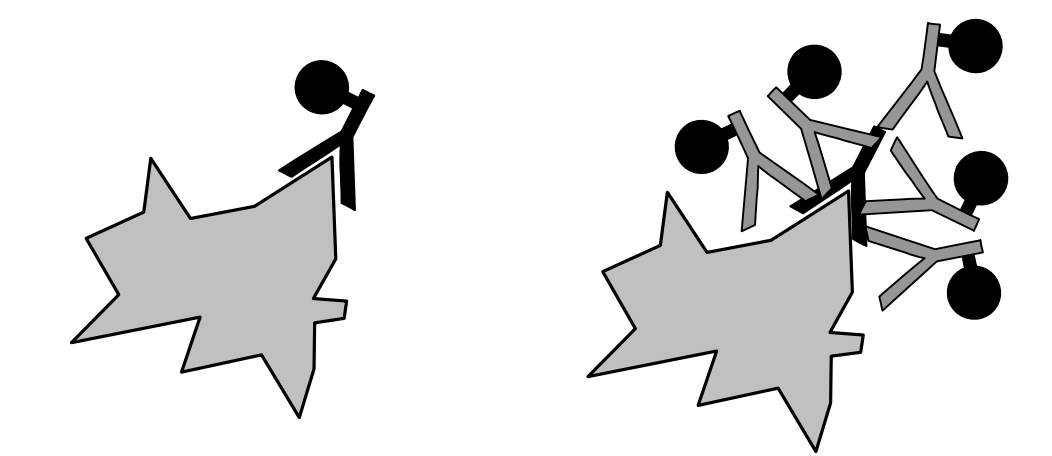

Rycina I.1 Schematyczne przedstawienie łączenia się przeciwciała z antygenem podczas reakcji bezpośredniej i pośredniej (rysunek własny)

Jedną z powszechniej stosowanych metod immunocytochemicznych jest metoda ABC czyli awidyna – biotynylowana peroksydaza [20-27]. Cechuje ją wysoka czułość, łatwość wykonania, czy możliwość zakupu gotowych odczynników. Awidyna jest glikoproteiną obecną w dużych ilościach w białku jaja kurzego, dzięki czemu jest łatwo dostępna. Posiada cztery miejsca wiążące biotynę, która jest wykorzystywana do znakowania hormonów, przeciwciał, kwasów nukleinowych czy enzymu, na przykład peroksydazy. Biotyna może się wiązać w wielu miejscach np. jedna cząsteczka przeciwciała może być wyznakowana biotyną nawet w 150 miejscach. Proces ten nie zmienia właściwości biologicznych tych substancji. Wiązanie awidyny z biotyną jest bardzo stabilne (posiadają 10<sup>6</sup> większe powinowactwo niż przeciwciała do odpowiedniego antygenu. Schematycznie swoiste przeciwciało królicze wiąże się z biotynylowanym przeciwciałem przeciw króliczym IgG, do którego jest dołączany gotowy kompleks awidyna –biotynylowana peroksydaza.

Z uwagi na wysoką swoistość reakcje immunohistochemiczne zdobyły ugruntowaną pozycję w praktyce klinicznej, szczególnie w onkologii. W chwili obecnej, rutynowo stosowane algorytmy leczenia wybranych guzów uwzględniają występowanie w nich określonych antygenów. Przykładem może być rak sutka, gdzie w przypadku obecności w komórkach nowotworowych antygenu HER2 [1;2;4;28;29] możliwe jest zastosowanie terapii antyprzeciwciałami monoklonalnymi, które istotnie poprawia rokowanie w tej chorobie.

### **I.3 Metody jakościowe, półilościowe i ilościowe w ocenie obrazów morfologicznych**

Interpretacja obrazu morfologicznego, dokonywana przez lekarza w dużej mierze polega na stwierdzaniu występowania w obrębie ocenianego obrazu subtelnych nieraz różnic względem stanu uznanego za prawidłowy. Lekarz rozpoznaje obiekty w obrębie ocenianego obrazu i w oparciu o określone kryteria klasyfikuje je jako prawidłowe, nieprawidłowe, względnie jako artefakty. Kryteria te obejmują szereg parametrów, do których zaliczamy między innymi parametry o charakterze geometrycznym, takie jak kształt czy wielkość obserwowanych obiektów, parametry o charakterze fotometrycznym, takie jak kolor czy jasność danego obiektu, jak również parametr: kontrast, głębia ostrości, równomierność

rozkładu obiektów na obrazie. Samo stwierdzenie patologii jest jednak niewystarczające, ponieważ ocena obrazu zyskuje wartość kliniczną dopiero wówczas, gdy zostanie przedstawiona w sposób jednoznacznie uzasadniający interpretację dokonaną przez obserwatora.

Klasycznym sposobem opisu obrazu morfologicznego, stosowanym między innymi w patomorfologii, radiologii, medycynie nuklearnej jest opis słowny o charakterze jakościowym. Stosowanie metod analizy jakościowej przy opisywaniu struktur jest najstarszym narzędziem. Praktyka kliniczna wykazała, że w większości sytuacji jest on wystarczający, jednakże ma pewne wady. Przede wszystkim z uwagi na niejednoznaczność wielu rutynowo stosowanych określeń, jak na przykład "skóra nieco zasiniona", "nieliczne chmurkowate ogniska odwapnienia kości", czy "rozlane ogniska martwicy" opis słowny w pewnych sytuacjach może być nieprecyzyjny. Ponadto psychologiczne uwarunkowania postrzegania wzrokowego stwarzają dodatkowe trudności w precyzyjnej ocenie jakościowej parametrów geometrycznych, fotometrycznych, ostrości i kontraście obrazu. Podsumowując wyrażanie opisowe cech morfologicznych jest oczywiście subiektywne i ściśle związane z percepcją tych wrażeń i wiedzą badacza i powoduje niejednoznaczność przekazu informacji. Jednym ze sposobów na ujednolicenie tak przekazywanych wiadomości jest stosowanie algorytmów, polegających na kwalifikacji danych cech do odpowiednich coraz bardziej wyselekcjonowanych grup o określonych cechach. Tego rodzaju klucze stosuje się np. w botanice i w zoologii w kwalifikacjach do poszczególnych gatunków. Nie znalazły one jednak szerokiego zastosowania medycznego.

Z uwagi na niedoskonałości klasycznego opisu jakościowego w ostatnich dekadach wdrożono do praktyki klinicznej szereg metod o charakterze półilościowym. Opierają się one na ocenie danego obrazu według ściśle określonych kryteriów i umożliwiają wyrażenie wyniku tej oceny w postaci uporządkowanych skal [30-32]. Takie postępowanie pozwala w stopniu przybliżonym odzwierciedlić wartości liczbowe parametrów charakteryzujących dane zjawisko. Część omawianych skal opiera się na kryteriach, zależnych od występowania w obrębie danego obrazu określonych cech jakościowych. Na przykład podczas oceny zwłóknienia wątroby z zastosowaniem skal Knodella, uzyskana punktacja zależy od występowania cech zwłóknienia w poszczególnych strukturach zrazika wątrobowego

[33]. Inne skale oparte są o kryteria o charakterze porządkowym, które wyrażają natężenie określonej cechy w pewnych przedziałach liczbowych. Bardzo istotne w tych metodach jest klarowne zdefiniowanie kryteriów. Powszechnie wykorzystywana jest w patomorfologii ocena intensywności ekspresji reakcji w skali "+", bądź jej pochodnych[13;13;29;34-44].

W niektórych sytuacjach klinicznych konieczna jest jednak ocena omawianych parametrów badanego obrazu w sposób stricte ilościowy. W patomorfologii do oceny naciekania czerniaków złośliwych powszechnie stosuje się skalę Breslowa, wyrażającą w milimetrach maksymalną głębokość naciekania guza. Ilościowa ocena kolorymetryczna i fotometryczna nie jest obecnie rutynowo wykorzystywana w diagnostyce patomorfologicznej i obrazowej. Stosowana obecnie coraz częściej cyfrowa technologia uzyskiwania obrazów medycznych stwarza coraz większe możliwości prowadzenia komputerowej analizy ilościowej.

Metody ilościowe pozwalają nie tylko na obiektywną charakterystykę badanego obiektu, ale w porównaniu z metodami półilościowymi i jakościowymi umożliwiają także przeprowadzenie bardziej precyzyjnej analizy statystycznej. Nauką zajmująca się pomiarami morfologicznymi materii ożywionej i nieożywionej [45], która pozwala na ilościowy opis struktur w dwóch wymiarach [46;47] jest morfometria.

Każdy obiekt może zostać poddany analizie morfometrycznej. W klasycznym wydaniu morfometria bazuje na określaniu liczebności określonych obiektów, ich wielkości a także pomiarach odległości i kątów pomiędzy punktami odniesienia wyznaczonymi w obrębie badanego obiektu. Poprzez odpowiednie działania matematyczne można obliczyć dalsze parametry (m. in. gęstość, sumaryczne pole czy też współczynniki kształtu).

Potrzeby przemysłu metalurgicznego stymulowały z kolei rozwój stereologii – dziedziny zajmującej się trójwymiarową interpretacją dwuwymiarowych przekrojów. Dzięki metodom stereologicznym, na podstawie oceny przekroju próbki materiału możliwe jest określenie np. objętości jaką w rudzie zajmuje dany minerał, czy obliczenie objętości jaką w materiale ceramicznym stanowią pory. Metody stereologiczne wykorzystuje się również w naukach medycznych. Początkowo zaczęto wykorzystywać je w badaniach z zakresu nauk podstawowych, szczególnie

anatomii, histologii i fizjologii, co umożliwiło poznanie mikrostruktury narządu np. płuc czy wątroby, ale również do badań z zakresu radiologii oraz patomorfologii.

Wraz z rozwojem mikroelektroniki i informatyki obserwujemy coraz powszechniejsze stosowanie praktyczne urządzeń wykorzystujących cyfrową analizę obrazu*.* Dotychczasowy rozwój widzenia komputerowego, a także dynamiczny wzrost mocy obliczeniowej komputerów pozwalają sądzić, że technologie widzenia komputerowego będą coraz powszechniej stosowane w wielu dziedzinach życia. Techniki te mogą stać się szczególnie przydatne w medycynie, gdzie uzyskanie informacji liczbowych z różnego rodzaju obrazów pozwoli na zobiektywizowanie szeregu decyzji klinicznych, w tym diagnostycznych i terapeutycznych.

### **I.4 Analiza obrazów barwnych**

Siatkówka ludzkiego oka zdolna jest do odbierania fal elektromagnetycznych w zakresie długości fali 380 – 780 nm, które określa się mianem światła widzialnego. Komórki światłoczułe w obrębie siatkówki (pręciki i czopki) pozwalają na uzyskanie ze strumienia świetlnego dwóch rodzajów informacji: pierwsza dotyczy nasilenia strumienia świetlnego, druga dzięki niejednorodnej wrażliwości spektralnej poszczególnych typów komórek pozwala zróżnicować skład widmowy tego strumienia.

Oba rodzaje informacji możliwe są do uzyskania z obrazów medycznych, generowanych w świetle widzialnym, takich jak preparaty mikroskopowe, czy obrazy dermatoskopowe. Z kolei obrazy uzyskane dzięki współcześnie dostępnym metodom diagnostyki obrazowej mają z uwagi na rodzaj wykorzystywanych zjawisk fizycznych charakter wtórny i są z reguły monochromatyczne. Informacje są w nich kodowane za pomocą gradientu jasności obiektów, prezentowanego w skali szarości, względnie skali pseudo – kolorowej.

Odbierane przez narząd wzroku światło, zależnie od składu widmowego, a także natężenia strumienia świetlnego odbierane jest jako psychiczne wrażenie barwy. Oprócz powyższych cech fizycznych, na odbiór barwy wpływa szereg innych czynników, między innymi obecność w obrębie pola widzenia obszarów o innej barwie, bądź jasności, czy uwarunkowania psychologiczne [48;49]. Na percepcję barwy wpływa też fakt, że siatkówka nie jest równomiernie wrażliwa na światło w

całym zakresie odbieranego widma i przy dobrym oświetleniu najsilniej reaguje na światło o długości fali około 555 nm. Dziedziną optyki, która zajmuje się ilościowym opisem parametrów światła, traktując jako punkt odniesienia ludzkie oko jest fotometria, natomiast ilościowym opisem i charakterystyką barw zajmuje się kolorymetria.

Celem obiektywizacji ludzkiej percepcji barwy wprowadzono szereg modeli matematycznych, pozwalających opisać barwę za pomocą kilku cech. Do najczęściej stosowanych w komputerowej obróbce obrazów zaliczyć można następujące modele przestrzeni barwnej RGB, HSI, CMYK [19;50-52] . Oprócz tego funkcjonuje szereg innych modeli, zoptymalizowanych do konkretnych zastosowań, jak na przykład YUV [53], YIQ stosowane najczęściej do kodowania kolorowego sygnału telewizyjnego, ale również w celach medycznych.

Najbardziej zbliżonym do fizjologii ludzkiego oka modelem kolorów jest model RGB. Akronim ten pochodzi od pierwszych liter angielskich nazw barw które składają się na ten model : Red (czerwony), Green (zielony), Blue (niebieski) [51]. Wynika on z właściwości komórek ludzkiej siatkówki - czopków, wrażliwych na wiązkę światła o odpowiedniej długości fali. Wrażenie widzenia dowolnej barwy powstające w ośrodkach mózgowych widzenia można zaobserwować mieszając w odpowiednich proporcjach wiązki światła czerwonego, zielonego i niebieskiego. Z uwagi na fakt, że zmieszanie wiązek o dużym natężeniu spowoduje powstanie barwy białej, model ten określa się jako addytywny. Zapis koloru w formie RGB stosowany jest powszechnie w elektronicznych urządzeniach zapisujących i odtwarzających obraz, zarówno analogowych, jak i cyfrowych. Należy zaznaczyć, że model RGB ma charakter teoretyczny, a odwzorowanie danego koloru zależy od zastosowanego urządzenia i jego charakterystyki widmowej. W przypadku obecnie stosowanych urządzeń cyfrowych, kolor RGB jest zapisywany najczęściej w formacie 24 bitowym (8 bitów na kanał). W praktyce pozwala to na opisanie około 16,7 miliona kolorów, przy pomocy trzech składowych o zakresie wartości 0 - 255, przy czym wartość 0 wszystkich kanałów oznacza minimalne, a 255 maksymalne nasycenie światła danego kanału.

Klasycznym modelem subtraktywnym, opisującym barwy jest model CMYK. Skrót wywodzi się od pierwszych liter angielskich nazw tworzących go kolorów: Cyan (niebieski – turkusowy), Magenta (purpurowy), Yellow (żółty), Key (klucz, kolor czarny). Z uwagi na fakt, że jest to model substraktywny, określoną barwę uzyskuje się przesłaniając źródło światła białego filtrami o podanych wyżej kolorach. Teoretycznie kolor czarny nie jest w tym modelu konieczny (przez nałożenie wszystkich filtrów na siebie uzyskujemy kolor czarny), został dodany do modelu na potrzeby poligrafii, w której model ten jest powszechnie wykorzystywany.

Modele HSL, HSV, HSI są reprezentacjami modelu RGB w sposób zbliżony do tego, jak intuicyjnie (percepcja widzenia na poziomie kory mózgowej) odbierana jest dana barwa [13;19;54-60]. Stworzono je na potrzeby grafiki komputerowej, a formalnie opisano w 1978 roku. Te trzy modele opierają się na rozłożeniu barwy na trzy składowe [51] :

- Odcień ( ang. **H**ue ) zakres 0-360°, odpowiada w praktyce długości fali świetlnej, przy czym czerwieni odpowiada 0° i 360°, zieleni 120°, błękitowi 240°,
- Jasność barwy (ang. Lightness, Value, Intensity ) zawiera się w przedziale 0% – 100%, wprawdzie we wszystkich modelach 0% oznacza kolor czarny, a 100% maksymalną jasność, jednak w każdym z omawianych modeli wartości te obliczane są inaczej,
- Nasycenie (ang. Saturation ) zawiera się w przedziale  $0 100\%$ . Definiowane jako ilościowy udział światła białego w danej barwie, przy czym 0 oznacza światło białe, a 100% "czystą" spektralnie barwę. W każdym z omawianych modeli wartości te wyliczane są odmiennie,

Konwersja z formatu RGB, gdzie R, G, B należą do przedziału [0,1], oraz przyjmując wartości maksymalne i minimalne możemy wyżej opisywane modele przedstawić w tabeli:

Tabela I.1 Sposoby konwersji HSL, HSV, HSI z modelu RGB (na podstawie pracy Mao)[61]

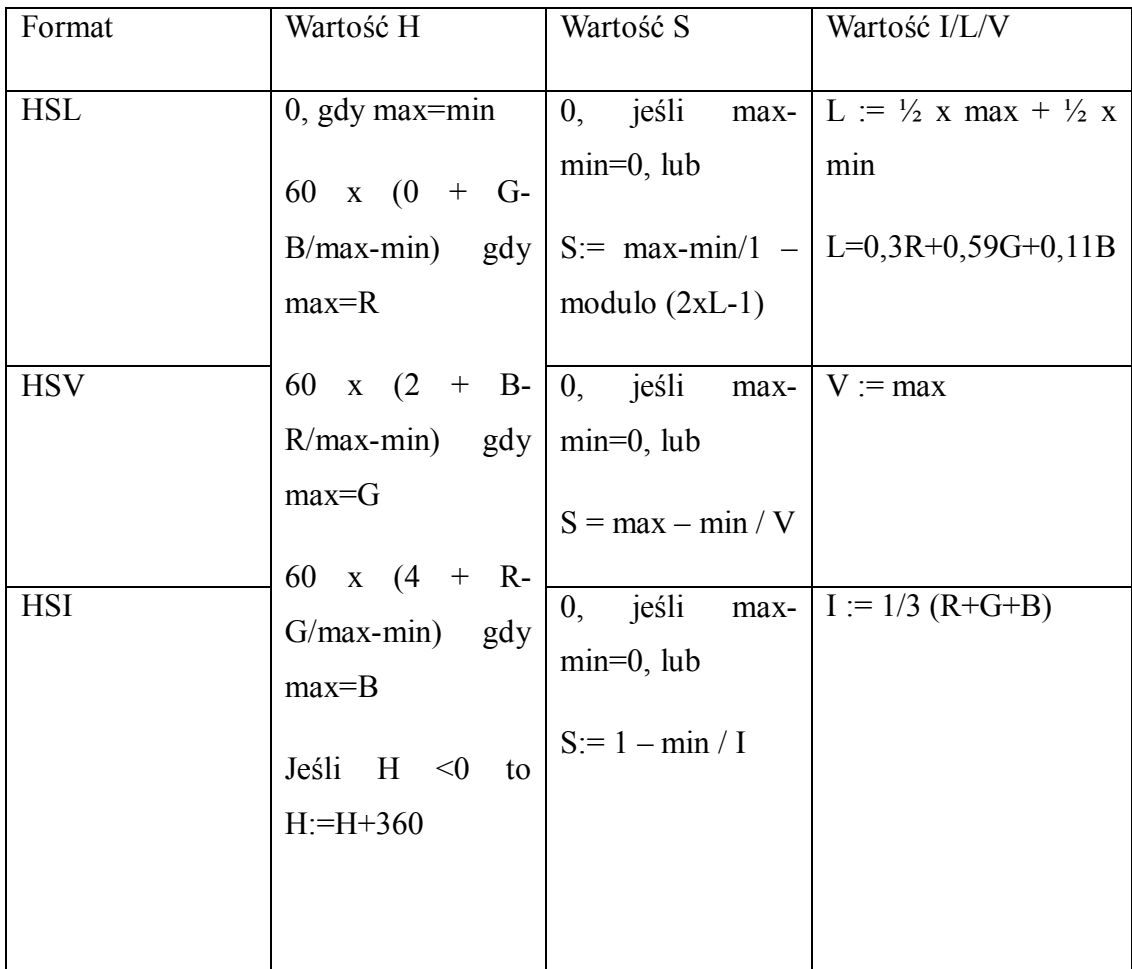

 $max := Max (R, G, B)$ ,  $min := Min (R, G, B)$ 

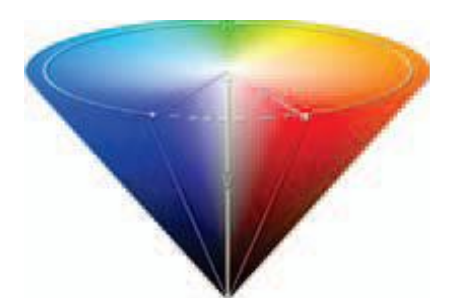

Rycina I.2 Schematyczne przedstawienie modelu HSV na podstawie Anari [58]

Konwersji RGB do HSI można również dokonać w kierunku odwrotnym.

### **I.5 Metody ilościowej analizy obrazów w medycynie**

Ilościowa analiza obrazów biomedycznych odgrywa coraz istotniejszą rolę w patomorfologii, radiologii i innych dziedzinach medycyny, pozwala bowiem uzyskać wiele ważnych diagnostycznie informacji w obiektywny i odtwarzalny sposób za pomocą mierzenia i zliczania [62]. Podwaliny pod obecne metody stosowane w morfometrii tworzyli tacy wielcy badacze jak Leeuwenhoek, który m.in. porównał wielkość erytrocyta do najmniejszego ziarnka piasku. W kolejnych latach w badaniach medycznych stosowano szereg klasycznych metod pomiarowych z wykorzystaniem siatek pomiarowych, planimetrów. Od lat '90 XX wieku wraz z szybkim rozwojem informatyki i elektroniki wprowadzane są do praktyki klinicznej komputerowe metody analizy obrazów medycznych.

W zależności od stopnia automatyzacji danego procesu, metody wykorzystywane obecnie w morfometrycznej analizie obrazów biomedycznych można podzielić na:

- manualne
- metody półautomatyczne, częściowo interaktywne
- metody całkowicie automatyczne

### **I.5.1 Metody manualne**

Metody manualne oparte na zliczaniu albo pomiarze struktury za pomocą mikrometru, kątomierza, planimetru itd. W przypadku preparatów mikroskopowych najprostszą metodą pomiarową jest wykorzystanie okularu mikrometrycznego, skalibrowanego z zastosowaniem odpowiedniego szkiełka referencyjnego. Alternatywnie można przeprowadzić pomiary z użyciem mikroskopu pomiarowego, lub projekcyjnego, zaopatrzonych w matówkę. Pomiarów można także dokonać na fotografiach preparatów mikroskopowych, wówczas jako odcinek pomiarowy o znanej wielkości wykorzystuje się często erytrocyty. Wynika to z faktu, że są one obecne na większości preparatów, ponadto ich średnica jest względnie stała i wynosi przeciętnie 7 µm. Wadą takiego postępowania jest fakt, że w toku przygotowania

preparatu histologicznego, lub przebiegu niektórych procesów chorobowych może dochodzić do zmiany wielkości krwinek czerwonych, ich zniekształcenia, co ogranicza dokładność pomiaru. Oprócz pomiarów długości i kątów, przy pomocy planimetrów można dokonać na zdjęciach mikroskopowych pomiaru powierzchni poszczególnych struktur. Manualne zliczanie obiektów pod mikroskopem powszechnie stosowane w diagnostyce hematologicznej zostało obecnie wyparte przez automatyczne urządzenia do diagnostyki laboratoryjnej. Klasyczna metoda polegała na liczeniu obiektów, na przykład krwinek określonego rodzaju i zapisywaniu wyniku z wykorzystaniem mechanicznego licznika sumującego.

Z uwagi na fakt, że badania te są bardzo żmudne i obarczone trudnymi do oszacowania błędami, opracowano szereg siatek morfometrycznych, takich jak kwadratowe siatki Hauge'a, krzywoliniowe Merza, czy heksagonalne. Siatki te pozwalają na przeprowadzenie oceny liczby struktur, przecięć profili obiektów, zliczanie punktów, czy określić długość cięciw, siecznych, a także wyznaczenie szeregu parametrów stereologicznych, zarówno w przypadku izo- oraz anizotropowego rozkładu obiektów na preparacie [62-69]. Model anizotropii, możemy zaobserwować w przypadku liniowego ułożenia komórek śródbłonka naczyń, który pozwala wyznaczyć przebieg naczynia. Siatki morfometryczne stanowią analogię znanego z geometrii i statystyki zagadnienia Igły Bufona [47;70], które polega na ocenie prawdopodobieństwa "p", z jaką igła o znanej długości "d" rzucona w sposób losowy na parkiet, którego deski mają szerokość "L" spadnie tak, by przecinała linię utworzoną przez stykające się ze sobą deski. W przypadku siatek morfometrycznych, w znacznym uproszczeniu, można przedstawić metodykę pomiaru jako odwrócenie zagadnienia Igły Buffona. Badacz korzystając z losowo nałożonej na dany obraz siatki o znanych parametrach, która odpowiada igle o długości "d", zlicza przecięcia linii siatki z obiektami na obrazie, co odpowiada przecięciom igły z liniami. Odsetek linii, które przecinały obiekty na obrazie odpowiada prawdopodobieństwu "p" upadku igły na linię parkietu. Znajomość wartości "d" i "p" pozwala wyznaczenie szerokości deski "L", której w przypadku stosowania siatki morfometrycznych, zależnie od przeprowadzonych obliczeń może odpowiadać liczba struktur, albo określone parametry stereologiczne.

Manualne metody fotometryczne, z uwagi na wysoką cenę aparatury, a także długi czas pomiaru nie znalazły zastosowania w ocenie preparatów

mikroskopowych, znalazły jednak zastosowane w przypadku ilościowej oceny wyniku elektroforezy danej substancji. Znajomość absorpcji światła przez dany prążek elektroforegramu pozwala na obliczenie zawartości danej substancji w badanej próbce.

### **I.5.2 Metody półautomatyczne oraz automatyczne**

Dzięki dynamicznemu rozwojowi elektroniki i informatyki w ostatnich latach ubiegłego wieku możliwe stało się wprowadzenie powszechnie dostępnych systemów komputerowych do cyfrowej obróbki obrazów morfologicznych na przykład z preparatów mikroskopowych. W systemach tych kamery, czy aparaty cyfrowe umożliwiają zapisanie w pamięci komputera obrazu medycznego w formie cyfrowej, a następnie przy użyciu odpowiedniego oprogramowania przeprowadzenie analizy morfometrycznej, densytometrycznej i kolorymetrycznej. Analiza może zostać przeprowadzona z wykorzystaniem uniwersalnych aplikacji graficznych, względnie bardziej specjalistycznych programów stworzonych z myślą o analizie obrazów. W ostatniej grupie aplikacji w większości przypadków analiza odbywa się w sposób maksymalnie zautomatyzowany [6;71;72], przy czym najczęściej wymagany jest aktywny udział użytkownika, który decyduje o dokładnych parametrach analizy każdego obrazu [1;3;17;73;74]. W naszym Zakładzie wykorzystywano oprogramowanie Image J, Photoshop używane też przez innych autorów [75-79] . Do innych powszechnie wykorzystywanych należy Matlab [18], Image Pro Analysis Software [14]. Nowsze programy pozwalają na przeprowadzenie analizy w sposób w pełni automatyczny, bez konieczności nadzoru ze strony użytkownika. Pozwalają więc znacznie zwiększyć szybkość analizowanych preparatów mikroskopowych. Zautomatyzowanie procesu diagnostyki obrazów przy pomocy systemu komputerowej analizy obrazu stanowi bardzo użyteczne narzędzie pracy dla patomorfologów i klinicystów.

Do popularnych aplikacji tego rodzaju należy program ImageJ dostępny z http://rsbweb.nih.gov/ij/ tworzony w oparciu o licencje OPEN SOFTWARE . Do istotnych zalet programu należy możliwość pracy w środowisku wielu systemów operacyjnych oraz coraz bogatsza biblioteka tworzonych przez użytkowników rozszerzeń tzw. wtyczek, (ang. plug – in) zwiększających jego możliwości. Z uwagi na uniwersalny charakter, w określonych sytuacjach funkcje programu i dostępnych

wtyczek stają się niewystarczające. W takich przypadkach rozwiązaniem może być stworzenie odpowiednich rozszerzeń, co stanowi istotną trudność organizacyjną, ponieważ stosunkowo niewielka liczba użytkowników posiada ku temu odpowiednie umiejętności.

### **I.6 Etapy analizy obrazu biomedycznego**

Etapy analizy obrazu biomedycznego w istotnym stopniu zależą od jego zastosowania, jednakże ogólny schemat działania jest wspólny dla wszystkich systemów.

Pierwszym etapem jest akwizycja obrazu polegająca na rejestracji i zapisaniu obrazu przy użyciu odpowiednich urządzeń w pamięci komputera. Do urządzeń akwizycyjnych zaliczamy na przykład aparat lub kamery cyfrowe czy system aperio scan scope [3;18]. Kolejnym krokiem jest zwykle obróbka wstępna, która ma na celu poprawienie jakości obrazu poprzez usunięcie szumów, czy wzmocnienie kontrastu. Następną sekwencją czynności jest segmentacja obrazu, czyli podzielenie go na obszary jednorodne pod względem określonych cech. Współczesne języki programowania umożliwiają implementację szeregu algorytmów służących segmentacji, takich jak na przykład progowanie, wykrywanie krawędzi, rozdzielenia nakładających się struktur algorytmami "działów wodnych". Następnym etapem jest zwykle analiza ilościowa, która polega na określeniu liczby obiektów na obrazie, bądź zajmowanej przez nie powierzchni. Niektóre programy dokonują również złożonych obliczeniowo analiz, pozwalających na rozpoznawanie i klasyfikowanie obiektów (sieci neuronowe), czy ocenę zgodności badanego obrazu z określonym modelem matematycznym.

Dla ostatecznego wyniku powyższych procedur w przypadku analizy obrazów mikroskopowych kluczowe znaczenie ma preparatyka histologiczna, akwizycja obrazu, jak również dobranie odpowiedniej metody segmentacji. W praktyce najczęściej stosowana jest segmentacja przez progowanie [80], dlatego zagadnienia te zostaną omówione szerzej.

### **I.6.1 Segmentacja obrazu**

Z uwagi na fakt, że w większości obrazów medycznych obiekt badań znajduje się na tle innych struktur makro lub mikroanatomicznych kluczowym etapem analizy jest jego wyodrębnienie z analizowanego obrazu. W tym celu najczęściej wykorzystywaną metodą jest wyżej opisana segmentacja obrazu [54;81- 83].

#### Segmentacja przez progowanie

W tej metodzie segmentacji, przy założeniu, że obiekt jest jaśniejszy niż tło, każdy piksel, którego jasność jest wyższa, niż określona wartość progowa jest klasyfikowany jako należący do obiektu, natomiast jeśli jego jasność jest niższa niż próg, klasyfikowany jest jako tło. Kluczowym etapem tego procesu jest dobranie odpowiedniego progu, lub progów. Zależnie od obszaru obrazu, w obrębie którego dokonuje się progowania wyróżnić można progowanie globalne, podczas którego wartość progowa ustalana jest dla całego obrazu, oraz progowanie lokalne, gdzie wartość progowa ustalana jest indywidualnie dla poszczególnych obszarów obrazu [54]. Jednocześnie progowanie globalne jest metodą szybszą, natomiast lokalne pozwala bardziej precyzyjnie wyodrębnić kontury. Spośród metod globalnych najprostszą, i jak dotychczas najczęściej stosowaną metodą jest progowanie manualne, podczas którego wartość progową dla każdego obrazu manualnie dobiera obserwator. W wielu przypadkach znacznym ułatwieniem jest progowanie z możliwością podglądu histogramu (ryc.I.3). Jest to wektor, którego elementy zawierają informację o liczbie punktów obrazu o określonych cechach [45] na przykład prezentując rozkład odcieni szarości w obrębie danego obrazu. Stosowane są również histogramy gradientowe i dwuwymiarowe, w których proguje się dwie informacje przykładowo barwę i teksturę.

W oparciu o analizę kształtu histogramu można wdrożyć automatyczne algorytmy progowania, zarówno globalnego, a także lokalnego, jak na przykład algorytm Otsu. Alternatywne algorytmy automatyczne wyznaczają wartość progową przykładowo na podstawie analizy entropii pikseli, określonych parametrów statystycznych w obrębie danego obszaru, czy na podstawie analizy gradientów w

obrębie danego obszaru. Sam proces analizy obrazu i segmentacji można powtarzać kilkakrotnie, co w języku angielskim określane jest jako multithresholding.

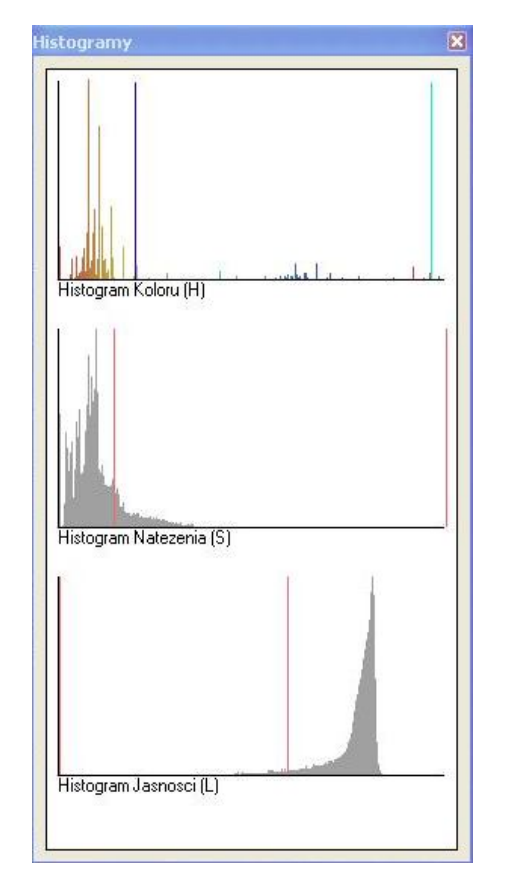

Rycina I.3 Przykład histogramu z programu autorskiego HSV

Klasyczne metody progowania, z uwagi na łatwość implementacji, stosowano w odniesieniu do obrazów w skali szarości [56], ale nie są korzystne w przypadku pracy z obrazami kolorowymi. Stosowanie progowania jako metody segmentacji obrazów kolorowych jest również możliwe. Należy dokonać progowania w obrębie każdego z kanałów osobno, a na podstawie uzyskanych informacji dokonać klasyfikacji poszczególnych pikseli jako tła lub obiektów. Stosowanie w tym celu standartowego opisu koloru za pomocą modelu barwy RGB jest łatwe do implementacji, ale z uwagi na psychologiczne uwarunkowania odbioru poszczególnych barw, w wielu przypadkach korzystniejsze wydaje się dokonanie progowania z zastosowaniem modelu barwy HSI, HSL, HSV. Podtyp progowania barwnego stanowi tworzenie masek w trzech kanałach barw i następnie określanie wartości progowych dla jasności w każdym z tych kanałów.

Do kolejnej metody należy segmentacja przez wykrywanie krawędzi (segmentacja adaptacyjna) [81;84;85] . Podtyp stanowi metoda działów wodnych [6;86]. Do innych metod zaliczamy segmentację przez rozrost od wybranych z obrazu pikseli początkowych na podstawie zadanego kryterium np. jasności, tekstury, koloru [54;87], segmentację przez maskowanie czy segmentację za pomocą sieci neuronowych [88].

### **I.7 Czynniki wpływające na jakość obrazu**

Przed etapem akwizycji obrazu medycznego na jego końcową jakość wpływa wiele czynników. Początkowe etapy czyli preparatyka histologiczna, czy warunki akwizycji mają znaczny wpływ na później otrzymywany obraz, który w procesach przetwarzania i interpretacji wpływają na uzyskany ostatecznie wynik.

### **I.7.1 Wpływ procedury histologicznej**

Techniki histologiczne, w wyniku których następuje barwienie preparatów mikroskopowych mogą prowadzić do zniekształcania struktur, na przykład kolistych w owalne. Dodatkowo struktury znajdujące się centralnie na preparacie, również będą miały inne parametry niż te zlokalizowane obwodowo, które częściej ulegają zniekształceniom. Zbyt duża grubość skrawka powoduje zmianę kształtu i profili co określamy efektem Holmesa [45;70]. Ponadto w przypadku zbyt grubych skrawków mamy do czynienia z nakładaniem się profili na siebie mogących tworzyć złudny obraz większej "nowej" struktury, co utrudnia zliczanie struktur [89]. Pole pomiarowe nie powinno zawierać artefaktów, jednocześnie dla rzetelności badania nie powinno się wybierać pól subiektywnie najładniejszych dla badacza.

### **I.7.2 Wpływ niedokładności obserwatora**

Na każdym etapie analizy obrazu mniej doświadczony badacz może nieprawidłowo zidentyfikować poszukiwane struktury. Może wynikać to z nieodpowiednich założeń wstępnych czy błędu ludzkiego. Bardzo istotne w prawidłowej ocenie preparatu jest odpowiednie przygotowanie mikroskopu do badań, oraz prawidłowe oświetlenie. Najlepiej jak dane preparaty są oceniane przy tym samym oświetleniu w tym samym pomieszczeniu i tej samej lokalizacji sprzętu badawczego. Proces analizy obrazu jest zależny również od wielu czynników związanych z samą percepcją widzenia. Na ten proces mają wpływ nie tylko warunki zewnętrzne takie jak np. oświetlenie pomieszczenia badawczego, ale również funkcja ośrodków optycznych, siatkówki i całej drogi wzrokowej. Czynnikami wpływającymi na odbiór obrazu są np. przejrzystość rogówki, krzywizna rogówki, przejrzystość soczewki, prawidłowa budowa siatkówki i jej rozdzielczość optyczna, prawidłowe funkcjonowanie ciała kolankowatego bocznego, kory potylicznej i kory czołowej. Badacz powinien mieć prawidłowe pole widzenia. Każdy ubytek wywołany przez na przykład różne choroby siatkówki czy nerwu wzrokowego mają wpływ na wyniki pomiaru, co szczególnie można wykazać w badaniach porównawczych między dwoma badaczami. Różnice w wynikach pomiarów między dwoma badaczami , a nawet różnice w pomiarach dokonywanych przez tego samego badacza są często oceniane w pracach badawczych [7;19;90]. Dodatkowym problem stanowią złudzenia wzrokowe wynikających już z samej niedoskonałości percepcji widzenia u człowieka, które powodują na przykład podświadome "dodawanie" nieistniejących elementów do obserwowanego obrazu czy zjawisko metameryzmu [52] wywołującym różny odbiór barwy w zależności od oświetlenia.

### **I.7.3 Wpływ jakości obrazu**

Aby uzyskać rzetelny wynik i tym samo prawidłowo ocenić badane struktury, należy dążyć do przygotowania jak najlepszego jakościowo obrazu do analizy komputerowej. Każdy etap poprawy jakości obrazu cyfrowego preparatu powoduje

niestety utratę części danych. Badaniom poddawano miedzy innymi format zapisu danych [91]. Za najlepszy uznawany jest format .tiff wykorzystywany w niektórych jednostkach badawczych [14] jednak jednocześnie obrazy zapisywane tą metodą zajmują dużo megabajtów, a dalsze operacje na tego typu obrazach pochłaniają pamięć operacyjną. W praktyce klinicznej najczęściej wykorzystuje się więc format .jpg, który choć stratny, to zajmuje zdecydowanie mniej miejsca i tym samym powoduje szybszą pracę większości programów graficznych. Aby poprawić jakość obrazu, a dokładniej aby ułatwić wyodrębnienie poszukiwanych struktur w większości programów graficznych stosuje się filtry [8;73;92;93], które na przykład wywołują wyostrzenie krawędzi, wzmocnienie kontrastu [8], umożliwiając wybranie nawet z gorszych jakościowo obrazów, interesujące badacza informacje.

### **I.8 Zarys historii programów graficznych**

Pierwszą aplikacją umożliwiającą generowanie grafiki przez komputer był napisany w 1963 roku przez Ivana Sutherlanda program Sketchpad, pozwalający na rysowanie figur geometrycznych na ekranie. Rozwój cyfrowej morfometrii i komputerowej analizy obrazów stymulowany był potrzebami przemysłu hutniczego. Podczas wytapiania metali jakość uzyskanego stopu sprawdza się między innymi oglądając pod mikroskopem próbkę materiału i oceniając wielkość i ilość tzw. "ziaren", będących kryształami minerałów. Rozwój technologii produkcji analogowych kamer telewizyjnych umożliwił stworzenie w latach '60 XX wieku pierwszych analogowych analizatorów obrazu, na potrzeby metalurgii. Urządzenia te, stanowiące połączenie mikroskopu i kamery video, pozwalały na ocenę powierzchni zajmowanej na ekranie przez biel i czerń. W 1969 roku zaprezentowano Quantimet 720, pierwszy cyfrowy system analizy obrazu mikroskopowego, składający się z komputera i dwóch kamer video, a także oprogramowania, stanowiącego integralną część systemu. Od lat '70 XX wieku obserwuje się dynamiczny rozwój morfometrii cyfrowej, co związane jest z wprowadzaniem coraz lepszych urządzeń do akwizycji obrazu, jak również ze wzrostem mocy obliczeniowej komputerów, umożliwiającym implementację coraz bardziej złożonych algorytmów służących analizie obrazu.

## Rozdział II Cele pracy i założenia

### **II.1.Cele Pracy**

### **Cel główny pracy**

1. Opracowanie metodyki analizy ekspresji reakcji histo- i immunohistochemicznej w oparciu o oryginalny autorski programu do ilościowej analizy obrazów mikroskopowych.

2. Implementacja opracowanej metodyki do materiału barwionego metodą paS i z użyciem chromogenu DAB.

### **Cele szczegółowe pracy**

- a. Opracowanie algorytmów pozwalających na poprawienie jakości obrazów uzyskanych przy pomocy mikroskopii cyfrowej eliminującej nierównomierne oświetlenia preparatu, czy występowanie szumów w obrębie obrazu.
- b. Opracowanie technik segmentacji kolorowych obrazów mikroskopowych za pomocą automatycznych i półautomatycznych algorytmów.
- c. Opracowanie algorytmów półautomatycznego oraz automatycznego wyboru struktur przez wyodrębnienie obszarów ekspresji badanych reakcji immunohistochemicznych i histochemicznych.
- d. Opracowanie algorytmów półautomatycznego oraz automatycznego wyboru struktur i ich zliczania w badanych reakcjach immunohistochemicznych i histochemicznych
- e. Walidacja zastosowanych algorytmów.

### **II.2 Tezy pracy**

**Metodyka przetwarzania i analizy ilościowej reakcji histochemicznej i immunohistochemicznej na barwnych obrazach mikroskopowych umożliwia obiektywną i szybką jej ocenę.**

Teza zakłada, że opracowane algorytmy pozwalają na wielokrotnie szybszą interpretację wyników w sposób powtarzalny i obiektywny. Dokładność analizy automatycznej będzie porównywalna z analizą półautomatyczną.

**Algorytmy przetwarzania i analizy obrazów histochemicznych i immunohistochemicznych opracowane w rozprawie doktorskiej są uniwersalne, aby mogły być wykorzystywane w różnych typach barwień .**

W pracy zostanie przedstawione, że wdrażane algorytmy przetwarzania wstępnego obrazu i późniejszej segmentacji mogą być wykorzystane do analizy ilościowej nie tylko na przykładowo przedstawianych barwieniach histochemicznych i immunohistochemicznych, ale również na innych. Algorytmy mają umożliwiać wygodną i szybką analizę obrazów.

### **II.3.Uzasadnienie wyboru celów pracy**

Wraz z postępem informatycznym w dziedzinie przetwarzania i analizy obrazów naturalna jest potrzeba wdrażania tych metod do rutynowej pracy lekarza, zwłaszcza z ciągle rosnącym zapotrzebowaniem na szybką, obiektywną, powtarzalną i precyzyjną interpretację wyników. Niektóre obrazy oceniane przez lekarza sprawiają problemy przy automatycznej analizie. Ponadto ocena manualna obrazu (na przykład zliczanie struktur takich jak komórki, czy ich składowe) jest czasochłonne. Dodatkowo przez zmęczenie, czy złudzenia wzrokowe można popełnić błąd. Dlatego wydaje się być w pełni uzasadnione poszukiwanie coraz to doskonalszych technik automatycznej analizy ilościowej obrazu. Musimy pamiętać, że percepcja widzenia kolorów jest często niewystarczająca, by prawidłowo określić barwę. Człowiek fizjologicznie postrzega pewne obiekty w zależności od tła, czy oświetlenia, co oczywiście może prowadzić do fałszywej oceny ich cech morfologicznych. Wszystkie te aspekty powodują, że konieczne jest opracowanie wygodnych w użytkowaniu i precyzyjnych metod automatycznej analizy obrazu.

### **II.4. Układ rozprawy doktorskiej**

W pierwszym rozdziale zostały omówione wcześniejsze metody analizy obrazów wykorzystywane w medycynie. W drugim rozdziale przedstawiono cele i zakres pracy doktorskiej. W kolejnym szczegółowo opisano zastosowane algorytmy i celowość ich wykorzystania. W czwartym rozdziale opracowano uzyskane w implementowanym programie wyniki na przykładowych reakcjach immunohistochemicznych i histochemicznych. W piątym rozdziale dokonałam analizy szczegółowej stosowanych metod i przedyskutowałam je z metodami stosowanymi przez innych autorów. W szóstym rozdziale przedstawiłam wnioski z pracy. Na końcu niniejszej rozprawy umieszczono streszczenie.

## Rozdział III Materiał i metody

### **III.1 Uzyskanie materiałów do badań**

### **III.1.1 Uzyskanie próbek**

Celem implementacji i walidacji i autorskiego programu Filtr HSV wykorzystano zdjęcia cyfrowe archiwalnych preparatów mikroskopowych zapalnych pęcherzyków żółciowych pochodzących ze zbiorów Katedry Histologii Uniwersytetu Medycznego im. Karola Marcinkowskiego w Poznaniu. Materiał tkankowy został pobrany w latach 2003-2007 od 37 pacjentów z objawową kamicą żółciową podczas cholecystektomii przeprowadzonej w Szpitalu im. T. Chałubińskiego w Ostrowie Wlkp. Po pobraniu próbki tkanek umieszczano w 4% roztworze zbuforowanej formaliny i utrwalano przez 24 godziny. Następnie zatapiano je w parafinie, a uzyskane bloczki skrajano na grubość ok. 5µm. Uzyskane skrawki wybarwiano z zastosowaniem następujących technik :

- 1. histochemicznej metody barwienia p.a.S celem wykrycia cukrowców złożonych;
- 2. reakcji immunohistochemicznej przeciwko mucynie MUC5AC (NOVOCASTRA Labs,Ltd;1:100; klon CLH2; kod NCL-MUC-5AC);
- 3. reakcji immunohistochemicznej przeciwko CD8 (DAKO; 1:1, klon C8/144B, nr katalogowy: M710301)

Preparaty zostały następnie ocenione przez doświadczonego histopatologa, który zweryfikował obecność mikroskopowych wykładników rozpoznania klinicznego.

### **III.1.2 Technika p.a.S i immunohistochemiczne analizowanych preparatów**

Barwienia cukrowców złożonych metoda p.a.S wykonano wg następującej procedury:

- 1. zanurzenie skrawka parafinowego w 1% roztworze kwasu nadjodowego;
- 2. płukanie w wodzie kranowej;
- 3. zanurzenie w odczynniku Schiffa na 5 min;
- 4. ponowne płukanie w wodzie 10 min;
- 5. zanurzenie w hematoksylinie celem podbarwienia jąder komórkowych na 2 min;
- 6. odwadnianie w szeregu alkoholi o wzrastającym stężeniu i ksylenie;
- 7. zamknięcie balsamem kanadyjskim i szkiełkiem nakrywkowym.

Reakcja immunohistochemiczna z wykorzystaniem przeciwciał anty-MUC-5AC jak i anty-CD8 wykonano wg standardowej techniki ABC (strept(awidyna) biotynylowana peroksydaza) opisywanej przez Hsu i wsp. [27]:

- 1. odparafinowanie i nawodnienie w ksylenie i szeregu alkoholi o malejącym stężeniu;
- 2. płukanie w wodzie kranowej 10 min;
- 3. blokowanie aktywności endogennej peroksydazy w wodzie destylowanej przez 1% nadtlenek wodoru - 30 min;
- 4. kolejne płukanie w wodzie kranowej i destylowanej po 10 min;
- 5. inkubacja w surowicy koziej 1:20 (DAKO) 30 min;
- 6. inkubacja ze swoistymi przeciwciałami 18 godz;
- 7. płukanie w roztworze soli fizjologicznej zbuforowanej fosforanami 3 x 3 min;
- 8. inkubacja z biotynylowanymi przeciwciałami 20 min;
- 9. powtórzenie poprzedniego płukania;
- 10. inkubacja z kompleksem straptawidyna-biotynylowana peroksydaza 20min;
- 11. powtórzenie płukania;
- 12. inkubacja z chromogenem 3-3 diaminobenzydyną DAB, 7 min;
- 13. płukanie w wodzie kranowej i destylowanej po 10 min;
- 14. odwadnianie w szeregu alkoholi o wzrastającym stężeniu i ksylenie;
- 15. zamknięcie balsamem kanadyjskim i szkiełkiem nakrywkowym.

Powyższe barwienia wykonano w Katedrze i Zakładzie Histologii i Embriologii Uniwersytetu Medycznego im. Karola Marcinkowskiego w Poznaniu.

### **III.2 Cyfrowa analiza i archiwizacja obrazu**

Po uzyskaniu przeznaczonych do dalszych badań cyfrowych obrazów mikroskopowych preparatów histologicznych dokonałam ich archiwizacji w pamięci dyskowej komputera.

W następnym etapie, przy pomocy autorskiego programu HSI, po wykonaniu wstępnej obróbki zdjęć (dokładny opis umieściłam w podrozdziale III.3.1.) przeprowadziłam analizę powierzchni reakcji immunohistochemicznych i histochemicznych, a także ocenę liczby obiektów (komórek CD8-pozytywnych) w obrębie badanych preparatów. Obydwie analizy zostały przeprowadzone sposobem półautomatycznym oraz automatycznym. Uzyskane wyniki pozwoliły na walidację algorytmu automatycznego wyznaczania powierzchni reakcji histochemicznych i immunohistochemicznych, jak również zliczania struktur w obrębie badanego obrazu.

### **III.2.1 Cyfrowa archiwizacja obrazów mikroskopowych**

Obrazy reakcji p.a.S i immunohistochemicznych na preparatach mikroskopowych pacjentów włączonych do badania rejestrowano w formie cyfrowej z zastosowaniem MIKROSKOPU OLYMPUS BH-2 wraz z wbudowaną kamerą cyfrową NIKON DIGITAL SIGHT DS.-5M.

Badane preparaty oświetlano za pomocą wbudowanej w mikroskop lampy halogenowej, następnie preparat oglądano pod obiektywem SPlan 40 firmy Olympus o 40-krotnym powiększeniu obiektywu. Łączne powiększenie uzyskiwane przez elementy optyczne mikroskopu i kamery cyfrowej wynosiło około 550x. Do archiwizacji w formie cyfrowej wybierano środkową część prawidłowo zabarwionego materiału tkankowego, jak również przylegające pola.

Stosowana w pracy kamera cyfrowa wyposażona była w matrycę CCD o przekątnej 2/3 cala, rozdzielczości 5,24 megapixela, i czułości ISO 64 – 3200 oraz elektroniczną migawkę o czasie otwarcia od 1/1000 do 60 sekund. Wszystkie zdjęcia wykonywano w trybie automatycznym, w którym takie parametry jak czułość matrycy, czas otwarcia migawki, przesłona, balans bieli ustalane są bez udziału użytkownika. Aparat współpracował z oprogramowaniem LUCIA IMAGE 5\_1 firmy LIM software. Uzyskane obrazy o rozdzielczości 2560x1920 zapisywano w formacie JPEG o jakości 80%. Zdecydowano o zastosowaniu tego formatu z uwagi na jego popularność i niewielki rozmiar plików przy zachowaniu dobrej jakości obrazu.

Dla każdego archiwizowanego pola preparatu dobierano optymalne oświetlenie, następnie za pomocą śruby mikrometrycznej ręcznie ustawiano ostrość. Przeprowadzano to pod kontrolą widocznego na ekranie komputera podglądu obrazu uzyskiwanego przez kamerę cyfrową, a następnie zapisano obraz. Łącznie w obrębie każdego z preparatów z zastosowaniem reakcji p.a.S i immunohistochemicznej (MUC5AC i komórek CD8-pozytywnych) uzyskano po 10 obrazów. Zdjęcia zapisywano w plikach, których nazwy tworzono w taki sposób, by uniemożliwić identyfikację pacjentów, następnie przeprowadzano ich analizę z zastosowaniem stworzonego na potrzeby tej rozprawy oprogramowania.

### **III.3 Program Filtr HSV**

Do przeprowadzenia cyfrowego przygotowania i analizy badanych obrazów wykorzystałam autorski program Filtr HSV stworzony w Zakładzie Bioinformatyki i Biologii Obliczeniowej Uniwersytetu Medycznego w Poznaniu na potrzeby poniższej rozprawy. Program powstał we współpracy z dr med. Łukaszem Łapajem z Kliniki Ortopedii Ogólnej, Onkologicznej i Traumatologii, który zaimplementował zaproponowane przeze mnie algorytmy.

Program Filtr HSV 1.0 działający w środowisku Microsoft Windows umożliwia cyfrową obróbkę i analizę obrazów preparatów histologicznych barwionych metodami histo- i immunohistochemicznymi obserwowanych w mikroskopie świetlnym. Program pozwala na przeprowadzenie analizy powierzchni reakcji, jak również na zliczenie obiektów, w obrębie których stwierdzono występowanie określonej reakcji. Analizę można dokonać w sposób manualny lub

automatyczny, bez konieczności interakcji ze strony użytkownika. Wdrożono też tryb półautomatyczny, który różni się od trybu automatycznego tym, że każdy krok przeprowadzany jest pod kontrolą użytkownika. W trybie tym program proponuje określone parametry analizy, które użytkownik może dowolnie modyfikować.

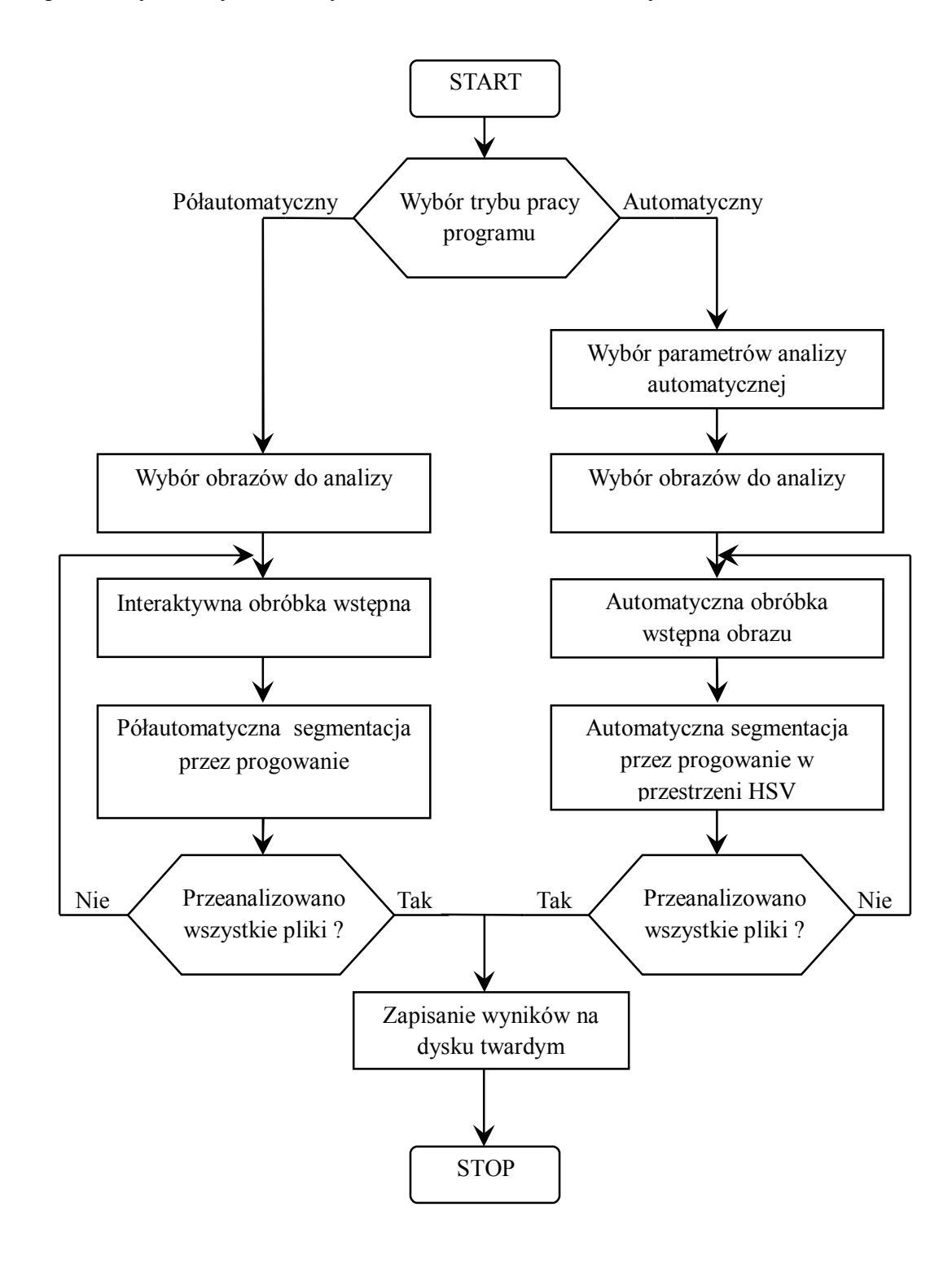

Rycina III.1 Schemat blokowy działania programu (rysunek własny)

Dokładny opis poszczególnych etapów przedstawiono w kolejnych rozdziałach pracy.

Wybór trybu pracy

1. wybór trybu manualnego lub automatycznego, wybór określonych parametrów analizy -> określenie obrazów do analizy -> obróbka wstępna -> segmentacja metodą progowania w przestrzeni kolorów HSV -> ocena powierzchni reakcji -> zapisanie uzyskanych wyników

Część parametrów pracy programu w trybie automatycznym ma charakter arbitralny, tj. ustalono je na etapie projektowania aplikacji, na podstawie powtarzanej analizy 100 zdjęć preparatów mikroskopowych barwionych obu metodami..

### **III.3.1 Wstępne przygotowanie obrazów w programie**

Wstępne przygotowanie jest początkowym etapem cyfrowej analizy obrazu. Jego celem jest polepszenie jakości zdjęć poprzez usunięcie niepożądanych artefaktów, poprawę parametrów takich jak ostrość, kontrast, co umożliwia optymalizację obrazu pod kątem stosowanej metody segmentacji. W oprogramowaniu stosowanym w niniejszej pracy obróbka wstępna miała na celu nie tylko optymalizację samego obrazu, ale również uzyskanie parametrów potrzebnych do przeprowadzenia analizy w trybie automatycznym.

Zastosowany przeze mnie algorytm przygotowania obrazu obejmował następujące etapy:

- 1. usunięcie szumów filtrem uśredniającym,
- 2. konwersja modelu opisu barwy pixeli z RGB na HSV,
- 3. wykrywanie i wstępna segmentacja tła w obrębie obrazu,
- 4. wyrównanie balansu bieli.

W stosowanej aplikacji wszystkie procedury są domyślnie przeprowadzane dla każdego zdjęcia, ich wykonanie może jednak zostać anulowane zarówno w półautomatycznym i automatycznym trybie pracy.

Wprawdzie część etapów, jak na przykład automatyczna korekta balansu bieli, można wyeliminować odpowiednio przygotowując zestaw do akwizycji obrazów, jednak projektując program postanowiono stworzyć aplikację względnie uniwersalną, pozwalającą na analizę obrazów różnej jakości, pochodzących z różnych źródeł, co wiąże się z ich niejednorodną jakością.

### **III.3.1.1 Usunięcie szumów za pomocą filtra uśredniającego**

Na etapie projektowania oprogramowania założono, że do dyspozycji użytkownika będą obrazy mikroskopowe uzyskane aparatem z matrycą co najmniej kilku megapixeli, co związane jest z pewnymi cechami szczególnymi takich obrazów. Z uwagi na wysoką rozdzielczość obrazy zawierają szereg artefaktów mogących wpływać na jakość analizy, do których zaliczyć należy przede wszystkim szumy.

Szumy te spowodowane są przez szereg czynników związanych z samym mikroskopem i aparatem fotograficznym. Do najistotniejszych zaliczyć można jakość oświetlenia i części optycznych mikroskopu, jakość optyki aparatu fotograficznego, jakość i wielkość matrycy światłoczułej aparatu fotograficznego, wybrany na etapie akwizycji obrazów tryb pracy aparatu, a co za tym idzie czas naświetlania, dobór przesłony, "światłoczułości" matrycy aparatu. Oprócz tego wpływ na powstawanie ziarnistości ma sam format pliku, zwłaszcza w przypadku korzystania z obrazów w formacie JPEG, gdy część informacji z obrazu traci się w procesie kompresji stratnej.

Celem usunięcia tych artefaktów zaimplementowano filtr uśredniający z maską wielkości 3x3 piksele.

Rycina III.2 Schemat blokowy obróbki wstępnej obrazu

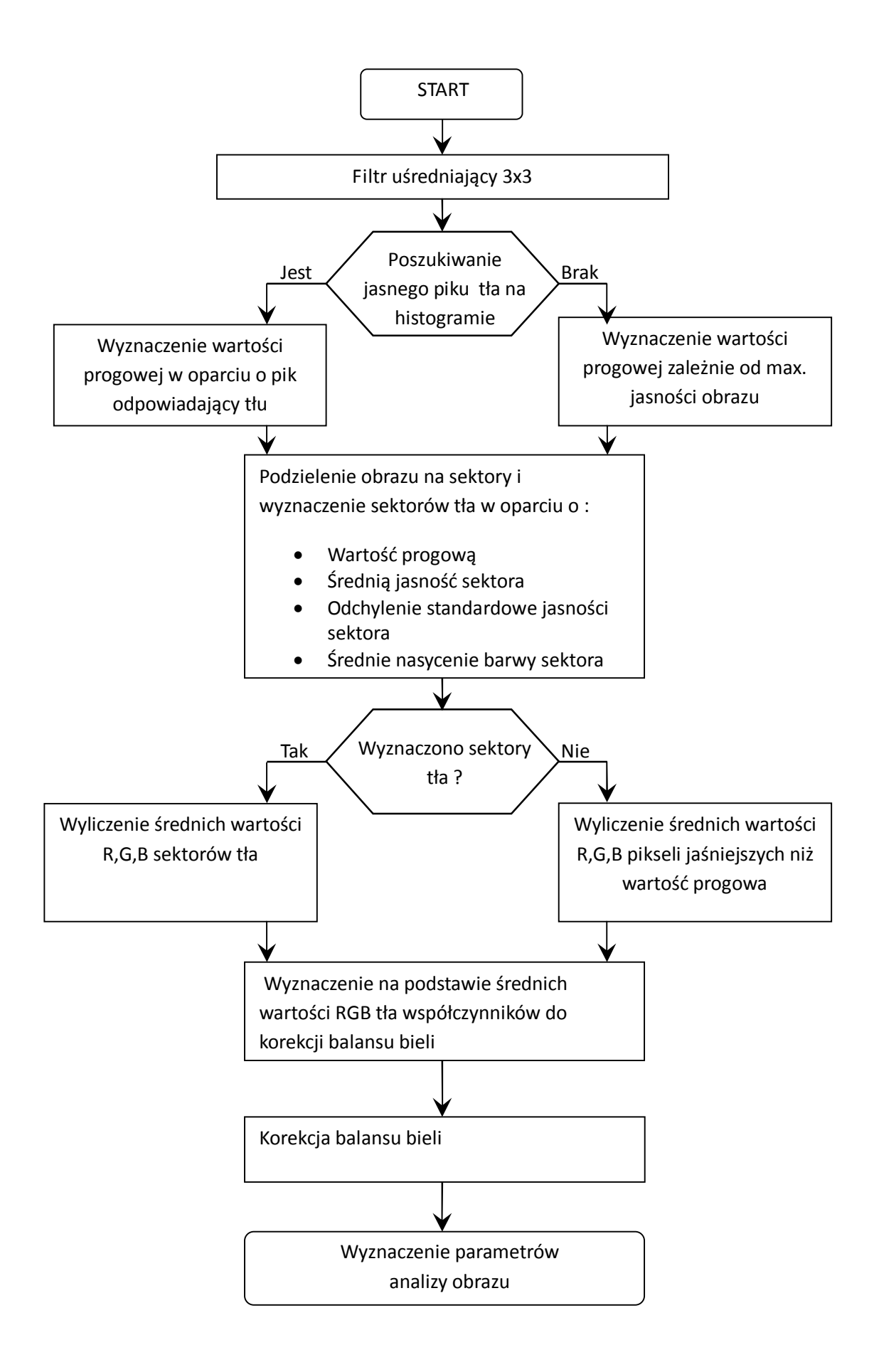
#### **III.3.1.2 Wykrywanie tła w obrębie obrazów mikroskopowych**

Kolejnym etapem obróbki wstępnej zdjęć była automatyczna segmentacja tła obrazu mikroskopowego. Na etapie projektowania aplikacji zdefiniowano pojęcie tła jako obszaru zdjęcia preparatu mikroskopowego, na którym nie znajdują się żadne komórki ani inne struktury histologiczne. Etap ten ma szczególnie istotne znaczenie dla przeprowadzenia procedury automatycznej korekcji balansu bieli, jak również dla automatycznej segmentacji obrazu, bowiem szereg parametrów tych procedur wyznaczanych jest w obrębie tych części obrazu, które zostały zaklasyfikowane jako tło.

Na podstawie pilotażowej analizy wzrokowej obrazów preparatów histologicznych różnych tkanek założono, że w większości preparatów oglądanych w powiększeniu 400- krotnym znajdują się obszary, które można sklasyfikować jako tło. Typowym przykładem takich obszarów jest światło naczyń krwionośnych, które są strukturami powszechnie spotykanymi na preparatach mikroskopowych. Ponieważ tło stanowią fragmenty preparatu, na które rzutuje się obraz matówki lampy oświetlającej, mają one specyficzne cechy morfometryczne. Zaliczamy do nich ich, homogenność barwy i jasności, oraz stosunkowo niskie nasycenie barwy w przestrzeni HSV. Ponadto, z uwagi na fakt, że struktury obecne w obrębie preparatu, podczas obserwacji w mikroskopie pochłaniają światło, obszary widoczne jako tło cechuje stosunkowo wysoka, w porównaniu z resztą preparatu jasność.

Powyższe obserwacje pozwoliły na opracowanie algorytmu wykrywającego tło na zdjęciach preparatów mikroskopowych, opartego na analizie histogramu jasności obrazu oraz analizie statystycznej całego obrazu.

Początkowym etapem detekcji i segmentacji tła jest analiza histogramu jasności całego obrazu. Pilotażowe badania na 100 obrazach poprzedzające implementację algorytmu wykazały, że w większości przypadków zdjęć preparatów histologicznych obszarowi tła odpowiada w obrębie histogramu pik pikseli o najwyższej jasności w obrębie obrazu. Wykorzystując tę cechę, program wyznacza wstępną wartość progową, która stanowi graniczną wartość jasności tła według wzoru, dobranego w toku projektowania aplikacji na podstawie pilotażowej serii obrazów:

37

## **Wartość progowa = szczytowa wartość piku – 1,6% maksymalnej możliwej jasności**

W rzadkich przypadkach, gdy nie udaje się wyznaczyć odpowiedniego piku, wartość progowa wyznaczana jest w sposób następujący :

# **Wartość progowa = najwyższa wartość jasności w obrębie obrazu – 6,25 % maksymalnej możliwej wartości jasności**

Następnie obraz dzielony jest na szereg prostokątów, których bok stanowi odpowiednio 1% szerokości ekranu, oraz 1% wysokości ekranu, nie mniej jednak niż odpowiednio 3 na 3 piksele. W obrębie każdego z prostokątów wyliczana jest najpierw średnia jasność każdego piksela na podstawie równania :

#### **Średnia jasność = ( R + G + B ) / 3**

Gdzie odpowiednio R, G, B to wartości składowych barwy danego piksela w przestrzeni barwnej RGB

Po wyliczeniu średniej jasności każdego piksela wyznaczane jest odchylenie standardowe średniej jasności wszystkich pikseli z danego prostokąta, oraz średnia wartość nasycenia (wartość S w przestrzeni HSV) barw pikseli z danego kwadratu. W oparciu o powyższe parametry dany prostokąt klasyfikowany jest jako obszar należący do tła, jeśli spełnia łącznie trzy poniższe warunki :

> średnia jasność wszystkich pikseli z danego rejonu przekracza wyznaczoną początkowo wartość progową,

- wartość odchylenia standardowego dla średniej jasności danego regionu przekracza 15 (6,25% całkowitego możliwego zakresu jasności),
- średnie nasycenie barwy w danym obszarze mieści się w zakresie dolnych 12,5% możliwych wartości nasycenia (barwa bliska białej).

W sytuacji, gdy procedura wyznaczania prostokątów obejmujących tło da wynik negatywny, to znaczy nie udaje się wyznaczyć żadnego obszaru charakterystycznego dla tła, procedura jest powtarzana, przy czym bok prostokątów zmniejszany jest o 50%.

Powyższe postępowanie powoduje, że wybrane zostają jedynie te prostokąty, które obejmują wyłącznie tło obrazu, natomiast odrzucane są takie, które obejmują zarówno tło, jak i fragmenty preparatu, czy też zawierają różnego rodzaju artefakty. Prowadzi to z jednej strony do niedoszacowania powierzchni tła, z drugiej jednak strony zabezpiecza przed zaklasyfikowaniem jako tło fragmentów zawierających drobiny tkanek, czy fragmenty śluzu, które cechują się wprawdzie znaczną jasnością, mogą być jednak podbarwione na etapie preparatyki histologicznej.

W rzadkich przypadkach, gdy wszystkie prostokąty zostają zaklasyfikowane jako preparat, wówczas jako tło zostają uznane wszystkie piksele o jasności wyższej, niż jasność progowa. W sposób oczywisty metoda ta jest najmniej precyzyjna.

#### **III.3.1.3 Automatyczny balans bieli**

Automatyczną korekcję balansu bieli zaimplementowano przede wszystkim w celu optymalizacji segmentacji obrazu w trybie automatycznym. Na etapie projektowania aplikacji, w oparciu o serię zdjęć z prawidłowym balansem bieli wyznaczono dla trybu automatycznego wartości progowe składowej H barwy, w obrębie których mieści się "widmo" danego barwnika,. Wobec tego analiza serii obrazów o odmiennym balansie bieli może, na skutek "przekłamania" wartości składowych barw spowodować uzyskanie błędnych wyników. Błąd może wzrosnąć jeszcze bardziej, gdy użytkownik przeprowadzi analizę serii obrazów sfotografowanych w różnych warunkach oświetlenia, bądź aparatem cyfrowym w

trybie pracy automatycznej, w których to przypadkach, każde zdjęcie może posiadać inny balans bieli [94].

Algorytm automatycznej korekcji balansu bieli opiera się na założeniu, że obraz podświetlony jest idealnie białym światłem, które w obrębie obszarów tła widoczne jest jako czysta biel, bądź na skutek pochłaniania części światła przez elementy optyczne jako obszary idealnie szare, to znaczy takie, których składowe RGB barwy są sobie równe. Przyjęto, że określenie różnic jakie występują między barwą pikseli w obrębie tła, a sytuacją gdyby były one "idealnie" białe lub szare pozwoli na zniwelowanie tych różnic w obrębie całego obrazu, tym samym doprowadzając do wyrównania balansu bieli.

Za prawidłowością przyjętych założeń przemawia fakt, że w trybie manualnym pracy aparatu Nikon DS.-5M korekcja balansu bieli przeprowadzana jest w sposób analogiczny, to jest w oparciu o fotografię tła oświetlonego lampą mikroskopu.

Zgodnie z tymi założeniami procedura przeprowadzana jest po wyznaczeniu obszaru tła i ma ona charakter korekcji multiplikatywnej. Wówczas, gdy wyznaczone są piksele sklasyfikowane jako tło, dla każdego z nich określana jest średnia jasność (w sposób identyczny jak w przypadku segmentacji tła).

Następnie dla każdego piksela wyznaczane są, według poniższego wzoru, współczynniki odchylenia składowych RGB od barwy "idealnie" białej, bądź szarej (wówczas każda składowa RGB jest równa średniej jasności):

Współczynnik Tła  $R = R$  piksela / średnia jasność Współczynnik Tła  $G = G$  piksela / średnia jasność Współczynnik Tła  $B = B$  piksela / średnia jasność

Gdy wyznaczone zostaną współczynniki dla wszystkich pikseli tła, ich wartość jest uśredniana, co pozwala na uzyskanie globalnych współczynników korekcji składowych R, G, B.

Współczynnik korekcji R = 1 / Globalny współczynnik Tła R Współczynnik korekcji G = 1 / Globalny współczynnik Tła G Współczynnik korekcji B = 1 / Globalny współczynnik Tła B

W sytuacji idealnej, gdy preparat oświetlony jest białym światłem, wartości wszystkich współczynników wynoszą 1, co w praktyce zdarza się niezmiernie rzadko. Przykładowo, gdy lampa mikroskopu daje jasno niebieskawe światło współczynniki korekcji R i G są wyższe niż 1, a współczynnik B niższy niż 1.

Po wyznaczeniu współczynników korekcji składowych R, G, B bieli następuje etap korekcji multiplikatywnej balansu bieli. W trakcie tego procesu w obrębie każdego piksela obrazu składowe R, G, B są mnożone przez globalne współczynniki korekcji, a uzyskane wyniki zapisywane.

#### **III.3.2 Wyznaczanie parametrów automatycznej analizy obrazu**

Algorytm automatycznej analizy obrazu zastosowany w powyższej pracy opiera się o segmentację metodą progowania w przestrzeni barwnej. Zdecydowałam o wdrożeniu procedur, które będą odwzorowywały sposób, w jaki obraz segmentowany jest przez człowieka w trybie manualnym. Z tego względu zdecydowałam o wdrożeniu dwóch rodzajów procedur segmentacji automatycznej:

- segmentacja na podstawie matematycznej i statystycznej analizy badanego obrazu
- segmentacja oparta o analizę matematyczną i statystyczną z uwzględnieniem wybranych cech fizjologicznych percepcji wzrokowej u człowieka

Zdecydowałam także ocenić działanie obu algorytmów z zastosowaniem parametrów analizy dobranych dla każdego z barwień. W programie, celem zapewnienia możliwie dużej uniwersalności zaimplementowano także uniwersalny algorytm automatyczny, który można dostosować do innych typów barwień.

Standardowym modelem stosowanym w informatyce jest model RGB, jednak z uwagi na fakt, że w zastosowaniach związanych z percepcją wzrokową jest on mało intuicyjny, zdecydowałam się na opisanie barwy w sposób zbliżony do postrzegania jej przez człowieka, w oparciu o przestrzeń barwną HSV. Każda barwa opisywana jest za pomocą trzech składowych : odcień (ang. Hue), nasycenie barwy zwane dalej saturacją (ang. Saturation), jasność danej barwy (ang. Value). Zasadę konwersji opisu barwy z systemu RGB na HSV przedstawiono w rozdziale pierwszym.

Stosowany przeze mnie algorytm wyznacza dla każdego ocenianego obrazu zakres wartości składowych H, S, V charakterystyczny dla dodatniej reakcji histochemicznej, bądź imunohistochemicznej. Następnym etapem jest kwantyfikacja obszarów dodatniej reakcji w oparciu o wyznaczone wcześniej kryteria i zliczanie struktur, w obrębie których stwierdza się tę reakcję.

#### **III.3.2.1 Wyznaczanie parametrów składowej H**

Składowa H – Hue określa odcień danej barwy. Ponieważ parametrowi temu w fizyce odpowiada długość dominującej w danym kolorze fali świetlnej, możliwe jest zdefiniowanie odpowiednich zakresów odpowiadającym "widmu" stosowanych barwień. Parametry segmentacji dla składowej H ustalane są na początku analizy serii obrazów, zależnie od stosowanego barwienia. Ponadto z uwagi na fakt, że w toku przygotowywania obrazów wyrównywany jest balans bieli, możliwe jest wystandaryzowanie tych zakresów dla każdego z barwień i stosowanie tych samych wartości w odniesieniu do każdego obrazu.

Specyficzne dla omawianych barwień zakresy wartości H wyznaczono na podstawie danych z literatury, jak również własnych pomiarów pilotażowych przeprowadzonych na serii 100 obrazów, w których dokonano korekty balansu bieli w sposób opisany powyżej. W obu przypadkach dobrano wartości tak, by możliwa była segmentacja obszaru "czystej" reakcji histo- / immunohistochemicznej.

W przypadku algorytmu uniwersalnego, użytkownik ma możliwość wybrania predefiniowanych zakresów wartości HSV dla często stosowanych typów barwień, względnie może samodzielnie określić pożądany zakres.

#### **III.3.2.2 Wyznaczanie parametrów składowej V**

Parametr V – Value, któremu odpowiada jasność danej barwy określany jest indywidualnie dla każdego obrazu przed jego segmentacją. Algorytm wyznaczania zakresu wartości V charakteryzujących obszar dodatniej reakcji opiera się na założeniu, że do analizy rutynowo stosowanych preparatów mikroskopowych możliwe jest stosowanie prawa Lamberta – Beera, określającego stopień pochłaniania światła przez częściowo absorbujący i rozpraszający ośrodek optyczny.

#### PRAWO LAMBERTA - BEERA

Dla skolimowanej wiązki światła monochromatycznego przechodzącego przez dany roztwór, stopień pochłaniania zależy od grubości warstwy oraz jej właściwości optycznych, takich jak stężenie molowe substancji znajdującej się w roztworze oraz molowego współczynnika absorpcji charakteryzującego daną substancję, co można wyrazić wzorem :

#### $I1/IO = e^{\wedge} - ale$

Gdzie :

- I1 natężenie światła po przejściu przez ośrodek
- I0 natężenie światła padającego na ośrodek
- e podstawa logarytmu naturalnego
- a molowy współczynnik absorpcji
- l grubość warstwy ośrodka optycznego
- c stężenie molowe substancji w roztworze.

Zastosowanie tego prawa w odniesieniu do obrazów z preparatów mikroskopowych wymaga przyjęcia pewnych uproszczeń. Przede wszystkim przyjęłam, że preparaty mikroskopowe oceniane w mojej pracy mają zawsze stałą grubość, to znaczy różnice grubości między poszczególnymi rejonami skrawkami są

pomijalne, ponadto preparaty przygotowywane są w identyczny sposób z zastosowaniem barwników o stałym molowym współczynniku pochłaniania światła. Oprócz tego przyjęłam, że każdy pojedynczy piksel na ekranie odpowiada na tyle niewielkiemu fragmentowi całego preparatu, że z pomijalnym błędem można uznać, że w jego obrębie barwnik występuje rozłożony równomiernie, w określonym stałym stężeniu. Po przyjęciu powyższych założeń można w odniesieniu do każdego z pikseli zastosować prawo Lamberta – Beera. Z uwagi na fakt, że zarówno grubość preparatu, jak i wartość molowego współczynnika absorpcji są zgodnie z przyjętymi założeniami wartościami stałymi dla całego preparatu, można stwierdzić, że dla każdego piksela

#### **I1/I0 jest proporcjonalne do 1/e^c**

Innymi słowy, stopień pochłaniania światła w obrębie danego piksela zależy bezpośrednio od stężenia barwnika w obrębie części preparatu przezeń reprezentowanej. Tak więc na podstawie pochłaniania światła w obrębie obszaru preparatu odpowiadającego danemu pikselowi można określić stężenie barwnika w tym obszarze. Z kolei na podstawie znajomości stężenia barwnika w obrębie danego obszaru preparatu można sklasyfikować go jako obszar reakcji "dodatniej", badź obszar, na którym dana reakcja nie występuje. Opierając się na powyższych przesłankach przyjęłam, że w obrębie obszaru zdefiniowanego jako tło preparatu światło przechodzi z natężeniem maksymalnym dla danego preparatu, co w definicji prawa Lamberta – Beera odpowiada wartości I0. Z kolei światło przechodzące przez obszar reprezentowany na obrazie przez określony piksel zostaje częściowo absorbowane i rejestrowane zostaje światło o natężeniu I1, które zależy od lokalnego stężenia barwnika.

W tej pracy, do rejestracji obrazu zastosowano urządzenie oparte o matryce CCD, w którym sygnał cyfrowy dla danego piksela liniowo zależny od siły świetlnego sygnału analogowego. Wobec tego przy znajomości jasności danego piksela możliwa jest estymacja stężenia barwnika w danym obszarze i na tej podstawie sklasyfikowanie danej części obrazu jako obszaru o dodatniej bądź ujemnej reakcji.

Celem zapewnienia warunku oceny światłem monochromatycznym, analiza odbywa się dla pikseli z określoną wartością składowej H. Jak wspomniano w poprzednim rozdziale zakres wartości H ustalany jest przed rozpoczęciem analizy i raz przyjęte wartości stosowane są do analizy danej serii obrazów. Ponadto odrzucane były obszary o niskim wysyceniu, a więc niejednorodnym zakresie spektralnym barwy.

Powyższy algorytm będzie więc generował wartości progowe dla segmentacji składowej V liniowo zależne od jasności tła, a więc pośrednio od natężenia strumienia światła padającego na preparat, wg funkcji

#### **P=a\*Io+b,**

gdzie :

 $P =$ wartość progowa

Io = wartość jasności tła

a, b – współczynniki ustalone empirycznie na podstawie analizy 100 zdjęć preparatów z obu grup barwień

Przyjęcie takiego postępowania umożliwia obiektywizację uzyskanych wyników i precyzyjne kwantyfikowanie obszaru reakcji. Jednakże liniowa zależność wartości progowych od intensywności oświetlenia nie odpowiada sposobowi w jaki różnice jasności barw postrzega człowiek, ponieważ narząd wzroku nie jest receptorem reagującym na sygnał wejściowy liniowo, a logarytmicznie, zgodnie z prawem Webera – Fechnera [95].

#### PRAWO WEBERA – FECHNERA

Zgodnie z tym prawem narządy zmysłów reagują na zmianę oddziałującego bodźca o określony procent, co można wyrazić wzorem :

#### **dP = k\*deltaS/S**

gdzie dP – zmiana percepcji

k – empirycznie wyznaczana dla danego narządu stała

deltaS – zmiana bodźca

S – wartość bodźca.

Tak więc, percepcja bodźca przez narząd zmysłu zależy od jego siły zgodnie z równaniem :

**P= k ln S + C**

gdzie :

- P odczuwany przez narząd zmysłu poziom bodźca
- k stała dobierana empirycznie dla danego zmysłu
- ln podstawa logarytmu naturalnego
- S siła bodźca (wyrażona w jednostkach SI)

C – stała całkowania

Badania nad fizjologią wzroku wykazały, że narządu wzroku reaguje zgodnie z prawem Webera jedynie dla widzenia fotopowego, w zakresie średnich wartości oświetlenia, co z kolei określa się jako prawo Varies – Rose. Wobec powyższego zdecydowałam się zaimplementować w programie dwie procedury wyznaczające

progowe wartości składowej V, jedną działającą liniowo wg prawa Lamberta – Beera, i drugą, wyznaczającą te wartości o podstawie logarytmicznej, zgodnie z prawem Webera celem określenia, który z tych modeli daje wyniki bardziej zbliżone do generowanych przez człowieka.

#### **III.3.2.3 Wyznaczanie parametru składowej S**

Parametr S (ang. Saturation) – odpowiada nasyceniu, czyli "czystości" danej barwy. Stosując terminologię fizyczną odpowiada ona "monochromatyczności", to znaczy odzwierciedla stosunek udziału dominującej dla danej barwy części widma do pozostałych jego składowych. Dany kolor jest więc wysycony wówczas, gdy odpowiada mu jedynie wąski wycinek spektrum widzialnego światła, względnie obecne są niewielkie "domieszki" z zakresu pozostałych częstotliwości światła widzialnego. Z kolei światło idealnie białe, którego wysycenie jest zerowe, tworzone jest w równej mierze przez wszystkie długości fal, nie można więc wyznaczyć dominującego zakresu.

Przy zapisie obrazu mikroskopowego w pamięci komputera w postaci obrazu RGB tracona jest informacja dotycząca dokładnego składu widmowego barwy, ponieważ skanowane są trzy składowe w zakresie światła czerwonego, zielonego i niebieskiego, tak więc po konwersji na system HSV składowa S nie opisuje dokładnego składu widmowego barwy, natomiast odzwierciedla "zanieczyszczenie" widma.

Termin saturacja w odniesieniu do barwy może być nieprecyzyjny, ponieważ w języku polskim jest często stosowany zamiennie w odniesieniu do dwóch różnych terminów stosowanym (często jako synonimy) w piśmiennictwie anglojęzycznym, mianowicie chroma i saturation.

 Pierwsze z tych pojęć (chroma) definiowane jest jako nasycenie barwy względem innego koloru, która przy danych warunkach oświetlenia postrzegana jest jako biała. Według terminologii stosowanej przez Makowskiego [96] w języku polskim określana jest jako chromatyczność barwy, i takie określenie przyjęłam do opisu tego atrybutu w mojej pracy.

Chromatyczność ( lambda ) = RGBmax – RGBmin

 Z kolei drugie z tych pojęć (saturation) definiowane jest jako nasycenie barwy względem jego jasności. Pojęcie to w pracy Makowskiego [96] określane jest jako natężenie barwy. Z uwagi na korzystanie z modelu HSV, w celu większej przejrzystości, korzystam w niniejszej rozprawie w odniesieniu do tego pojęcia z terminu saturacja.

Dokładne sprecyzowanie powyższych pojęć jest o tyle istotne, że są one często stosowane jako synonimy, bądź wręcz zamiennie, choć określona barwa może mieć diametralnie różne wartości chromatyczności i saturacji. Przykładowo barwa, w której wyraźnie dominuje składowa widma odpowiadająca światłu czerwonemu, ale o małej jasności będzie miała wysoką saturację, lecz niską chromatyczność.

Na podstawie powyższych definicji możliwe jest na potrzeby powyższej rozprawy zdefiniowanie filtru dla składowej S, który będzie włączał do analizy jedynie te obszary, w obrębie których stwierdza się wyraźną dominację składowej barwy odpowiadającej poszukiwanemu w obrębie preparatu barwieniu. Pozwoli to tym samym na obiektywne odrzucenie obszarów w których barwienie jest "słabe", niezależnie od tego jakie stosowane jest oświetlenie. Na podstawie analizy 100 obrazów zdecydowałam o zastosowaniu stałych wartości progowych dla składowej S.

Z kolei badania nad fizjologią wzroku i percepcją barw wykazały obecność określonych cech percepcji saturacji, spośród których na szczególną uwagę zasługują

:

- efekt Hunta wzrost saturacji barwy przy silniejszym oświetleniu,
- efekt Abney'a postrzeganie saturacji barwy zależy od długości dominującej w tej barwie fali świetlnej [97;98]

Celem umożliwienia przeprowadzenia analizy obrazów z uwzględnieniem tych efektów, zdecydowałam o ich uwzględnieniu i stworzeniu algorytmu, który będzie opierał się na analizie chromatyczności danej barwy, co pozwala na najłatwiejsze uwzględnienie efektu Hunta, a także na zaimplementowanie dodatkowego współczynnika korygującego odpowiadającego dla poszczególnych wartości składowej H, co pozwala na uwzględnienie efektu Abney'a.

W stosowanym w mojej rozprawie programie wartości progowe chromatyczności wyznaczane są w funkcji jasności tła:

chromat\_górna = maksymalna możliwa chromatyczność dla danej jasności tła,

chromat\_dolna = 42%, maksymalnej możliwej chromatyczności dla danej jasności tła, przy czym wartość ta ustalona została na podstawie pilotażowej analizy 100 obrazów.

Z kolei współczynniki korygujące dla poszczególnych długości fal wprowadziłam na podstawie pracy [97] , przyjmując jako 100% wartość dla długości 470 nm.

#### **III.4 Algorytm prowadzenia badań**

1. Uzyskanie materiału i rejestracja cyfrowych obrazów mikroskopowych;

2. Pilotażowa analiza 100 obrazów cyfrowych z reakcją immunohistochemiczną i 100 obrazów z reakcją histochemiczną celem określenia ich cech szczególnych i wyznaczenia :

- a. prawdopodobieństwa występowania w obrębie danego obrazu obszaru klasyfikowanego jako tło,
- b. cech morfologicznych histogramu jasności pozwalających na identyfikację obszarów tła,
- c. charakterystycznych dla barwień wartości składowej H przestrzeni barwnej HSV
- d. parametrów S , C (lambda) i V stosowanych następnie w segmentacji przez progowanie;  $\begin{bmatrix} \end{bmatrix}$
- 3. Analiza w programie HSV (trzykrotna) 368 obrazów barwionych metodą immunohistochemiczną MUC-5AC i 366 obrazów barwionych metodą histochemiczną paS metodą półautomatyczną;

4. Analiza jednokrotna z użyciem dodatkowego filtru medianowego na obu grupach obrazów;

#### 5. Analiza automatyczna za pomocą 2 algorytmów :

- algorytm z segmentacją składowej V liniowo na obu grupach obrazów

- z segmentacją składowej V o podstawie logarytmicznej, zgodnie z prawem Webera na obu grupach obrazów; Jļ

# 6. Walidacja wyników programu HSV w standardowym programie Image J przy użyciu wtyczki Thresholder [http://rsbweb.nih.gov/ij]

- Analiza trzykrotna obu grup obrazów metodą półautomatyczną,

- Analiza jednokrotna z użyciem filtru medianowego na obu grupach obrazów.

7. Zliczanie struktur na 109 obrazach barwionych immunohistochemicznie celem wykrycia limfocytów CD8 metodą półautomatyczną i automatyczną.

# Rozdział IV. Wyniki

W poniższym rozdziale pracy doktorskiej przedstawiam wyniki, które uzyskałam w programie autorskim HSV oraz ich analizę statystyczną a także prezentuję obrazy przedstawiające ekspresję reakcji powstające w programie HSV w przebiegu analizy obrazu. Wyniki zebrałam w tabelach przedstawionych poniżej. W tabelach **IV.1** i **IV. 4** zaprezentowałam wyniki pola powierzchni ekspresji reakcji zarówno w pikselach jak i procentach oraz  $\mu$ m<sup>2</sup>. Wyniki tej ekspresji są uśrednione tak by przedstawić je dla poszczególnych pacjentów. W tabelach **IV.2a,b,c i IV.5a,b,c** przedstawiłam korelacje pomiędzy różnymi metodami analizy obrazów celem wyodrębnienia powierzchni ekspresji reakcji. W tabelach **IV.3a,b,c i IV.6a,b,c** pokazałam, czy istnieją statystyczne różnice pomiędzy poszczególnymi metodami analizy. We wszystkich zastosowałam test nieparametryczny Wilcoxona, ze względu na brak normalności rozkładu w badanych grupach obrazów. W dalszych tabelach **IV.7 i IV.8** przedstawiłam korelacje i statystyczne porównania dotyczących zliczania struktur (komórek CD8-pozytywnych).

#### **IV.1 Prezentacja uzyskanych obrazów w programie Filtr HSV**

Wszystkie przykładowe obrazy zostały umieszczone w załączniku nr 1 na końcu rozprawy doktorskiej.

#### IV.1.1 Reakcja immunohistochemiczna MUC 5 AC

Na przykładzie tego samego obrazu z immunohistochemiczną reakcją MUC5AC przedstawiłam jak prezentuje się ekspresja reakcji w przypadku stosowania różnych metod. Wybrałam główne metody badawcze: metodę półautomatyczną w programie HSV i programie ImageJ, metodę półautomatyczną z uwzględnieniem filtru medianowego, metodą półautomatyczną z uwzględnieniem chromy jako składowej nasycenia barwy, metodami automatycznymi z uwzględnieniem liniowego algorytmu zmiany składowej V oraz logarytmicznego algorytmu zgodnego z prawem Webera. Obrazy, na których widać wybraną ekspresję reakcji są w odcieniach szarości natomiast reakcja pozostaje w oryginalnej barwie.

W ten sposób najczytelniej można zaobserwować nawet drobne zmiany w wybranym zakresie ekspresji. W nawiasach podałam wartość w % powierzchni wybranej reakcji. Jak można zauważyć różnice są bardzo małe. Strzałką pokazano pole powierzchni ekspresji reakcji.

#### IV.1.2 Reakcja histochemiczna p.a.S

Analogicznie do barwienia immunochistochemicznego na przykładzie tego samego obrazu barwionego histochemicznie metodą paS przedstawiłam jak wygląda zmiana powierzchni ekspresji reakcji w przypadku stosowania różnych metod. Wybrałam ponownie główne metody badawcze: metodę półautomatyczną w programie HSV i programie ImageJ, metodę półautomatyczną z uwzględnieniem filtru medianowego, metodą półautomatyczną z uwzględnieniem chromy jako składowej nasycenia barwy, metody automatyczne z uwzględnieniem liniowego algorytmu zmiany składowej V oraz logarytmicznego algorytmu zgodnego z prawem Webera. Metody automatyczne dodatkowo przedstawiłam z uwzględnieniem efektu Abney'a. Obrazy z zaznaczonym polem powierzchni reakcji wybieranej przez badacza lub komputer przedstawiono analogicznie jak dla barwienia immunochistochemicznego.

#### V.1.3 Zliczanie komórek CD8-pozytywnych

Na obrazach przedstawiam jak program HSV wybiera barwione immunohistochemicznie komórki CD8+ i je zlicza. Zaprezentowałam również błędnie wybierane przez program komórki.

#### **IV.2 Reakcje immunohistochemiczne MUC 5 AC**

We wszystkich zastosowanych metodach badawczych analizy obrazu zarówno półautomatycznych jak i automatycznych zaobserwowano wysokie współczynniki korelacji, regresji i zgodności. Wyniki te świadczą o wysokiej zgodności pomiędzy pomiarami powierzchni ekspresji reakcji wykonanymi metodami półautomatycznymi, a zwłaszcza metodami automatycznymi, co podkreśla ich użyteczność i możliwość stosowania. Podkreślić należy, że wyniki średnie z pomiarów metodą półautomatyczną korelują ze średnimi wynikami pomiarów (współczynnik 0,93) oraz wykazują wysoki współczynnik zgodności 0,92.

Jednocześnie pomiędzy tymi wynikami występuje brak istotnych statystycznie różnic. Pozwala to wysunąć wniosek, że program HSV działa prawidłowo (pozytywna walidacja programu). Również zaobserwowałam wysokie korelacje pomiędzy metodą półautomatyczną a metodami automatycznymi. W przypadku algorytmu z segmentacją składowej V (jasność) liniowo uzyskałam bardzo wysoki współczynnik korelacji -0,97 i współczynnik zgodności 0,94. W przypadku drugiej metody automatycznej z segmentacją składowej V logarytmicznie, zgodnie z prawem Webera wartości tych współczynników wynoszą odpowiednio: współczynnik korelacji 0,96 i współczynnik zgodności 0.8. Daje to podstawę do twierdzenia, że algorytm liniowy jest korzystniejszy w zastosowaniu. Wykorzystanie składowej chromy zamiast saturacji w sposób znaczący poprawiło zgodność wyników: współczynnik korelacji 0,98 i współczynnik zgodności 0,98 dla metody półautomatycznej i 0,97 oraz 0,96 dla metody automatycznej z algorytmem liniowym. Wyniki te zachęcają do wykorzystywania właśnie tej składowej przy ocenie reakcji immunohistochemicznej. W mojej pracy doktorskiej uwzględniałam również, zarówno w metodach automatycznych jak i półautomatycznych filtr medianowy. W porównaniu między programem HSV, a Image J nie zaobserwowałam różnic w pomiarach ekspresji i również bardzo wysokie współczynniki: korelacji 0,98 i zgodności 0,98. W przypadku metod automatycznych uwzględnienie filtru medianowego nie poprawiało wyników ekspresji w tak znaczący sposób. Dla algorytmu liniowego odpowiednio współczynnik korelacji i zgodności wynosił 0,92 natomiast dla algorytmu logarytmicznego wg Webera współczynnik korelacji wynosił 0,94 a zgodności 0,86. Można wnioskować, że ponownie pierwsza metoda automatyczna (liniowa) jest bardziej zgodna z pomiarami wykonywanymi przez człowieka oraz, że uwzględnienie filtru medianowego w metodach automatycznych nie poprawia uzyskiwanych wyników. W tabeli IV.1 przedstawiłam wyniki w przeliczeniu na danego pacjenta w różnych jednostkach dla metody półautomatycznej w programie HSV w kontrolnym programie Image J oraz dla pierwszej metody automatycznej (liniowej). Wyniki te obrazują jak niewielkie różnice występują pomiędzy tymi metodami. Średnio ok. 1% , tylko w przypadku jednego pacjenta (nr 17) sięgały one ok. 3% .

# **IV.2.1 Ograniczenia w analizie obrazu**

W przypadku bardzo dużego nasycenia barw występujących na obrazach badacz, może czasami mylnie wybierać mniejszy zakres powierzchni ekspresji reakcji. Człowiek podświadomie nie chce wybrać "za dużo". Mogą z tego wynikać błędy w analizie półautomatycznej. Odwrotnie odbieramy obrazy o niskim nasyceniu, chcemy "dołożyć" powierzchni ekspresji reakcji. Błędy te nie mają miejsca w metodach automatycznych.

TabIV.1

**Tab.IV.1**

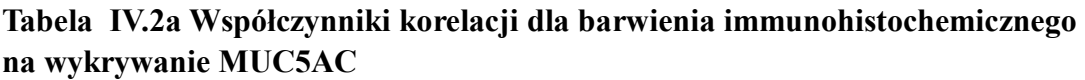

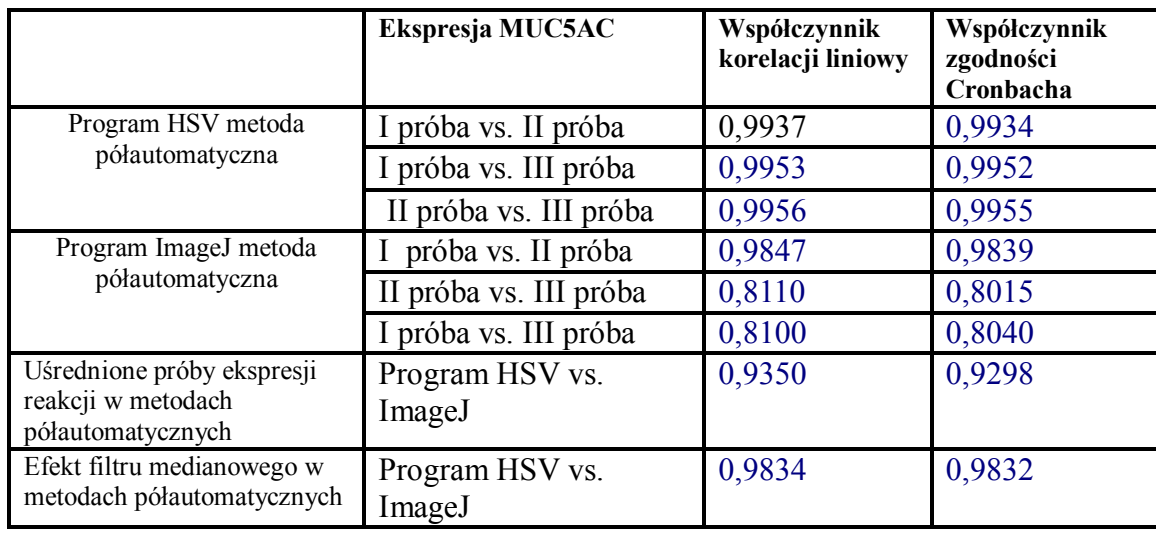

## **Tabela IV.2b Współczynniki korelacji dla ekspresji reakcji immunohistochemicznej na wykrywanie MUC5 AC**

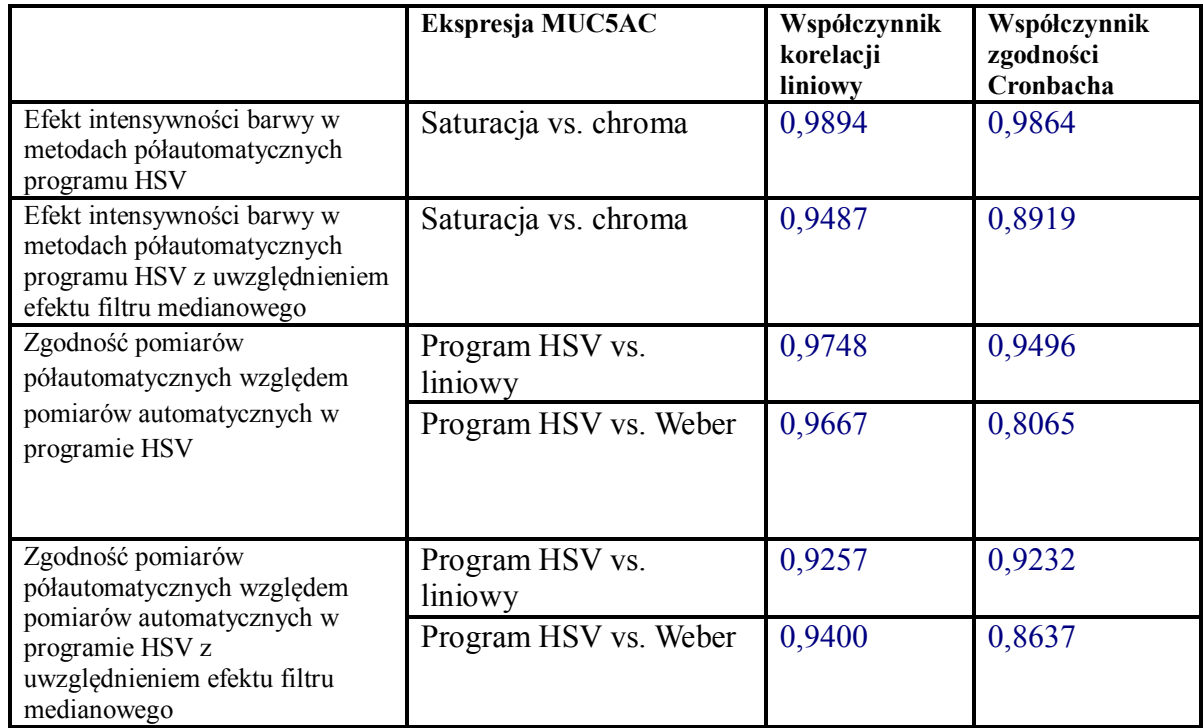

## **Tabela IV.2c Współczynniki korelacji dla ekspresji reakcji immunohistochemicznej na wykrywanie MUC5 AC**

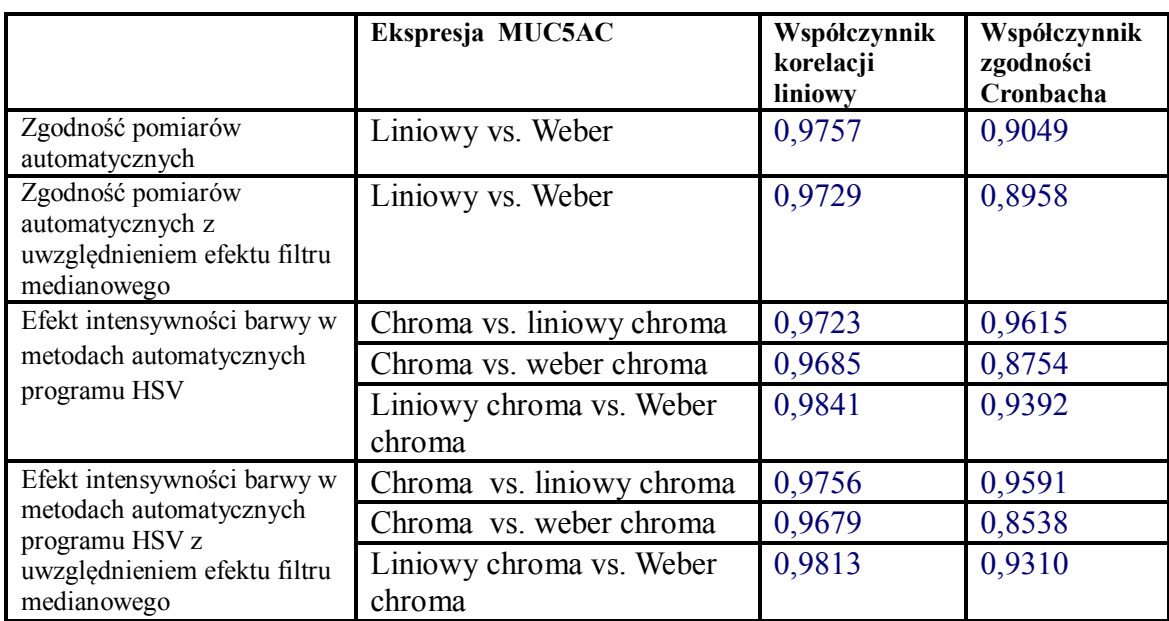

Tab3a

Tab3b

Tab3c

**IV.2.2 Prezentacja graficzna wybranych wyników dla ekspresji reakcji immunohistochemicznej MUC5 AC** 

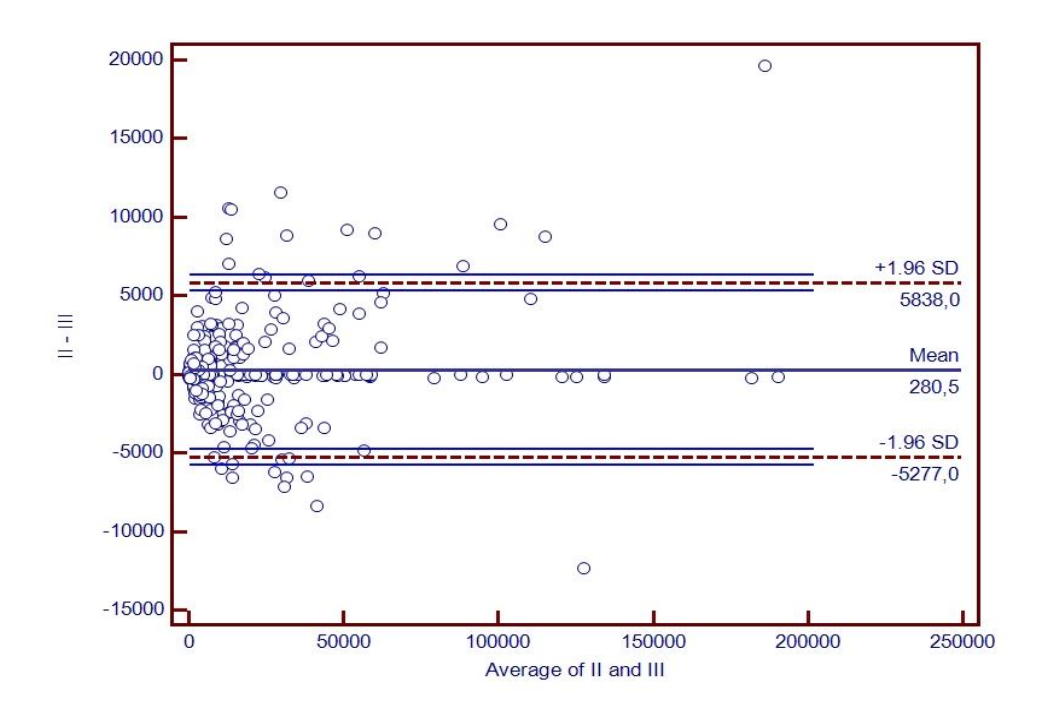

**Wykres IV.1 Zgodność pomiarów ekspresji reakcji immunohistochemicznej MUC5AC pomiędzy II a III próbą w programie HSV- Wykres Bland-Altmana**

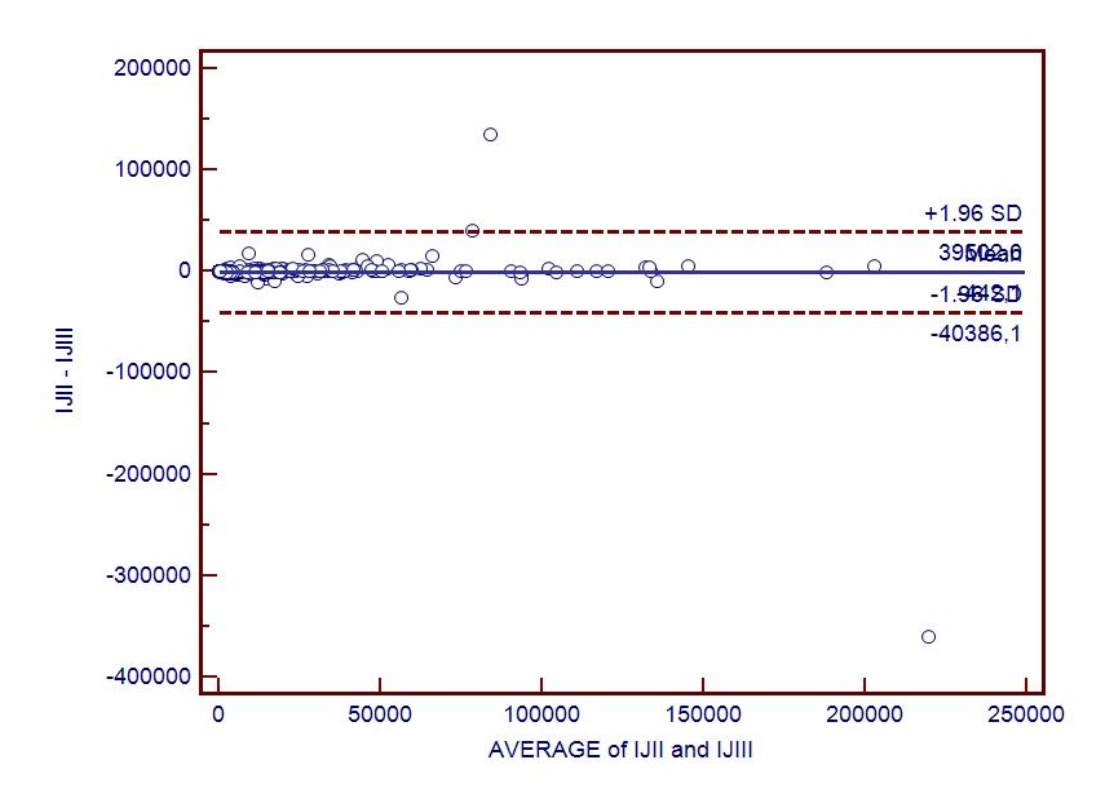

**Wykres IV.2 Zgodność pomiarów ekspresji reakcji immunohistochemicznej MUC5AC pomiędzy II a III próbą w programie ImageJ- Wykres Bland-Altmana**

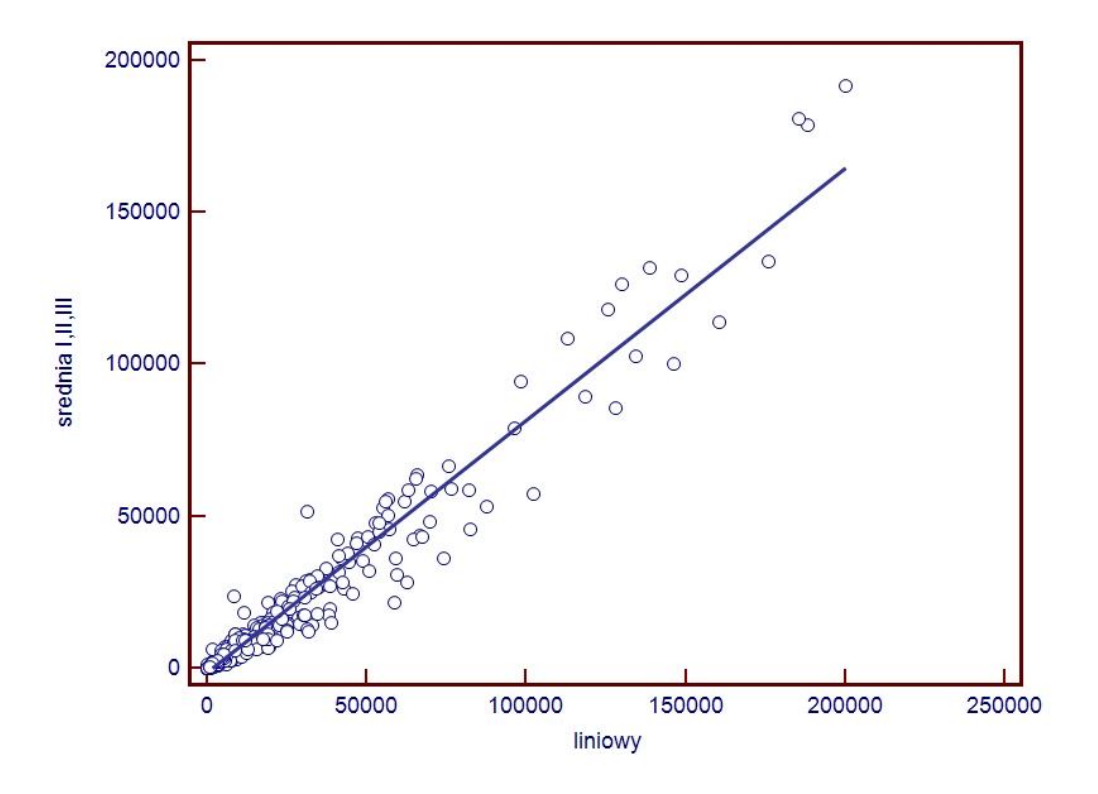

**Wykres IV.3 Korelacja liniowa pomiędzy uśrednionymi pomiarami wykonanymi metodą półautomatyczną a automatyczną wg I algorytmu (liniowego) ekspresji reakcji immunohistochemicznej MUC5AC**

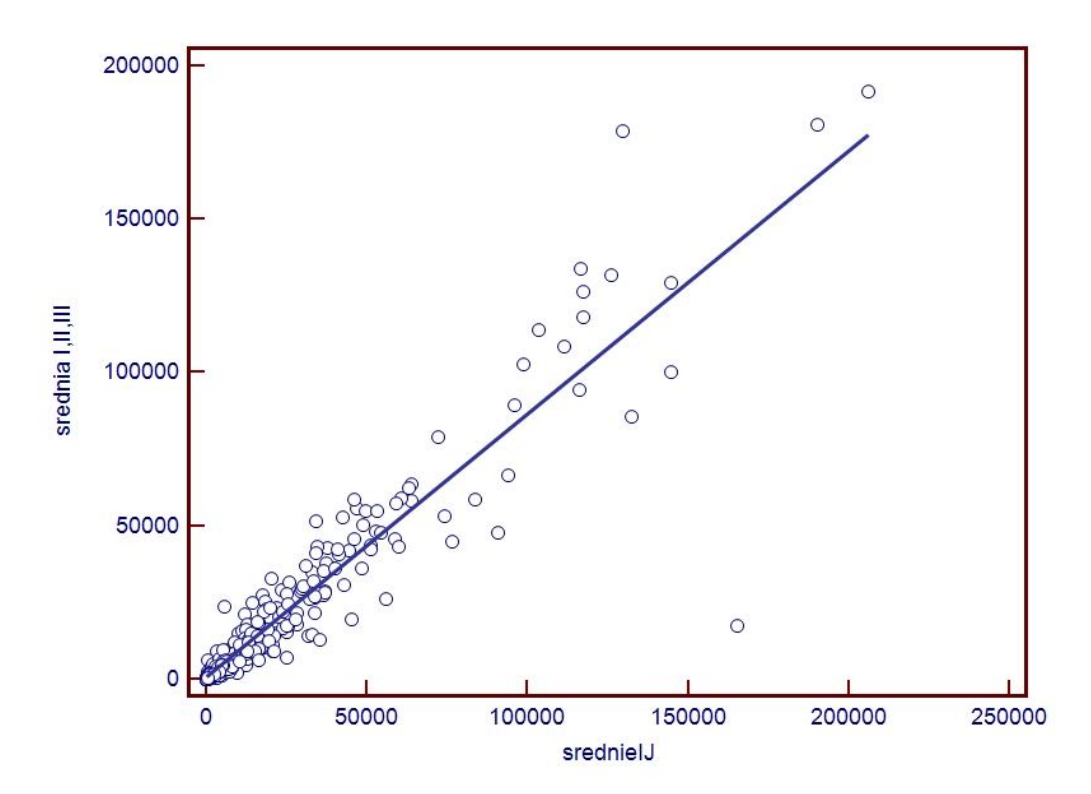

**Wykres IV.4 Korelacja liniowa pomiędzy uśrednionymi pomiarami wykonanymi metodą półautomatyczną w programie HSV i ImageJ ekspresji reakcji immunohistochemicznej MUC5AC**

#### **VI.3 Barwienie histochemiczne metodą p.a.S**

W barwieniu histochemicznym metodą p.a.S również zaobserwowałam wysokie współczynniki korelacji. Szczególnie widoczne są one w metodzie półautomatycznej w implementowanym programie oraz w metodzie automatycznej z zastosowaniem algorytmu z segmentacją składowej V liniowo. Ponownie wyniki średnie z pomiarów metodą półautomatyczną korelują z średnimi wynikami pomiarów ; współczynnik korelacji 0,93 oraz wysoki współczynnik zgodności 0,93. Jednocześnie pomiędzy tymi wynikami występuje brak istotnych statystycznie różnic. Pozwala to również wysunąć wniosek, że program HSV działa prawidłowo (pozytywna walidacja programu). W barwieniu histochemicznym zaobserwowałam wysokie korelacje pomiędzy metodą półautomatyczną, a metodami automatycznymi. W przypadku algorytmu z segmentacją składowej V (jasność) liniowo uzyskałam odpowiednio współczynnik korelacji - 0,96 i współczynnik zgodności 0,92. W przypadku drugiej metody automatycznej z segmentacją składowej V logarytmicznie, zgodnie z prawem Webera wartości tych współczynników wynoszą: współczynnik korelacji 0,91 i współczynnik zgodności 0.59. W przypadku barwienia histochemicznego metodą p.a.S algorytm liniowy wydaje się być znacząco korzystniejszy w zastosowaniu. Wykorzystanie składowej chromy zamiast saturacji w metodach półautomatycznych również i w tym barwieniu w sposób znaczący poprawiło zgodność wyników: współczynnik korelacji 0,98 i współczynnik zgodności 0,96. Podobnie wyglądają także wyniki z składową chromą dla metod automatycznych, zwłaszcza algorytmu liniowego (współczynnik korelacji i zgodności 0,97). Wyniki te potwierdzają korzystne zastosowanie parametru składowej chromy zamiast saturacji. W przypadku stosowania filtr medianowego zarówno w metodach automatycznych jak i półautomatycznych w porównaniu programu HSV, a Image J nie zaobserwowałam różnic w pomiarach ekspresji oraz wysokie współczynniki: korelacji 0,8 i zgodności 0,78. W przypadku metod automatycznych uwzględnienie filtru medianowego poprawiało wyniki ekspresji w znaczący sposób: dla algorytmu liniowego współczynnik korelacji 0,96, a współczynnik zgodności 0,92. Uwzględnienie filtru medianowego w metodach automatycznej o algorytmie liniowym poprawia uzyskiwane wyniki dla barwienia histochemicznego metodą p.a.S. W przypadku barwienia histochemicznego metodą p.a.S uwzględniałam także efekt Abney'a. Uwzględniając go na przykład w

metodzie automatycznej z algorytmem o zmianie jasności logarytmicznej wg Webera nastąpiła poprawa zgodności wyników (współczynnik z 0,59 do 0,72) Na uwagę zasługuje fakt, że efekt Abney'a uwzględniany w każdym z algorytmów powoduje poprawę wyników. Można więc wysunąć wniosek o korzystnym wpływie uwzględniania go w metodach automatycznych. W tabeli IV.4 przedstawiłam wyniki w przeliczeniu na danego pacjenta w różnych jednostkach dla metody półautomatycznej w programie HSV w kontrolnym programie Image J oraz dla pierwszej metody automatycznej (liniowej). Wyniki te obrazują jak niewielkie różnice występują pomiędzy tymi metodami. Średnio ok. 3% , w przypadku jednego pacjenta (nr 28) sięgały one ok. 6% .

#### IV 3.1 Ograniczenia w pomiarach

Różnice w wynikach pomiaru ekspresji reakcji histochemicznej metodą p.a.S mogą być spowodowane nie tylko przyczynami przedstawionymi na przykładzie reakcji immunohistochemicznej czyli dotyczącymi różnego subiektywnego odbioru nasycenia barwy przez człowieka, lecz również szerszym zakresem odcienia barwy. Różnice w pomiarach nasilają się zwłaszcza na obrazach o bardzo intensywnej rozległej powierzchniowo ekspresji reakcji. Oczywiście wynika to m.in. z charakteru barwienia. Barwienie histochemiczne metodą p.a.S jest przeglądowe - wykrywa wielocukry i uwidacznia wielocukry śluzowe, glikogen i glikoproteidy (błon podstawowych).

tabIV.V

 $tab4.4$ 

|                                                                          | <b>Barwienie p.a.S</b> | Współczynnik<br>korelacji<br>liniowy | Współczynnik<br>zgodności<br>Cronbacha |
|--------------------------------------------------------------------------|------------------------|--------------------------------------|----------------------------------------|
| Program HSV metoda<br>półautomatyczna                                    | I próba vs. II próba   | 0,9893                               | 0,9877                                 |
|                                                                          | I próba vs. III próba  | 0,9869                               | 0,9869                                 |
|                                                                          | II próba vs. III próba | 0,9909                               | 0,9885                                 |
| Program ImageJ metoda<br>półautomatyczna                                 | próba vs. II próba     | 0,8938                               | 0,8898                                 |
|                                                                          | II próba vs. III próba | 0,9169                               | 0,9159                                 |
|                                                                          | I próba vs. III próba  | 0,9380                               | 0,9302                                 |
| Uśrednione próby<br>ekspresji reakcji w<br>metodach<br>półautomatycznych | Program HSV vs. ImageJ | 0,9341                               | 0,9300                                 |
| Efekt filtru medianowego<br>w metodach<br>półautomatycznych              | Program HSV vs. ImageJ | 0,8112                               | 0,7894                                 |

**Tabela IV.5a Współczynniki korelacji dla barwienia histochemicznego metodą p.a.S**

# **Tabela IV.5b Współczynniki korelacji dla barwienia histochemicznego metodą paS**

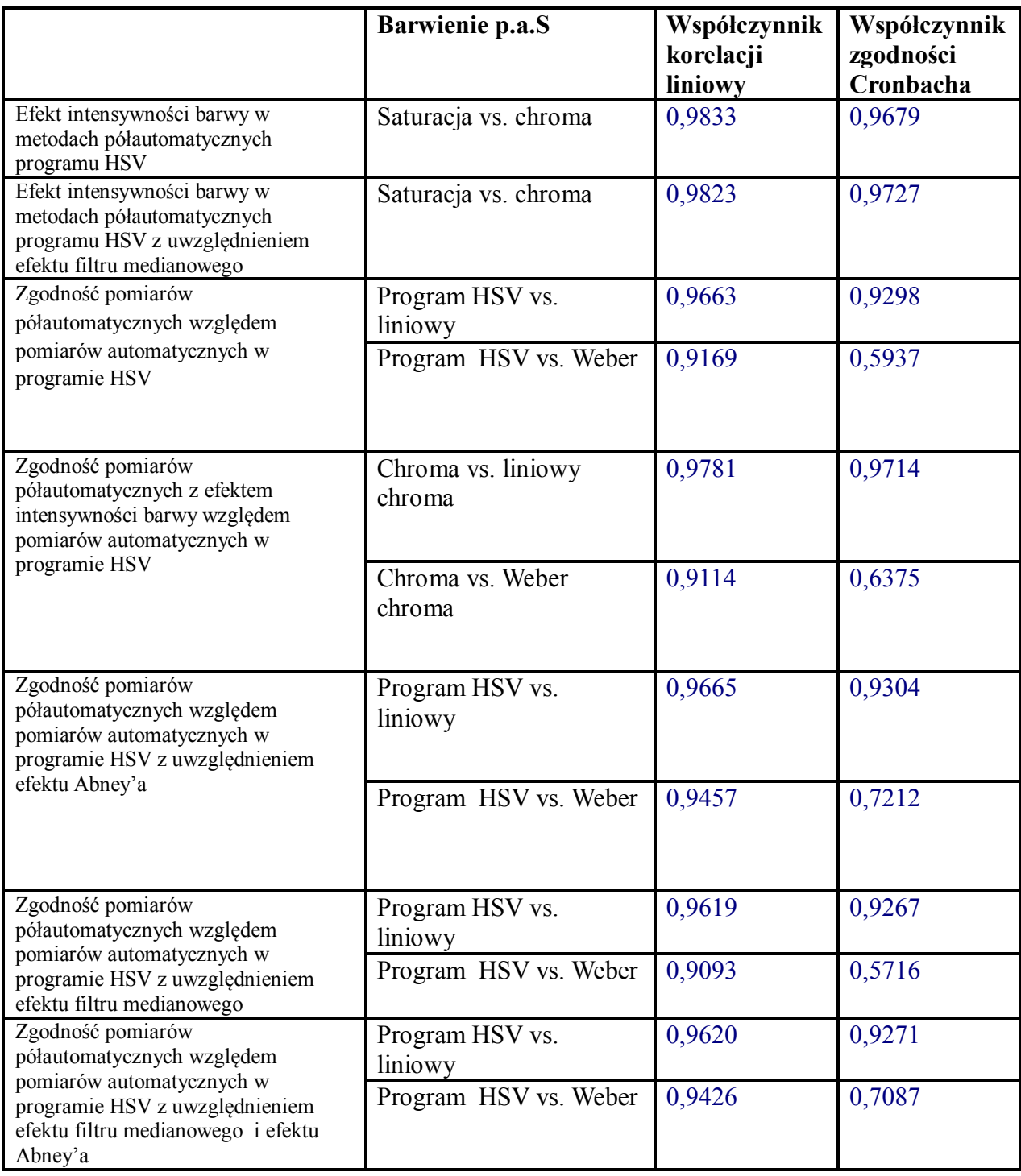

TabVc

Tab.VIa
**VIb**

**tablic**

**IV.3.2 Prezentacja graficzna wybranych wyników dla ekspresji reakcji histochemicznej p.a.S** 

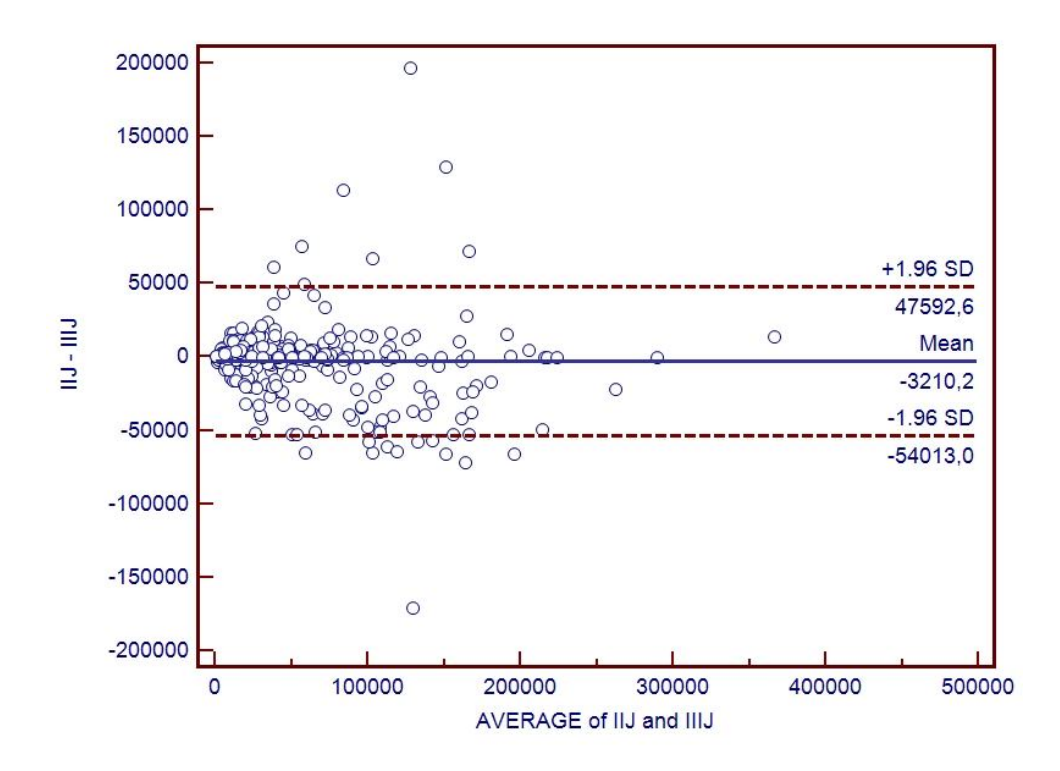

**Wykres IV.5 Zgodność pomiarów ekspresji reakcji histochemicznej p.a.S pomiędzy I a III próbą w programie ImageJ- Wykres Bland-Altmana**

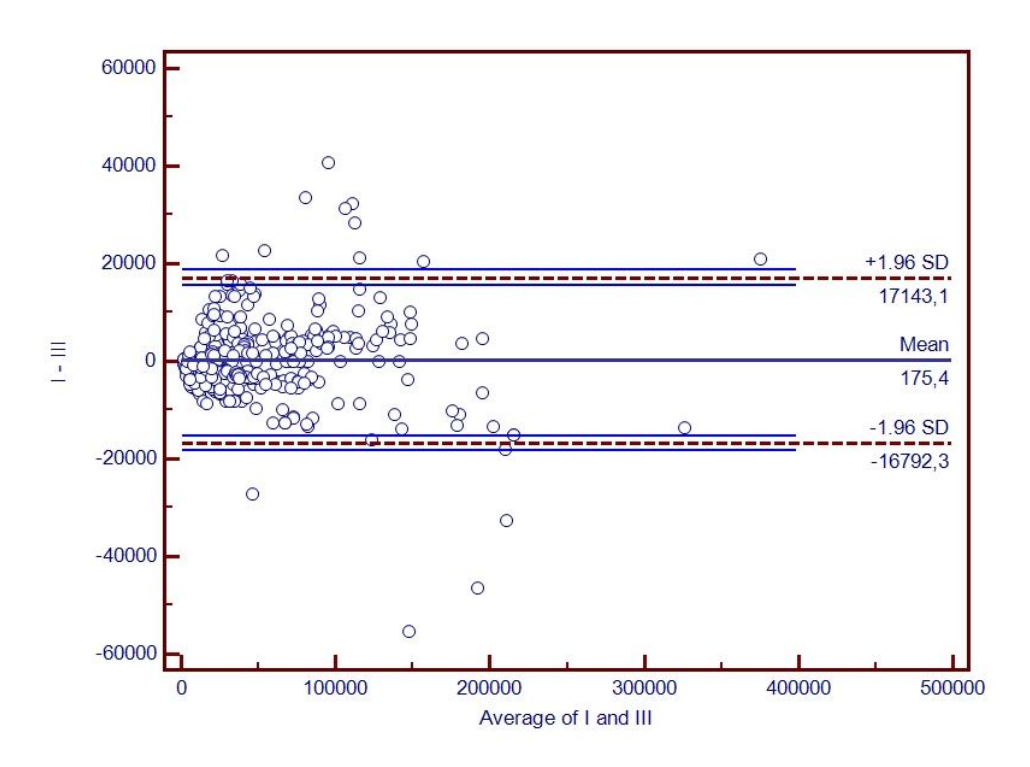

**Wykres IV.6 Zgodność pomiarów ekspresji reakcji histochemicznej p.a.S pomiędzy I a III próbą w programie HSV- Wykres Bland-Altmana**

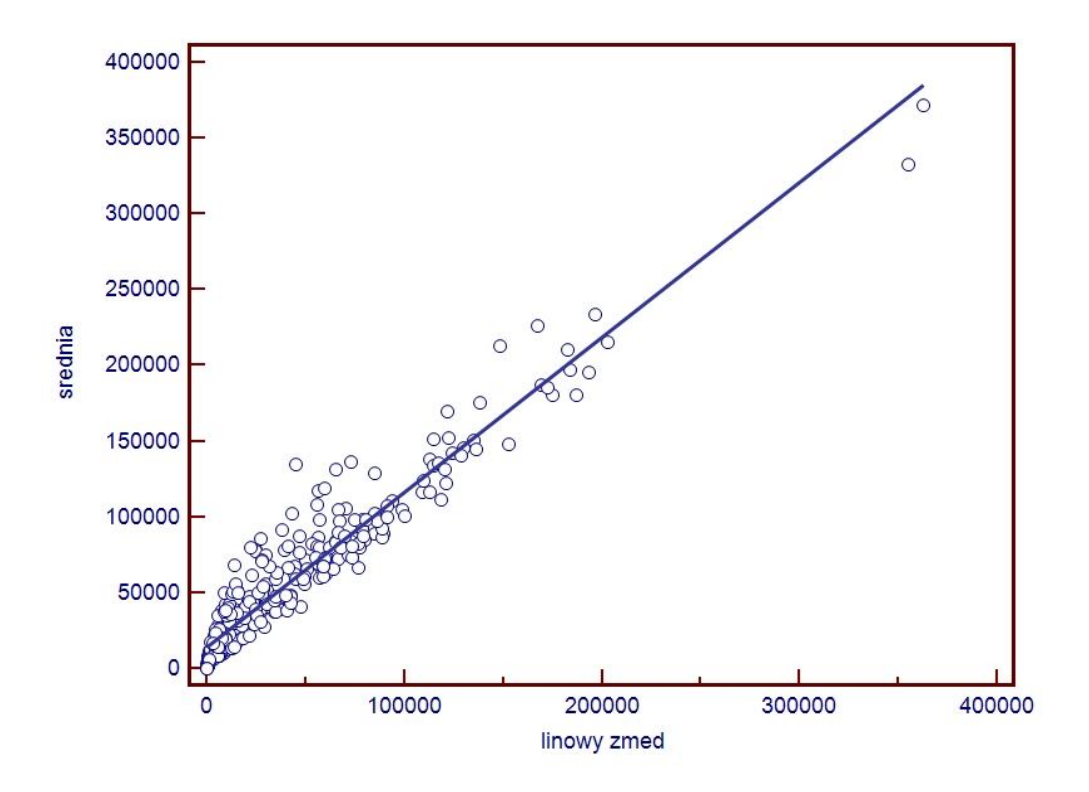

**Wykres IV.7 Korelacja liniowa pomiędzy uśrednionymi pomiarami wykonanymi metodą półautomatyczną a automatyczną wg I algorytmu (liniowego) dla reakcji histochemicznej p.a.S**

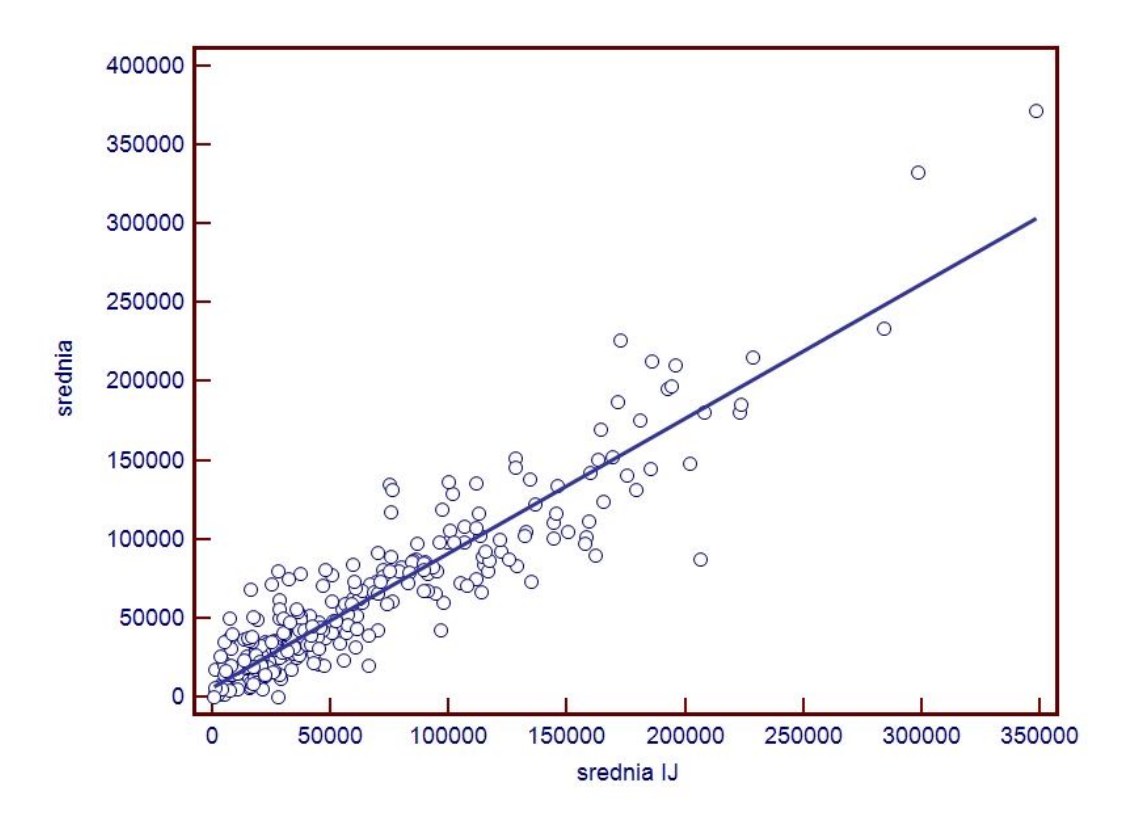

**IV.8 Korelacja liniowa pomiędzy uśrednionymi pomiarami wykonanymi metodą półautomatyczną w programie HSV i ImageJ dla reakcji histochemicznej p.a.S**

# **IV.4 Zliczanie komórek CD8+**

Komórki CD8+ były zliczane za pomocą dwóch metod: półautomatycznej oraz automatycznej. Metoda półautomatyczna, w której to po wybranych przez badacza założeniach wstępnych dotyczących rozmiarów wybieranych struktur czy średnicy w przypadku struktur kolistych np. jąder komórkowych oraz wyborze składowych HSV pod kontrolą wzroku badacza następuje wybór komórek. Badacz może dokonać korekcji. W metodzie automatycznej po ustawieniach wstępnych badacz nie ingeruje już oczywiście w wyniki. Komórki nie były liczone metodą manualną, gdyż w praktycznym jej aspekcie wyniki nie różniłyby się od metody półautomatycznej. W tabeli 7 przedstawiłam współczynniki korelacji i zgodności wynoszące 0,96 i odpowiednio 0,92 pomiędzy obiema metodami. Test Wilcoxona nie wykazuje statystycznie istotnych różnic pomiędzy metodami. Program przeszacowywał wynik (zliczał więcej) w 27% niedoszacowywał (zliczał mniej) w 16%.

# IV.4.1 Ograniczenia w pomiarach

W przypadku reakcji cytoplazmatycznej a nie jądrowej uzyskiwanie bardzo dobrych wyników pomiarów ilościowych jest bardzo dużym wyzwaniem. Wynika to z charakteru tejże reakcji z punktu widzenia morfologicznego. Często się zdarza, że w danej grupie obrazów reakcja immunochistochemiczna , na niektórych obrazach jest tak słaba, że nie zostaje "wybrana" przez program komputerowy. Jeśli zliczamy pole powierzchni ekspresji reakcji różnice w wynikach są pomijalne natomiast w przypadku zliczania struktur mogą stanowić źródło błędu przez "niezakwalifikowanie" takiej komórki. Drugą przyczynę stanowi zbyt małe pole powierzchni ekspresji reakcji. Jeśli wybieramy w algorytmie automatycznym opcję wyboru struktur na podstawie pola powierzchni reakcji i jednocześnie maksymalnie ją zmniejszymy (by wybierał również komórki, w których pole powierzchni ekspresji reakcji jest małe) to zwiększymy tym samym liczbę zliczonych komórek na obrazach, gdzie komórka wybarwiona jest na większym obszarze i jednocześnie nie jest to jednolita struktura. Ponadto w przypadku lokalizacji kilku komórek blisko siebie zostałyby one podzielone. W metodach półautomatycznych te ograniczenia i wynikające z nich błędy są niwelowane.

# **Tabela IV.7 Zliczanie komórek CD8+, porównanie metody półautomatycznej z automatyczną, współczynniki korelacji.**

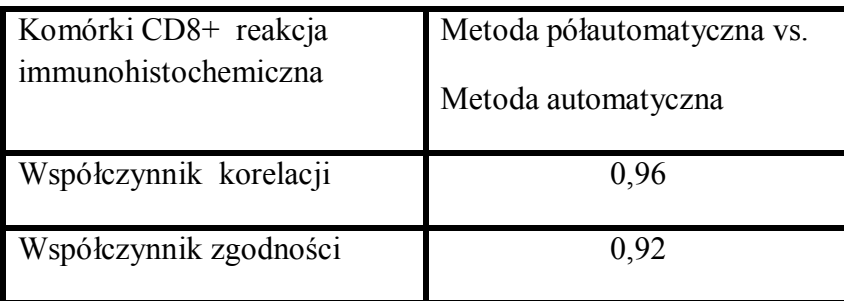

# **Tabela IV.8 Zliczanie komórek CD8+**

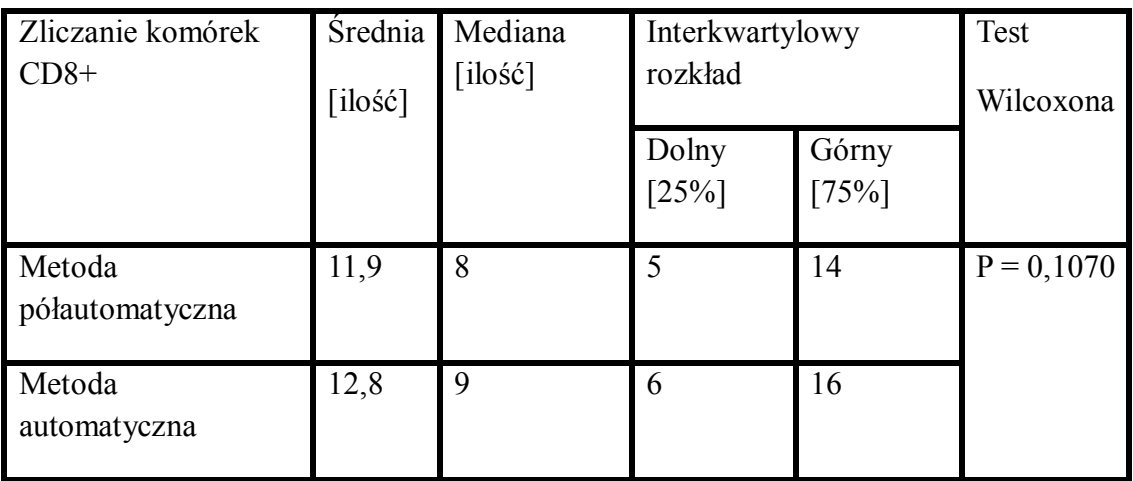

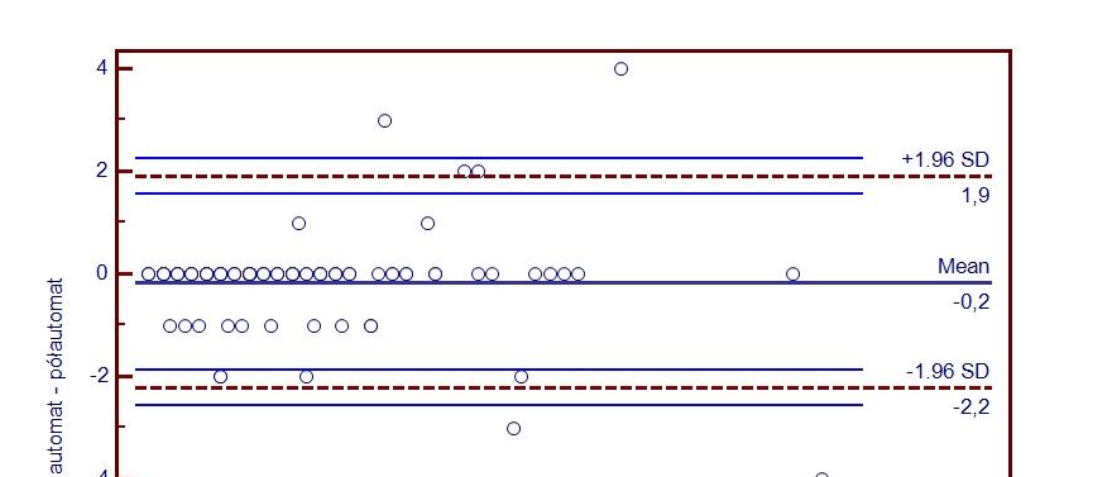

<u>.0. . . . . . . . . . .</u>

 $\circ$ 

 $\circ$ 

 $-2$ 

 $-4$ 

 $-6$ 

<u> 0 - 0 - - - - - - - -</u>

 $-1.96$  SD

 $\circ$ 

 $-2,2$ 

**IV.3.2 Prezentacja graficzna wybranych wyników zliczania struktur**

-8  $10$  $\overline{30}$  $50$  $\overline{0}$  $\overline{20}$ 40 60 Average of automat and półautomat

**Wykres IV.9 Zgodność pomiarów liczby komórek CD8+ pomiędzy metodą automatyczną i półautomatyczną- wykres Bland-Altmana**

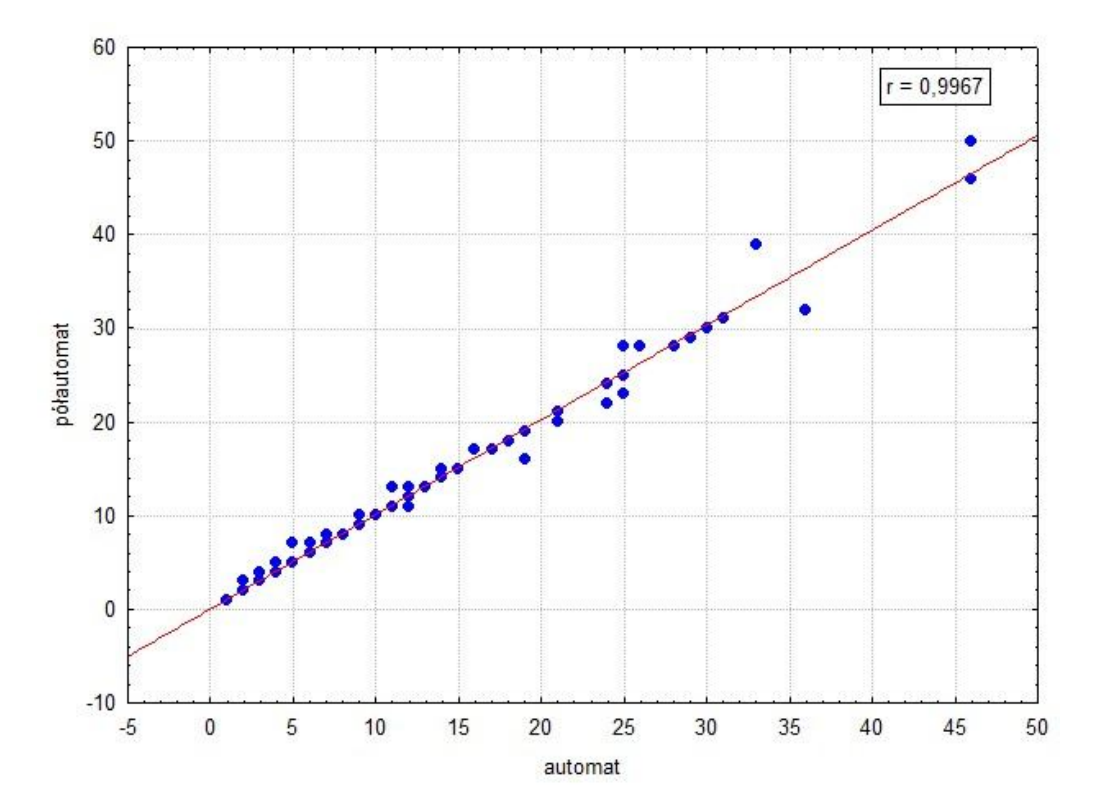

# **Wykres IV.10 Współczynnik korelacji wyników pomiarów liczby komórek CD8+ pomiędzy metodą automatyczną i półautomatyczną.**

Legenda do wszystkich tabel z rozdziału wyniki:

Program HSV- program autorski Filtr HSV implementowany w pracy doktorskiej

I /II/III próba- analiza obrazów metodą półautomatyczną (I pomiar, II pomiar, III pomiar)

ImageJ- program kontrolny, w którym wykonano walidacji programu HSV

Liniowy - I automatyczny algorytm z segmentacją składowej V liniowo tzn. zależne od jasności

Weber- II automatyczny algorytm z segmentacją składowej V o podstawie logarytmicznej, zgodnie z prawem Webera

Chroma- pomiar metodą półautomatyczną z zastosowaniem parametru chroma,składowej S

Liniowy z filtrem medianowym - I automatyczny algorytm z segmentacją składowej V liniowo z dodatkowym filtrem medianowym

Weber z filtrem medianowym - II automatyczny algorytm z segmentacją składowej V o podstawie logarytmicznej, zgodnie z prawem Webera z dodatkowym filtrem medianowym

Chroma z filtrem medianowym- pomiar z zastosowaniem parametru chroma, składowej S z dodatkowym filtrem medianowym

Liniowy chroma- I automatyczny algorytm z segmentacją składowej V liniowo tzn. zależne od jasności z zastosowaniem parametru chroma, składowej S

Weber chroma - II automatyczny algorytm z segmentacją składowej V o podstawie logarytmicznej, zgodnie z prawem Webera z zastosowaniem parametru chroma, składowej S

Liniowy chroma filtrem medianowym- I automatyczny algorytm z segmentacją składowej V liniowo z dodatkowym filtrem medianowym oraz z zastosowaniem parametru chroma, składowej S

Weber chroma filtrem medianowym- II automatyczny algorytm z segmentacją składowej V o podstawie logarytmicznej, zgodnie z prawem Webera z dodatkowym filtrem medianowym oraz z zastosowaniem parametru chroma ,składowej S

+ efekt Abney'a- dodatkowe uwzględnienie w pomiarach metodą automatyczną efektu Abney'a

Dolny, Górny- Interkwartylowy rozkład

# Rozdział V

# Omówienie metodyki i wyników

# **V.1 Akwizycja i wstępna obróbka obrazu**

Podstawowym celem niniejszej rozprawy było stworzenie metodyki pozwalającej na automatyczną analizę obrazów preparatów mikroskopowych i praktyczne jej wdrożenie w formie autorskiego programu komputerowego tak, by generowane wyniki były jak najbardziej zbliżone do uzyskiwanych w toku obróbki półautomatycznej z zastosowaniem ogólnie dostępnego oprogramowania.

Przyjęcie takiego celu wiąże się z koniecznością doboru odpowiednich algorytmów, które z jednej będą działać podobnie jak człowiek i "radzić sobie" z możliwie dużą , różnorodną grupa obrazów w sposób jak najbardziej optymalny.

Ponadto program powinien być dostosowany do pracy z obrazami pochodzącymi z różnych pracowni, a zatem o różnej jakości.

Jakość zdjęć poddawanych cyfrowej obróbce i analizie ma kluczowe znaczenie dla prawidłowego przebiegu tego procesu, a najistotniejszy wpływ na nią ma proces akwizycji obrazu. Szereg zniekształceń i artefaktów pojawia się już na tym etapie, zależnie od użytego sprzętu optycznego i rodzaju preparatów. Do najistotniejszych w toku cyfrowej obróbki obrazów można zaliczyć zniekształcenia zapisu kolorów, nierównomierność oświetlenia i obecność szumów.

Istotny wpływ na niejednorodność rozkładu barw w obrębie zarówno jednego, jak i całej serii preparatów immuno- oraz histochemicznych ma barwienie konkretnych struktur komórkowych, aby zliczyć ekspresję reakcji (ang. counterstaining).Rezultatem preparatyki prowadzonej przez różne osoby, jak również z zastosowaniem odczynników pochodzących od różnych producentów mogą być preparaty wybarwione niejednorodnie. W praktyce stosuje się narzędzia pomagające wyrównać niejednorodność barwienia (ang. color normalize) [99]. Również proces fotografowania preparatów pod mikroskopem jest potencjalnym źródłem zniekształceń kolorów, co wynikać może z temperatury barwnej stosowanego w poszczególnych mikroskopach źródła oświetlenia, typu matrycy i balansu bieli aparatu.

W celu skompensowania różnic wynikających z rodzaju oświetlenia wdrożyłam do programu funkcję automatycznego balansu bieli. Algorytm implementowany w programie opiera się na założeniu, że preparat podświetlany jest światłem idealnie białym, co pozwala na kompensację wynikającą zarówno z barwy oświetlenia jak i parametrów aparatu. Stosowany algorytm opiera się o wykrywanie tła. Na podstawie różnicy między uśrednionym kolorem tła, a odpowiadającemu jego jasności kolorowi szaremu wyliczane są współczynniki pozwalające na korekcję balansu bieli całego obrazu.

Z kolei normalizacja różnic kolorów spowodowana błędami na etapie barwienia jest trudna i większość algorytmów stosowanych w przestrzeni barwnej RGB nie spełnia stawianych im wymagań. Program autorski zastosowany w ramach niniejszej rozprawy (powstał we współpracy z dr med. Łukaszem Łapajem z Kliniki Ortopedii Ogólnej, Onkologicznej i Traumatologii) przetwarza obrazy w przestrzeni barwnej HSV, co w praktyce pozwala skompensować niewielkie różnice wynikające z błędów na etapie barwienia.

Stosowanie różnego rodzaju elementów optycznych zarówno mikroskopu jak i aparatu może wiązać się z występowaniem szeregu artefaktów, spośród których największe znaczenie ma nierównomierność oświetlenia obrazu, często spowodowana zjawiskiem winietowania w obrębie optyki aparatu fotograficznego. W celu kompensacji tego zjawiska stosuje się szereg metod wyrównania oświetlenia, przy czym najbardziej optymalną wydaje się kompensacja w oparciu o wcześniej sfotografowane tło. Zakładając, że każde kolejne zdjęcie wykonane zostanie w identycznych warunkach, możliwe jest pełne skompensowanie wszelkich różnic jasności. W praktyce konieczność fotografowania tła jest uciążliwa i przeważnie zdjęcie to nie jest dostępne. W takiej sytuacji część autorów sugeruje, że nierównomierność można skompensować za pomocą "sztucznego" tła wygenerowanego na podstawie badanego obrazu na przykład za pomocą dyskretnej transformaty Fouriera. Wadą takiej metody, oprócz dużej złożoności obliczeniowej jest fakt, że rodzaj generowanego tła w znacznym stopniu uzależniony jest od

zawartości zdjęcia, co z kolei może zmniejszyć dokładność kolejnych etapów analizy.

Z tego powodu zdecydowałam, by w automatycznym trybie pracy programu autorskiego nie wdrażać algorytmów korekcji oświetlenia. W algorytmach automatycznych odcięciu podlegają piksele, których jasność przekracza określony próg, wobec czego w obszary zajęte przez artefakty wynikające z winietowania aparatu są uwzględniane w analizie. Wobec powyższego w przypadku znacznych różnic w oświetleniu program może generować zawyżone względem prawidłowego oświetlenia wyniki.

Akwizycja obrazu z zastosowaniem elementów elektronicznych wiąże się z występowaniem szumów na zdjęciach, które mogą być nasilone zależnie od czasu naświetlania i otwarcia przesłony. Odpowiednie ustawienie parametrów naświetlania matrycy pozwala na znaczną redukcję szumów, jednakże w praktyce takie postępowanie jest czasochłonne i akwizycje przeprowadza się w automatycznym trybie pracy aparatu, co może wiązać się z wystąpieniem niepożądanych artefaktów.

Celem eliminacji tych wad obrazów rutynowo stosuje się filtry medianowe, co zostało zaimplementowane również w tym programie. Należy jednak zaznaczyć, że stosowanie obrazów o dużej rozdzielczości powoduje, że szumy pojawiające się w obrębie zdjęć mają niewielki wpływ na ostateczny wynik. Obserwację tę potwierdzają badania prowadzone w trakcie pracy z omawianym programem, co omówione jest w dalszej części rozprawy.

Moja aplikacja korzysta z plików graficznych w formacie JPEG. Zdecydowałam o zastosowaniu tego formatu z uwagi na jego popularność, jak również małą wielkość plików z tak zapisywanymi zdjęciami. Niewielka objętość danych wynika ze stosowanych w trakcie zapisu zdjęć w formacie JPEG algorytmów kompresji stratnej. W procesie tym część informacji ze zdjęcia jest nieodwracalnie tracona, dzięki czemu dane można wydajniej skompresować przy zachowaniu dobrej jakości obrazu, przy czym użytkownik może określić stopień kompresji, a więc i zakres traconych danych.

W formacje JPEG dane dotyczące jasności pikseli zapisywane są szczegółowo, natomiast redukcja danych w procesie kompresji dotyczy głównie

informacji o kolorze i nasyceniu określonych grup pikseli. Utrata tych danych może potencjalnie niekorzystnie wpłynąć na ostateczny wynik analizy, jednakże badania przeprowadzone przez szereg autorów nie wykazały jednak, by stosowane plików JPEG o jakości obrazu 70-90% miało wpływ na wyniki cyfrowej analizy zdjęć mikroskopowych [59]. Wyniki tych badań przemawiają na korzyść stosowania formatu JPEG, jednak w celu zapewnienia możliwości pracy z obrazami bez kompresji stratnej, w aplikacji zaimplementowano obsługę formatu BMP stosowanego w systemie MS Windows.

## **V.2 Wybór przestrzeni barwnej**

Stosowany w omawianej aplikacji algorytm to segmentacja przez progowanie w przestrzeni barwnej HSV. Wdrożono algorytmy pozwalający na pracę w trybie automatycznym, przy czym parametry analizy wyznaczane są na podstawie jasności tła obrazu.

Kluczową decyzją dla opracowania dalszych algorytmów było wybranie przestrzeni barwnej w jakiej prowadzona będzie analiza.

W grafice komputerowej, od lat '90, często stosowanym formatem opisu koloru jest model RGB [51;55]. Opis barwy w tym systemie jest jednak mało intuicyjny dla człowieka, co stanowi pewne utrudnienie w pracy.

Najprostszą metodą segmentacji w przestrzeni RGB, stosowaną z powodzeniem przez niektórych autorów [17] jest wyizolowanie jednego kanału barwnego, który zawiera największą ilość pożądanych informacji. W obrębie tak wyizolowanego obrazu monochromatycznego, w dalszym etapie przeprowadzana jest właściwa segmentacja określonych struktur na przykład metodą progowania. Tego rodzaju algorytm ma jednak ograniczone zastosowanie, ponieważ szereg barwień nie daje się łatwo wyizolować w jednym kanale przestrzeni RGB.

Z kolei Joshi i współpracownicy [8] opracowali segmentację reakcji immunohistochemicznej określając jako reakcję dodatnią obszary pikseli w których składowa R ma wyższą wartość niż składowa B i w obrębie tych pikseli prowadzili segmentację metodą progowania [8]. Bardziej precyzyjną metodę segmentacji w przestrzeni RGB przedstawiły zespoły Brey, oraz Gao [19;59]. Autorzy ci wdrożyli

metodę segmentacji reakcji DAB na podstawie współczynników charakteryzujących chromogen stosowany w tej reakcji. Współczynniki te wyznacza się poddając składowe R, G, B każdego z pikseli odpowiednim działaniom arytmetycznym, których parametry wyznacza się empirycznie. Po uzyskaniu współczynników dla danego piksela możliwa jest jego klasyfikacja jako element obrazu o "pozytywnej" bądź "ujemnej" reakcji immunohistochemicznej.

Wprawdzie postępowanie przedstawione przez obie grupy umożliwia uzyskanie dokładnych wyników, ma jednak zasadniczą wadę jaką jest brak uniwersalności. W metodzie Brey'a [19] dla każdego barwienia wymagane jest empiryczne określenie parametrów funkcji arytmetycznych, na podstawie których wyznaczane są wspomniane wcześniej współczynniki. Oznacza to w praktyce albo konieczność wyznaczenia tych parametrów dla każdego rodzaju barwienia, co z kolei jest czasochłonne i zmniejsza uniwersalność aplikacji. W metodzie Joshi [8] istnieje wysoka podatność programu na błędy spowodowane niedoskonałościami techniki barwienia.

Kolejną metodą stosowaną w przestrzeni RGB jest segmentacja przez dekonwolucję barw, która jest dokładnie opisana w części omówienia dotyczącej wyboru algorytmu segmentacji.

Część autorów prowadziło badania dotyczące zastosowania innych przestrzeni barwnych do ilościowej oceny reakcji immunohistochemicznych. Zespoły Chen, jak również Brennana przedstawiły algorytm pracujący w przestrzeni CIELUV, natomiast badania Phama i współpracowników wykazały, że przestrzeń CMYK jest optymalna do segmentacji reakcji immunohistochemicznych [50;100;101]. Z uwagi na matematyczną konstrukcję powyższych modeli ich użycie do segmentacji innych barwień jest utrudnione, podobnie jak w przypadku modelu RGB.

Zastosowany w mojej pracy model opisu barwy HSV jest intuicyjny i wymaga mniejszej złożoności obliczeniowej niż standardowy model RGB [55]. Kolejną istotną zaletą jest fakt, że w przeciwieństwie do przestrzeni RGB w modelu HSV informacja o kolorze jest rozdzielana od informacji o natężeniu oświetlenia [56;57;102;103]

Opis barwy w przestrzeni HSV jest bardzo zbliżony do opisu w przestrzeni HSL oraz HSI. Różnice dotyczą składowej odpowiadającej natężeniu światła jak również saturacji. Na etapie projektowania algorytmu określono, że obszar danego barwienia wyodrębniany będzie wstępnie na podstawie segmentacji w obrębie składowych H i S, a ostateczna segmentacja będzie uzależniona od intensywności światła danego piksela. Większość autorów korzystała z przestrzeni barwnej HSI [2;13;14;56], oraz HSV [6;58] . Zaimplementowanie algorytmu wykonującego tego rodzaju działania w obrębie przestrzeniu HSV/I/L nie stanowi problemu, jednakże w przypadku analizy półautomatycznej sposób opisu saturacji w modelu HSV bardziej zbliżony jest do postrzegania [103] . Ponieważ jednym z założeń pracy było stworzenie oprogramowania "naśladującego" ludzkiego obserwatora, zdecydowałam się wykorzystać tę przestrzeń barwną.

## **V.3 Wybór algorytmu automatycznej segmentacji**

Stosowany w moim programie algorytm wykonuje dwa zasadnicze zadania: segmentację obszaru "dodatniej" reakcji immunohistochemicznej bądź histochemicznej, jak również liczenie struktur w obrębie których występuje określona reakcja. Drugie z tych zadań realizowane jest po wykonaniu pierwszego, z tego też względu przedstawione są one oddzielnie.

Jak dotychczas przedstawiono szereg metod segmentacji reakcji histologicznych z kolorowych obrazów mikroskopowych. Najprostsze, jak zaproponowana przez Gao [59] opiera się o zastosowanie progowania, w oparciu o empirycznie ustalone stałe wartości progowe. Jednakże większość opiera się na progowaniu w obrębie wyizolowanego ze zdjęcia obszaru odpowiadającemu dodatniej reakcji histochemicznej. Dla uzyskania prawidłowego wyniku kluczowy jest właśnie etap wyodrębnienia obszaru, w którym występuje dana reakcja.

W stosowanej przeze mnie pracy wydzielenie obszaru reakcji odbywa się dzięki progowaniu obrazu w przestrzeni HSV, którego parametry wyznaczane są na podstawie jasności tła obrazu.

Obszar tła rozpoznawany jest na podstawie analizy globalnego histogramu jasności obrazu oraz określonych cech statystycznych danego obszaru: wysokiej średniej jasności oraz niewielkim różnicom między jasnością poszczególnych

pikseli. W niektórych pracach tło segmentowano na podstawie średniej jasności pikseli i określonego stałego progu [6], bądź na podstawie jasności w kanałach RGB i stałych progów dla tych kanałów [8] co jest niekorzystne z uwagi na fakt, że postępowanie takie nie uwzględnia różnic w globalnym oświetleniu poszczególnych preparatów. Z kolei algorytm podobny do implementowanego w niniejszej pracy doktorskiej stosował z powodzeniem w swoich badaniach Sharangpani i współpracownicy [3]. Po wyznaczeniu obszaru tła wyznaczana jest jego średnia jasność, która jest parametrem wykorzystywanym w toku dalszych analiz.

Kolejnym etapem jest wstępna segmentacja obszarów dodatniej reakcji, co odbywa się z zastosowaniem odpowiednich progów dla składowych H oraz S.

# **V.3.1 Składowa H**

Progi dla składowej H dobierane są empirycznie, tak by odpowiadały dominującej składowej widma danego barwnika, podobnie jak zaproponował Zieliński oraz szereg innych badaczy . W praktyce dobierany zakres jest stosunkowo szeroki, co pozwala na skompensowanie drobnych niedoskonałości które mogą pojawić się na etapie barwienia tkanek. Na podobnej zasadzie parametry składowej H określane były w szeregu innych prac [59;104]. Główną zaletą tego podejścia jest nieskomplikowana konstrukcja algorytmu i prosta procedura dostosowania go do wykrywania dowolnego rodzaju barwienia

Niektórzy badacze, którzy w swych programach wykorzystywali jedynie barwienia immunohistochemiczne wyznaczali wartości progowe na podstawie analizy histogramu składowej H [105]. Podejście takie pozwala eliminować błędy wynikające z nieprawidłowej techniki barwienia, ale algorytm ma ograniczoną przydatność w przypadku stosowania go do różnego typu barwień.

W bardziej rozbudowany sposób, koncepcję wykorzystania składowej H w celu wykrywania białych krwinek w rozmazach krwi barwionych metodą Giemzy przedstawił Wu i wsp. [106]. Zespół ten wykorzystał histogram składowej H do detekcji leukocytów z zastosowaniem segmentacji przez progowanie metodą Otsu, wykorzystując fakt, że w rozmazach dominują dwa rodzaje kolorów – czerwony i niebieski. Oryginalność metody tych autorów wynika z faktu, że nie przypisali oni "sztywnych" wartości H dla barwień, lecz są one określane za pomocą metody Otsu.

Takie podejście "uodparnia" algorytm na różnice w barwach. Wydaje się ponadto, że można je wdrożyć dla preparatów przygotowanych z zastosowaniem dowolnych metod barwienia, w których dominują dwa kolory, brak jest jednak publikacji na ten temat.

# **V.3.2 Składowa S**

Wartość progów dla składowej S w opracowanej przeze mnie aplikacji wyznaczana jest na podstawie jasności tła, jako wynik równania liniowego, jest więc de facto uzależniona od globalnych parametrów składowej V danego obrazu. Tak wyznaczona wartość jest minimalną saturacją, jaką muszą charakteryzować się piksele by zostały zakwalifikowane jako obszar reakcji immunohistochemicznej.

Romani i współpracownicy zaproponowali metodę wyznaczania wartości H oraz S dla segmentacji kolorowych na podstawie analizy histogramów prezentujących jednocześnie rozkład składowej H oraz S [105]. Celem ich pracy było wybieranie określonych kolorów w taki sposób, by wyeliminować wpływ oświetlenia. W użytym algorytmie autorzy ci powiązali składową S wyłącznie ze składową H i nie stosowali swojego algorytmu do analizy obrazów mikroskopowych, wobec czego trudno jednoznacznie określić jego przydatność do tego rodzaju badań.

Z kolei Anari i współpracownicy w swojej pracy wyznaczali w przestrzeni HSV wartości progowe niezależnie dla wszystkich składowych [58]. Ich algorytm analizował monochromatyczne obrazy reprezentujące poszczególne składowe z użyciem algorytmu opartego o badanie entropii tła oraz tkanek. Algorytm ten pozwalał na wyznaczenie wartości progowych dla dalszej segmentacji. Takie podejście pozwalało na precyzyjne wyodrębnienie tkanek z dodatnią reakcją immunohistochemiczną, brak jest danych na temat stosowania go w innych typach reakcji.

W sposób analogiczny do analizy histogramu składowej H zespół Wu wykorzystał analizę histogramu S do wykrywania leukocytów w rozmazach krwi [106]. Cechą charakterystyczną tych obrazów jest fakt, że jądra leukocytów mają zdecydowanie wyższą saturację niż inne elementy. Takich cech nie ma większość preparatów histo- i immunohistochemicznych, wobec czego metoda ma ograniczone zastosowanie.

# **V.3.3 Składowa V**

W podstawowej wersji algorytmu automatycznego wartości progowe składowej V wyznaczane podobnie jak wartości progowe dla parametru S, na podstawie jasności tła. Jednakże w przypadku tej składowej wartość odcięcia wyznaczana jest na podstawie prawa Lamberta – Beera. Dotychczas opublikowane prace wykazały możliwość stosowania tego prawa w odniesieniu do cyfrowych zdjęć preparatów histologicznych celem kwantyfikacji różnego rodzaju reakcji. Zastosowanie takiego podejścia znacznie upraszcza algorytm, ponadto ułatwia wdrożenie systemów automatycznych, w których użytkownik może "dostroić" algorytm do swoich potrzeb.

Bardzo ciekawą metodę segmentacji z zastosowaniem składowej I przestrzeni barwnej HSI oraz jasności tła przedstawił zespół Singh [56]. Badacze ci zaprojektowali aplikację do liczenia jąder i podzielili analizę obrazu na dwa etapy. W pierwszym etapie w celu kalibracji programu ręcznie wybierali w obrębie analizowanej partii obrazów 100 jąder z dodatnią i 100 z ujemną reakcją. W oparciu o te dane program analizował statystycznie wszystkie obrazy w celu dobrania optymalnych parametrów analizy. Po wyznaczeniu tych współczynników generował najpierw w oparciu o obraz HSI maskę jąder, następnie w oparciu wyliczone wcześniej parametry i jasność tła reakcja w obrębie danego jądra klasyfikowana było jako "dodatnia" lub "ujemna"

Zbliżoną zasadę wyznaczania wartości progowej dla wykrywania reakcji immunohistochemicznych w obrazach kolorowych w przestrzeni RGB zaproponował Sont i współpracownicy [13]. Ich algorytm stosowany do automatycznego liczenia komórek wykazał wysoką korelację z liczeniem manualnym. Zespół ten najpierw usuwał tło obrazu, następnie w obrębie pozostałej części zdjęcia przeprowadzał analizę histogramu celem określenia zakresu jasności pikseli tego obszaru. Następnie za punkt odcięcia przyjmowano wartość stanowiącą określony wcześniej wyznaczonego zakresu wartości. Algorytm ten działa na bardzo podobnej zasadzie do przyjętego w mojej pracy, przy czym najistotniejsza różnica polega na fakcie, że w mojej pracy jako punkt odniesienia przyjęłam jasność tła, natomiast Sont jasność tkanek.

Z kolei Kuo i współpracownicy wykorzystali w procesie segmentacji model koloru HSI [104]. Podobnie jak w opisywanym w niniejszej rozprawie programie dwie pierwsze składowe wykorzystali do określenia obszaru zainteresowania, a za kryterium właściwej segmentacji przyjęli wartość składowej I wyznaczaną na podstawie segmentacji metodą Otsu. Wydaje się, że zaproponowane przez tę grupę podejście może być stosowane dla innych barwień immunohistochemicznych, co wynika z zastosowania segmentacji metodą Otsu. Algorytm ten opiera się na analizie histogramów i daje optymalne rezultaty, jeśli w obrębie histogramu występują wyraźne obszary odpowiadające pikselom "tła" i "obiektu", czyli odpowiednio reakcji "dodatniej" i obszarów w których występuje rezydualne "podbarwienie". Z kolei w przypadku reakcji histochemicznych możliwe jest wystąpienie jednego "piku" na histogramie, co może skutkować nieoptymalną segmentacją.

Zbliżoną metodę zaprezentował zespół Anari, który wykorzystał przestrzeń barwną HSV i analizę prawdopodobieństwa w oparciu o zasadę maksymalnej entropii do wykrywania komórek z dodatnią reakcją immunohistochemiczną. Autorzy analizując uzyskane wyniki stwierdzili, że metoda ta jest prosta i daje dobre rezultaty [58].

Sposób wykorzystania prawa Lamberta – Beera w moim algorytmie na pewne wady, wynikające nie tylko ze stosowanych przybliżeń i uproszczeń. Wykazano bowiem, że nie można w sposób precyzyjny stosować prawa Lamberta – Beera w odniesieniu do preparatów z zastosowaniem DAB-u. Wynika to z fizycznych właściwości diaminobenzydyny, która nie tylko pochłania, ale również rozprasza światło, natomiast omawiane prawo stosuje się do substancji pochłaniających światło.

W sposób bardziej szczegółowy zagadnieniem tym zajęli się Taylor i Levenson [107] . Autorzy ci wskazując na powyższe ograniczenia podkreślili jednak, że w praktycznych zastosowaniach w analizie obrazów histologicznych zastrzeżenia te odgrywają ograniczoną rolę. Jako ilustrację przytoczyli oni pracę zespołu Matkowskyj [9] dotyczącą kwantyfikacji receptorów błon komórkowych na podstawie analizy obrazu mikroskopowego barwionego immunohistochemicznie. Zespół ten zaobserwował zgodną z prawem Lamberta – Beera zależność między jasnością danego piksela a odpowiadającą mu liczbą receptorów, sugerując przy tym,

że efekt ten może być związany z dużymi rozmiarami kompleksów przeciwciało – chromogen.

Zastrzeżenia dotyczące "stosowalności" prawa Lamberta – Beera dla użycia DAB-u są w przypadku mojej pracy ograniczone, ponieważ celem algorytmu nie jest kwantyfikacja haptenu wykrywanego przez daną reakcję, a określenia pola powierzchni zajmowaną przez tę reakcję. Celem pracy jest stworzenie oprogramowania, które będzie działało podobnie do człowieka, wobec czego algorytm, podobnie jak w powyżej przedstawionych publikacjach innych autorów nie musi generować wyników, które będą stechiometrycznie odpowiadały ilości wykrywanego antygenu. Analogiczne uwagi oraz wnioski przedstawił na swojej stronie internetowej Gabiel Landini, autor szeregu wtyczek do programu ImageJ.

Ponadto należy zaznaczyć, iż oprócz różnicy w zasadzie działania poszczególnych algorytmów, na wyniki segmentacji w oparciu o jasność wpływa dobrany do programu model koloru, ponieważ w każdym z nich średnia jasność wyznaczana jest inaczej. Różnica ta staje się szczególnie wyraźna między systemami HSI oraz HSV, ponieważ w pierwszym systemie jasność jest wyliczana jako średnia arytmetyczna, natomiast w drugim stanowi ją najwyższa spośród składowych wartość RGB. Przykładowo jasność "czystego" koloru czerwonego w pierwszym systemie będzie miała wartość 85 natomiast w drugim 255.

Alternatywną do zaprezentowanej w mojej pracy metodą segmentacji w przestrzeni barwnej jest dekonwolucja koloru zapisanego w systemie RGB. Metoda ta opiera się na założeniu, że światło jest w preparacie mikroskopowym pochłaniane zgodnie z prawem Lamberta – Beera, a kamera rejestruje spektra R, G, B odpowiadające temu w jakim stopniu barwnik pochłania każdą ze składowych. Pochłanianie światła przez dany barwnik może zostać przedstawione w formie wektoru, którego składowe określają pochłanianie widm R, G, B. Oczywiście w sytuacji, gdy stężenie barwnika jest wysokie i pochłanianie światła duże wektor jest "dłuższy" niż w przypadku gdy stężenie barwnika jest małe jest on "krótszy". W związku z tym w celu sprawnej analizy należy wprowadzić znormalizowany wektor, którego składowe nie zależą od stężenia, a jedynie od parametrów kolorymetrycznych barwnika. W sytuacji gdy dany piksel odpowiada rejonowi wybarwionemu dwoma, lub większą ilością chromogenów, pochłanianie światła w

tym miejscu reprezentuje wektor, będący złożeniem wektorów pochłaniania światła przez wszystkie chromogeny. Wobec powyższego, wiedząc ile chromogenów - oraz odpowiadających im wektorów, znajduje się w obrębie danego obrazu i znając znormalizowane parametry wektorów każdego z barwień osobno, po odpowiednich przekształceniach, można określić "natężenie" danego barwnika w obrębie piksela. Innymi słowy możliwe jest wyizolowanie obrazu danego barwienia z całego obrazu.

Jak wcześniej wspomniałam, aby wyodrębnić określone barwienia obrazu należy znać składowe znormalizowanych wektorów dla wszystkich chromogenów. Jest to zasadnicza wada tego algorytmu w przypadku automatycznej analizy obrazów, ponieważ nie jest możliwie stworzenie uniwersalnego algorytmu wyodrębniającego np. reakcję z zastosowaniem DAB-u z różnych preparatów, niezależnie od obecnych w nim innych chromogenów. Część autorów zaproponowała algorytmy, w których predefiniowano składowe wektorów dla rutynowo stosowanych barwień, jednakże programy takie są "wrażliwe" na omawiane wcześniej nieprawidłowości barwienia związane z techniką histologiczną oraz akwizycją obrazu [72;108;109].

Drugą możliwością jest przeprowadzenie kalibracji programu pod kątem poszczególnych chromogenów dla serii obrazów. Proces ten można przeprowadzić w sposób manualny, gdy użytkownik w obrębie dowolnego obrazu dokona tego procesu ręcznie, wybierając do kalibracji fragment zabarwiony tylko jednym barwnikiem. Alternatywnie można zastosować kalibrację automatyczną, która wymaga jednak dysponowania preparatami, zabarwionymi jednym barwnikiem, co jest istotną niedogodnością takiego postępowania. Powyższe wady spowodowały, że nie zdecydowałam się na wdrożenie tego algorytmu w mojej pracy.

Mimo wspomnianych wyżej wad ograniczających zastosowanie w programach w pełni automatycznych, metodę tę cechuje duża precyzja, co potwierdzają publikacje Ruiforka i innych autorów [108]. W jednej z prac autor ten porównał algorytmy automatycznej segmentacji z zastosowaniem progowania w przestrzeni HSI oraz dekonwolucji w przestrzeni RGB i wykazał, że drugi algorytm jest bardziej precyzyjny w segmentacji barwienia DAB . Ponadto metoda ta może być z powodzeniem wykorzystana w innych przestrzeniach barwnych, na przykład Luv, co potwierdziły prace Chen oraz Hall [2;100]. Metoda ta również była

stosowana przez Cataldo celem późniejszej segmentacji jąder komórkowych [110- 112] .

# **V.4 Algorytm liczenia obiektów**

Zastosowany w mojej rozprawie algorytm liczenia opiera się o segmentację w przestrzeni barwnej HSV, a następnie zliczaniu powstałych po segmentacji figur binarnych. W przypadku preparatów histologicznych zliczane obiekty cechuje zwykle określona wielkość. Wobec tego algorytm oblicza pole powierzchni każdej z figur binarnych i zlicza jedynie te, których wielkość mieści się w określony przez użytkownika zakresie. Dla łatwiejszej analizy wielkość ta może zostać podana jako pole powierzchni, lub odpowiadająca mu średnica wyrażona w pikselach lub mikrometrach, przy czym jeśli pomiar odbywa się w jednostkach metrycznych konieczna jest wcześniejsza kalibracja.

Sytuacja, gdy w obrębie obrazu mikroskopowego widoczne są pojedyncze obiekty i niewielka ilość artefaktów jest spotykana nieczęsto. Ponadto w przypadku liczenia jąder komórkowych np. leukocytów w wielu preparatach obserwuje się konglomeraty jąder komórkowych, których wielkość znacznie przekracza rozmiary pojedynczej komórki. Oprócz samej segmentacji wstępnej obiektów, dzielenie konglomeratów jest jednym z najtrudniejszych problemów w procesie automatycznego liczenia obiektów. Wprawdzie niektórzy autorzy nie stosują w swoich badaniach procedur pozwalających na dzielenie obiektów [3;13;14], to jednak postępowanie takie może powodować znaczne niedoszacowanie liczby obiektów.

W mojej pracy wykorzystałam metodę szacowania liczby obiektów w konglomeratach opublikowaną przez Halamę i współpracowników [89]. Metoda ta opiera się na założeniu, że wielkość liczonych obiektów jest na tyle duża, ich wymiary przekraczają grubość skrawania preparatu, wynoszącą standardowo 5µm . Założenie to dotyczy większości komórek, jak również jąder komórkowych. W omawianym przypadku można więc założyć, że na konglomerat składają się przekroje pojedynczych obiektów, ponieważ grubość konglomeratu nie przekracza grubości skrawka. Wówczas znając średni rozmiar obiektu, ewentualnie zakres w

jakim te wymiary się mieszczą można na podstawie pola powierzchni konglomeratu oszacować liczbę obiektów wchodzących w jego skład.

Oczywiście podejście takie nie jest w pełni precyzyjne, szczególnie w przypadku konglomeratów składających się z 2-3 komórek. W takich sytuacjach stosunkowo łatwo o przeszacowanie lub niedoszacowanie liczby komórek. Natomiast w sytuacji, gdy konglomeraty składają się z kilku – kilkunastu komórek ewentualne błędy są znacznie mniejsze. Ponadto określenie ilości komórek w dużych konglomeratach jest z zastosowaniem innych metod bardzo trudne.

Algorytm zaprezentowany przez Halamę obejmował jeszcze jeden krok, mianowicie określenie parametrów morfologicznych obiektu, a dokładnie "okrągłości" danego obiektu. Postępowanie takie ma na celu eliminację zliczania obiektów, które nie mają cech morfometrycznych typowych dla jąder komórkowych. Z uwagi na fakt, że projektowana w ramach rozprawy aplikacja ma mieć uniwersalny charakter nie zdecydowałam się na wdrożenie tej procedury.

W większości publikacji dotyczących automatycznego zliczania obiektów na preparatach mikroskopowych do podziału konglomeratów stosuje się metodę działów wodnych [61;104;110;112;113] . Metoda ta jest lepsza dla konglomeratów 2 – 3 jąder, jednak w przypadku dużych skupisk komórek wyniki nie są optymalne. Ponadto sam algorytm często przeszacowuje liczbę jąder komórkowych.

 Wprawdzie najczęściej liczonymi obiektami w obrazach mikroskopowych są jądra komórkowe, jednak w niektórych specyficznych zastosowaniach uniwersalne algorytmy takie jak ten stosowany w mojej pracy, czy procedura działów wodnych mogą nie dać pożądanych rezultatów. Bardzo dobrze ilustruje to reakcja na wykrywanie HER-2, stosowana w diagnostyce raka sutka. Antygen HER-2 obecny jest w błonach komórkowych, przy czym komórki te przylegają do siebie bezpośrednio. Wobec tego po zastosowaniu reakcji immunohistochemicznej uzyskuje się obraz przypominający siatkę. Hall i współpracownicy wykazali, że do segmentacji tej reakcji immunohistochemicznej optymalnie nadaje się filtr do wykrywania krawędzi [2] .

Kolejnym wyzwaniem są reakcje cytoplazmatyczne, na których również pracowałam w niniejszej pracy doktorskiej. Jest to reakcja, która daje w efekcie obraz obiektu o nieregularnym kształcie, często jeszcze dodatkowo rozdzieloną w jednym obiekcie. Stanowi to dodatkowe utrudnienie przy zliczaniu konglomeratów komórek [110] .

# **V.5 Zastosowanie elementów fizjologii do analizy obrazu**

Komputerowa automatyczna obróbka obrazów biomedycznych pozwala na uzyskanie obiektywnych, powtarzalnych i szybko generowanych wyników analizy. Jednakże w przypadku stosowania różnych algorytmów trudno jest określić, który generuje bardziej dokładne wyniki, ponieważ brak jest "złotego standardu" kwantyfikacji poszczególnych reakcji, który umożliwiłby walidację poszczególnych metod obróbki automatycznej. Wobec tego wielu autorów porównuje wyniki pracy aplikacji komputerowej z wynikami generowanymi w trakcie analizy manualnej przez ekspertów w dziedzinie patomorfologii. Z kolei wyniki generowane w trakcie manualnej obróbki obarczone są niedokładnościami, wynikającymi z różnic między wynikami obserwacji prowadzonych przez różnych obserwatorów (ang. interobserver variability) [74], jak również z różnic pomiędzy kilkoma obserwacjami tego samego obiektu prowadzonymi przez jednego obserwatora, ale w określonych odstępach czasowych (intraobserver variability).

Jak dotychczas szereg algorytmów segmentacji obrazów mikroskopowych porównywano z wynikami generowanymi w ocenie manualnej przez człowieka. Zaskakujące jest jednak, że niewielu autorów zwraca uwagę na fakt, że percepcja i ocena wzrokowa dowolnego typu obrazów, w tym biomedycznych, rządzi się określonymi prawami, którymi zajmuje się neurofizjologia i neuronauka. Przykładem jest Romani [105], który zwracał uwagę na fakt, że sposób opisu barwy w przestrzeni HSI bardziej odpowiada sposobowi postrzegania barw, niż opis w przestrzeni RGB. Wprawdzie zagadnienia dotyczące percepcji wzrokowej są bardzo skomplikowane, jednakże praktycznie żaden z autorów dotychczas opublikowanych prac nie wdrażał algorytmów, które projektowano by tak, aby w oparciu o fizjologiczne zasady percepcji wzrokowej generowały wyniki zbliżone do segmentacji manualnej.

Z tego powodu postanowiłam w ramach mojej pracy doktorskiej dokonać ewaluacji algorytmów automatycznej segmentacji obrazów mikroskopowych, które

uwzględniają wybrane prawa percepcji wzrokowej. Jak wcześniej wspomniałam, percepcja wzrokowa obrazów kolorowych jest procesem bardzo skomplikowanym i jedynie fragmentarycznie poznanym. Podstawowym parametrem wpływającym na postrzeganie barw jest intensywność oświetlenia, przy czym w trakcie analizy obrazów biomedycznych oświetlenie jest na tyle duże, że wzrok pracuje w warunkach fototopowych, a więc optymalnych do postrzegania barw.

W warunkach takich postrzeganie określonej barwy zależy zarówno od koloru obiektu, jak również padającego na nią światła, przy czym narząd wzroku ma w pewnym stopniu zdolność do kompensowania różnic barwy wynikających z oświetlenia światłem o różnym widmie [114;115]. Ponadto postrzeganie barwy oraz kontrastu jest w dużej mierze uzależnione od parametrów otoczenia obiektu, jak [116] również doświadczenia obserwatora i przekazanych mu przed badaniem instrukcji. W chwili obecnej znany jest szereg efektów opisujących postrzeganie obiektów barwnych, brak jest jednak jednolitego modelu opisującego ten proces w sposób kompleksowy.

Spośród najważniejszych efektów opisujących postrzeganie barw wymienić można efekt Helmholtza – Kohlrauscha, efekt Hunta, efekt Abney'a [92;117-119]. Efekt Helmholtza – Kohlrauscha opisuje wzrost postrzeganego przez obserwatora wysycenia danego koloru wraz ze wzrostem jego jasności "od czerni do w pełni jasnego koloru". W przypadku oceny preparatów mikroskopowych oznacza to, że przeciętny obserwator sklasyfikuje jako obszar dodatniej reakcji piksele o takiej saturacji, która w przypadku jasno oświetlonych preparatów odpowiadałaby obszarowi reakcji ujemnej. Z tego też względu w systemie automatycznym wdrożono algorytm odwzorowujący ten efekt.

Z kolei efekt Abney'a opisuje zmiany postrzegania barwy przy "dodawaniu do niej" światła białego. W trakcie tego procesu obserwator postrzega desaturację danej barwy, ponadto subiektywnie stwierdza zmianę częstotliwości fali, a więc zmianę odcienia barwy. W przypadku oceny preparatu mikroskopowego oznacza to, że przy "prześwietleniu" preparatu dojdzie nie tylko do desaturacji całego obrazu, lecz również najjaśniejsze fragmenty mogą być postrzegane jako obszary o innej barwie niż produkt reakcji immunohistochemicznej lub histochemicznej. Z uwagi na występowanie tego efektu, jak również subiektywną desaturację barwy po dodaniu do niej światła białego, nie zdecydowałam się na wdrożenie modelu barwnego HSL, w którym również stosunkowo "blade" kolory, a więc z dużą komponentą światła białego, mogą mieć wysoką saturację.

Z uwagi na sposób, w jaki większość ludzi zgodnie z opisanymi prawami postrzega wysycenie barw zarówno bardzo ciemnych, jak i bardzo jasnych, zdecydowałam na wdrożenie w mojej aplikacji również analizy z zastosowaniem zmodyfikowanego systemu HSV. Modyfikacja ta polega na wdrożeniu w miejscu składowej S, której w polskiej nomenklaturze odpowiada nasyceniu barwy składową C – chroma, której w odpowiada polskie pojęcie chromatyczności barwy. Parametr ten wyznaczany jest jako różnica między najwyższą i najniższą wartością składowych RGB. W praktyce oznacza to więc, że kolory, których odcień zbliżony jest do czerni, szarości lub bieli cechuje niska chromatyczność, co pozwala w przybliżony sposób odwzorować oba wyżej omawiane efekty.

Efekt Helmholza – Kohlrauscha opisuje subiektywną zależność jasności danego koloru od jego saturacji, jak i odcienia (hue). Efekt ten niektórzy określają jako prawo "luminancji barwy", co wynika z praktycznej obserwacji że dotyczy on osoby patrzącej na dwa obiekty o identycznej jasności lecz dwóch odcieniach barwy. Osoba taka stwierdzi subiektywnie, że jeden z obiektów jest jaśniejszy, przy czym w przybliżeniu można powiedzieć, że jako jaśniejsze postrzegane są barwy z "końców" zakresu światła widzialnego, natomiast częstotliwości pośrednie postrzegane są jako ciemniejsze. Ponadto inne badania wykazały, że również postrzeganie saturacji barw zależy także od długości fali świetlnej.

W programie autorskim wykorzystanym w niniejszej rozprawie uwzględniłam ten efekt zarówno dla postrzegania zmiany jasności oraz częstotliwości. Procedura uwzględniająca zmiany jasności zależnie od długości fali świetlnej korzysta ze standaryzowanych danych dla obserwatora postrzegającego barwy o średnim wysyceniu, które w pracy swej przedstawił Corney [120]. Z kolei dane dotyczące zmiany postrzeganej saturacji oparto na pracy [97;98], korzystając również z danych dla subiektywnie postrzeganych barw o średnim stopniu saturacji.

W tym miejscu należy zaznaczyć, że sposób doboru w pracy parametrów matematycznych do opisu prawa Helmholza – Kohlrauscha może budzić zastrzeżenia, szczególnie w odniesieniu do saturacji, ponieważ wykorzystałam wartości podawane przez wspomnianych autorów dla średniego wysycenia kolorów. Rodzi to pytanie dlaczego nie dobrano parametrów np. dla kolorów w pełni wysyconych bądź o niskiej wartości saturacji. Wynika to z obserwacji, że w większości preparatów histologicznych obszary dodatniej reakcji cechuje średnie nasycenie, rzadko spotykane są obszary o wysokiej saturacji.

W toku pilotażowej obserwacji sposobu w jaki preparaty barwione metodami immuno- i histochemicznymi ocenia człowiek stwierdziłam, że w wielu przypadkach decyzja o wyborze zakresów filtrów dla saturacji zależy od średniej saturacji większości obszarów reakcji w obrębie preparatu. Wobec tego uznałam, że najkorzystniejsze będzie wykorzystanie parametrów dla średnich wartości saturacji. Należy jednak podkreślić, że o ile wybór parametrów dla procedury odzwierciedlającej te efekty poprzedzony został analizą działania człowieka, to zakres tych obserwacji był ograniczony. Tak więc o ile w zastosowaniach dla preparatów barwionych z użyciem DAB-u i metodą p.a.S wykazał on przydatność, o tyle w przypadku innych barwień konieczna wydaje się pilotażowa obserwacja. Co jednocześnie nie powoduje utraty uniwersalności programu.

Ocena przydatności stosowania wspomnianych powyżej efektów psychofizycznych związanych z percepcją barw w cyfrowej obróbce i analizie obrazów biomedycznych utrudnia fakt, że jak dotychczas nie prowadzono tego rodzaju badań.

# **V.6 Inne aplikacje stosowane w cyfrowej obróbce obrazu medycznego**

Najpopularniejszym narzędziem do cyfrowej analizy obrazu biomedycznych stosowany jest program ImageJ, rozwijany w National Institute of Health. Jest to program typu public domain, stworzony w środowisku Java, co umożliwia jego darmowe użytkowanie na komputerach z różnymi systemami operacyjnymi. Program umożliwia korzystanie tzw. wtyczek, dodatkowych "podprogramów", rozszerzających jego funkcjonalność o dodatkowe funkcje. Wtyczki mogą być tworzone przez użytkowników programujących w środowisku Java. W moich badaniach nie zdecydowałam się na wdrażanie dodatkowej wtyczki z dwóch powodów.

Przede wszystkim tworzenie wtyczki do ImageJ wymaga oparcia się o wewnętrzną architekturę programu, stosowane w nim zmienne, co ogranicza swobodę tworzenia określonych procedur stosowanych w trybie automatycznym. Ponadto planowana wstępnie implementacja wtyczki do tego programu wymagałaby od użytkownika przeprowadzenia w trakcie pracy większej liczby kroków niż w omawianej aplikacji. Z tego też względu zdecydowałam się na stworzenie osobnej aplikacji i porównanie uzyskanych wyników z danymi generowanymi przez ImageJ. Ponadto program ten był wykorzystywany przez innych badaczy [72].

Podobnie jak ja, część autorów zdecydowała się na stworzenie swoich własnych aplikacji, przy czym najczęściej wykorzystywany jest język programowania C, co wynika z jego popularności.

Szereg publikacji opiera się o badania prowadzone z zastosowaniem oprogramowania komercyjnego. Oczywistą wadą takiego postępowania jest utrudniona dostępność do powyższych aplikacji związana z niejednokrotnie wysokim ich kosztem. Do najczęściej używanych w celach naukowych aplikacji należy program Matlab. Jest to aplikacja umożliwiająca prowadzenie skomplikowanych obliczeń matematycznych, inżynierskich jak również prowadzenie symulacji. Środowisko to posiada wbudowany język programowania, co pozwala na tworzenie zaawansowanych aplikacji, między innymi dotyczących komputerowej analizy obrazu. Kolejną chętnie wykorzystywaną aplikacją jest Photoshop firmy Adobe, zaawansowany edytor graficzny służący profesjonalnej obróbce zdjęć. Program ten posiada szereg opcji przydatnych w cyfrowej obróbce obrazów biomedycznych, między innymi możliwość selekcji obiektów o określonych kolorach oraz progowania, które były wykorzystywane także w pracach naukowych [16;76]. Oprócz tych dwóch programów, część prac opiera się o aplikacje dostarczane razem ze sprzętem mikroskopowym, między innymi oferowanym przez firmę Leica [29].

# **V.7 Omówienie wyników**

# **V.7.1 Ekspresja reakcji immunohistochemicznej i histochemicznej**

Ocena pola powierzchni reakcji immunohistochemicznej z zastosowaniem metody półautomatycznej (wymagającej interakcji badacza) względem metod automatycznych stosowanych w moich badaniach dawała bardzo wysokie współczynniki korelacji (0,8-0,99). Do chwili obecnej opublikowano niewielką liczbę prac, w których porównanoby rezultaty działania algorytmów automatycznej i półautomatycznej segmentacji reakcji histochemicznych i immunohistochemicznych. Niektórzy badacze, jak Anari [58], przedstawili jedynie algorytm segmentacji reakcji z użyciem DAB-u w przestrzeni barwnej HSV bez skonfrontowania rezultatów jego działania z innymi metodami.

Najdokładniejsze jak dotychczas badania porównujące wyniki segmentacji metodą półautomatyczną z szeregiem metod automatycznych przeprowadził Brey [19]. Autor ten wykorzystał między innymi segmentację w przestrzeni RGB, w obrębie kanału zielonego i niebieskiego, z wykorzystaniem iloczynu jasności pikseli w kanałach G i B, a także w przestrzeni HSI. Autor w przypadku analizy w przestrzeni barwnej HSI otrzymał współczynnik korelacji r=0,99, zbliżony do uzyskanego przeze mnie w przestrzeni HSV. Z kolei w przypadku segmentacji w kanałach G i B współczynniki te były w omawianej pracy niższe i wynosiły odpowiednio r=0,83 oraz r=0,94.

Należy również zaznaczyć, że część badaczy, jak na przykład Wang [109] przedstawia wyniki prezentowanych algorytmów za pomocą szeregu współczynników charakteryzujących precyzję danej metody. Parametry te na podstawie odpowiednich ilorazów i sum pikseli w toku porównania wyników analizy półautomatycznej i automatycznej sklasyfikowano jako "prawdziwie pozytywne", "prawdziwie negatywne", fałszywie pozytywne" i "fałszywie negatywne".

Z kolei inni autorzy [6;8] opracowując swoją metodę segmentacji ekspresji reakcji immunohistochemicznej z użyciem DAB-u w przestrzeni barwnej HSV porównywało zgodność wyniku gradingu w danym skrawku uzyskanym przez patomorfologa i program. Masmoudi [6] uzyskał zgodność w zakresie 72% – 90%, przy czym najniższa zgodność dotyczyła tego stopnia w badanej skali, w obrębie którego również w badaniach manualnych występowały największe różnice między oceną poszczególnych patomorfologów.

Stosowany w mojej rozprawie program pozwolił na uzyskanie współczynnika korelacji między wynikami oceny automatycznej i półatomatycznej w zakresie 0,8 do 0,99 zależnie od stosowanego algorytmu i rodzaju badanego preparatu. Wynik ten jest porównywalny z danymi przedstawionymi przez innych badaczy. Joshi i współpracownicy [8] uzyskali współczynnik korelacji 0,84, przy niższej niż w mojej pracy zgodności wyników wynoszącej 0,74 (w moich badaniach : 0,8-0,9.). Z kolei Sont i współpracownicy [13] badając wykrywanie szeregu reakcji immunohistochemicznych w różnych lokalizacjach w danym narządzie podali współczynniki korelacji między metodą automatyczną i półautomatyczną w zakresie 0,43 – 0,89. W pracy tej korelacja zależała bardziej od rodzaju danej reakcji immunohistochemicznej (typu wykrywanego białka), niż lokalizacji w obrębie narządu.

Nie istnieją dotychczas prace, które by jednocześnie porównywały metodę automatyczną z półautomatyczną czy manualną na materiale tkankowym, w którym zastosowano histochemiczną metodę p.a.S.

# **V.7.2 Zliczanie obiektów-limfocytów T CD8+**

Wdrożony przeze mnie algorytm podczas oceny badanych preparatów pozwolił w odniesieniu do segmentacji półautomatycznej na uzyskanie współczynnika korelacji wynoszącego 0,96 oraz współczynnika zgodności wynoszącego 0,92. Świadczy to o wysokiej powtarzalności i dokładności trybu automatycznego programu w porównaniu do oceny półautomatycznej. W publikacjach innych autorów podawane są zbliżone współczynniki, przy czym występują pewne różnice zależnie od rodzaju analizowanych obrazów, stosowanego algorytmu segmentacji oraz metodyki oceny zgodności pomiarów.

Bardzo podobne wyniki do przedstawionych w mojej pracy uzyskał Sont i współpracownicy [13], którzy w swoich badaniach uzyskali współczynniki korelacji rzędu 0,98 między wynikiem liczenia komórek metodą manualną i automatyczną. W stosowanym przez nich algorytmie nie rozwiązano kwestii konglomeratów komórek, stosując jedynie procedurę domykania, która w pewnych sytuacjach pozwala rozdzielić sąsiadujące blisko siebie komórki. Ponadto pracowali na obrazach, na których, podobnie jak w mojej pracy znajdowało się względnie niewiele obiektów.

Podobnie Krecsak i współpracownicy [4] wdrożyli algorytm oparty o dekonwolucję kolorów i liczenie obiektów bez "rozbijania" konglomeratów na poszczególne elementy składowe. W porównaniu do pomiaru manualnego uzyskali z zgodność wyników rzędu 87%, przy ocenie obrazów z ograniczoną liczbą jąder. Należy jednak podkreślić, że taki wynik pozwalał określić trading w danym preparacie na tyle dokładnie, że współczynnik korelacji oceny gradingu wyznaczanego komputerowo z oceną histopatologa wynosił 0,953.

Al Kofahri i współpracownicy [113] wdrożyli algorytm pozwalający na rozdzielanie konglomeratów komórek, bazujący na zmodyfikowanym algorytmie działów wodnych i oceniali jego działanie z zastosowaniem preparatów, na których znajdowały się setki przylegających do siebie komórek, uzyskując dokładność większą niż 94 %. Autorzy ci zwrócili uwagę, że w przypadku wyodrębniania obiektów najistotniejszym błędem jest przeszacowanie bądź niedoszacowanie ich liczby. Ponadto zarówno na etapie segmentacji samej reakcji, jak i rozdzielania obiektów w sposób błędny może zostać wyznaczona ich powierzchnia. Podana wcześniej dokładność pomiaru, odnosi się do sytuacji gdy uwzględniano jedynie liczbę obiektów. Wartość tę trudno niestety porównać z wynikami mojej pracy ze względu na inny sposób jej wyliczenia. Podsumowując, konglomeraty komórek wciąż stanowią duże wyzwanie w morfometrii [13;89;110;113].

Na problem niedoszacowania oraz przeszacowania wyników zwrócił również uwagę zespół Sharangpani [3], który przeanalizował oryginalny algorytm segmentacji jąder. Jest on oparty o segmentację z zastosowaniem filtru podobnego do filtru Gausowskiego, a następnie spośród wstępnie wyznaczonych jąder wybiera te, których kolor odpowiada reakcji. Mimo braku procedur pozwalających na określenie liczby komórek w konglomeracie w 84% przypadków autorzy stwierdzili przeszacowanie, a w 16% niedoszacowanie liczby, jednakże stosowany algorytm dał niższy współczynnik korelacji między liczbą jąder wyznaczoną półautomatycznie, a automatycznie. Mieścił się on w zakresie 0,77 – 0,78.

Z kolei wpływ różnego rodzaju algorytmów na występowanie błędów związanych z określeniem powierzchni poszczególnych obiektów przeanalizował w swej pracy Di Cataldo i współpracownicy [110;111]. Za pomocą metod morfometrycznych określali oni pola powierzchni komórek wyznakowanych immunohistochemicznie, dzięki reakcjom cytoplazmatycznym, jądrowym oraz błonowym. Badacze zastosowali trzy modyfikacje algorytmu aktywnych konturów, oraz własny algorytmy oparty o kolejne kroki : dekonwolucję kolorów, segmentację z zastosowaniem adaptacyjnego progowania, podział konglomeratów metodą działów wodnych z weryfikacją prawidłowości podziału na podstawie parametrów barwnych wydzielonych obiektów. Wprawdzie badacze nie porównywali liczby komórek z pomiarem manualnym bądź półautomatycznym, wykazali jednak w swojej pracy, że wszystkie stosowane algorytmy działały najbardziej precyzyjnie w przypadku reakcji jądrowych, a najgorzej dla preparatów z reakcją błonową.

W przeciwieństwie do części z wyżej wymienionych autorów ja nie zdecydowałam się na zaimplementowanie algorytmu działów wodnych do rozdzielania konglomeratów komórek. Decyzja ta wynika w duże mierze z wniosków, jakie przedstawili w swej pracy Halama i współpracownicy [89]. Badacze ci stosowali podobnie jak ja, algorytm podziału konglomeratów oparty o statystyczne właściwości komórek i podobnie jak w mojej pracy nie uzyskali istotnej statystycznie różnicy między liczbą komórek wyznaczoną w sposób półautomatyczny oraz automatyczny. Badacze ci podkreślali, że w przypadku wielu konglomeratów algorytm działów wodnych jest podatny na błędy wynikające z nierównomierności wysycenia reakcji.

Podsumowując należy zaznaczyć że wyniki zarówno moich badań, jak również opublikowane dotychczas prace wskazują na szereg czynników, które niezależnie od stosowanego algorytmu wpływają na błędy powstające w trakcie automatycznej estymacji liczby obiektów obrębie preparatów histologicznych, spośród których najistotniejsze to :

- Nierównomierność wysycenia reakcji histologicznej
- Występowanie konglomeratów komórek
- Rodzaj reakcji histochemicznej występujący w danym preparacie (błonowa, jądrowa, cytoplazmatyczna)
- Rodzaj tkanki której dotyczy analiza

# **V.8 Podsumowanie**

Przetwarzanie i analiza obrazu medycznego stały się obecnie nieodłącznym etapem obiektywnej oceny morfologicznej preparatów mikroskopowych. W niniejszej rozprawie doktorskiej dokonano przeglądu metod stosowanych w tej analizie. W pracy dokonano implementacji programu autorskiego, który miał spełniać określone kryteria i odpowiedzieć na następujące pytania:

# 1. Jaka powinna być dokładność analizy obrazów?

Pierwsze programy do półautomatycznej analizy obrazu oraz automatyczne algorytmy nie cechowały się dużą dokładnością. Program opisywany w niniejszej rozprawie pozwala uzyskać bardzo wysokie korelacje wyników w pełni wystarczające do celów klinicznych.

#### 2. Jakiej oczekujemy szybkości przetwarzania ?

W programie zostały zaimplementowane dwie możliwości – półautomatyczna wymagająca więcej czasu, ale jednocześnie przez możliwość ingerencji badacza pozwalająca niwelować błędy wynikające z całkowitej automatyzacji. Metody automatyczne są bardzo szybkie i jednocześnie nie wymagają drogiego i najnowocześniejszego sprzętu komputerowego. Analiza pola powierzchni ekspresji reakcji zajmuje ok. 15 min na 300 obrazów w rozdzielczości 1024 x 768. Zastosowane algorytmy pozwalają na wielokrotnie szybszą interpretację wyników w sposób powtarzalny i obiektywny.

## 3. Jakiej wymagamy interakcji użytkownika z programem, tzn. czy ma

### wykonywać analizę automatycznie, czy z pomocą operatora?

Uważam, że najlepiej jest aby program posiadał obie możliwości i badaczpatomorfolog decydował, która metoda jest dla danych obrazów lepsza. Stąd możliwe jest zastosowanie obu metod. Dokładność zastosowanej analizy automatycznej jest porównywalna z analizą półautomatyczną.

### 4. Czy program ma działać maksymalnie zgodnie z percepcją widzenia?

Celem działania programu było zoptymalizowanie jego działania operacyjnego do zbliżonego z ocenianiem przez człowieka. Stosując różne algorytmy w niniejszej pracy starałam się znaleźć, ten który daje najbardziej zbliżone wyniki. Jednocześnie algorytm ma wykluczać niedokładności obserwatora, co w konsekwencji daje rezultaty bardziej obiektywne i powtarzalne.

### 5. Czy program ma działać uniwersalnie?

W pracy przedstawiłam, że wdrażane algorytmy przetwarzania wstępnego obrazu i późniejszej segmentacji mogą być wykorzystane do analizy ilościowej nie tylko dla obrazów barwionych z wykorzystaniem przykładowych technik histochemicznych i immunohistochemicznych, ale również na innych metodach barwienia.

# 6. Jakie ma program wykonywać operacje ?

W praktyce klinicznej najczęściej potrzebujemy informacji "jak dużo reakcji występuje w preparacie", co wyrażane jest polem powierzchni ekspresji reakcji immunohistochemicznej czy liczbą konkretnych struktur na przykład subpopulacji limfocytów czy jąder komórkowych. Biorąc to pod uwagę ograniczyłam zakres działania programu do tych operacji. Dzięki temu aplikacja jest szybka i łatwa w obsłudze i każdy lekarz od razu może otrzymać interesujące go wyniki.

# Rozdział VI Wnioski

- 1. Program Filtr HSV działa prawidłowo i może stanowić bardzo użyteczne narzędzie do ilościowej analizy ekspresji reakcji immunohistochemicznej i histochemicznej i zliczania struktur na obrazach mikroskopowych zarówno w metodach półautomatycznych jak i automatycznych.
- 2. Program Filtr HSV jest szybszym i bardziej komfortowym niż program ImageJ z wtyczką Thresholder narzędziem do obliczania pola powierzchni ekspresji reakcji.
- 3. Opracowane i wdrożone do programu Filtr HSV algorytmy pozwalają na poprawę jakości obrazów umożliwiając ich dokładniejszą analizę.
- 4. Wykorzystanie składowej chromy zamiast saturacji w sposób istotny poprawia zgodność wyników pomiarów pola powierzchni ekspresji reakcji immunohistochemicznej i histochemicznej.
- 5. Uwzględnienie filtru medianowego w barwieniu histochemicznym p.a.S wpływa na poprawę korelacji pomiędzy wynikami pomiarów w metodach automatycznych względem półautomatycznych.
- 6. Uwzględnienie filtru medianowego w barwieniu immunohistochemicznym z zastosowaniem chromogenu DAB wpływa na poprawę korelacji pomiędzy wynikami pomiarów w metodzie półautomatycznej.
- 7. Uwzględnienie efektu Abney'a dla wyników reakcji histochemicznej p.a.S w sposób istotny poprawia zgodność wyników pomiarów.
- 8. Metoda automatyczna uwzględniająca liniowe zmiany składowej V jest bardziej zgodna z metodą półautomatyczną w obydwóch typach barwień.
- 9. Metoda automatyczna jak i półautomatyczna umożliwiająca zliczanie struktur jest w pełni wystarczająca do wykonywania tych działań, ponadto nie wykazano statystycznie istotnych różnic pomiędzy tymi metodami.

# Wykaz pojęć i skrótów angielskich wykorzystywanych w pracy

BMP (ang. *bitmap*) – format zapisu barwnego obrazu cyfrowego.

CCD (ang. *charge-coupled device*) – przyrząd o sprzężeniu ładunkowym – matryca światłoczuła – element kamery

DAB- chromogen, 3-3 diaminobenzydyna

.

HSL (ang. *hue – luminance – saturation*) – barwa, jasność, nasycenie – model kodowania barwy w obrazie cyfrowym

HSI (ang. *hue – saturation – intensity*) – ton, nasycenie, jasność – model kodowania barwy w obrazie cyfrowym

HSV (ang. *hue – saturation – value*) – ton, nasycenie, wartość – model kodowania barwy w obrazie cyfrowym

JPEG (ang. *joint photographic experts group*) – standard kompresji obrazów

MRI (ang. *magnetic resonance imaging*) – rezonans magnetyczny

RGB (ang. *red – green – blue*) – sposób kodowania barwy w obrazie analogowym i cyfrowym

TIFF (ang. *tagged image file format*) – format zapisu barwnych obrazów cyfrowych

Klasteryzacja *(ang. clustering )–* podział przestrzeni cech (np. przestrzeni barw) na spójne rozłączne podzbiory – metoda klasyfikacji

Dział wodny (*ang. watershed*)– jedna z metod segmentacji obrazu poprzez rozrost obszarów

Multithresholding - metoda kwantyzacji odcieni szarości obrazu monochromatycznego

# Załącznik 1

Reakcje immunohistochemiczne z chromogenem DAB

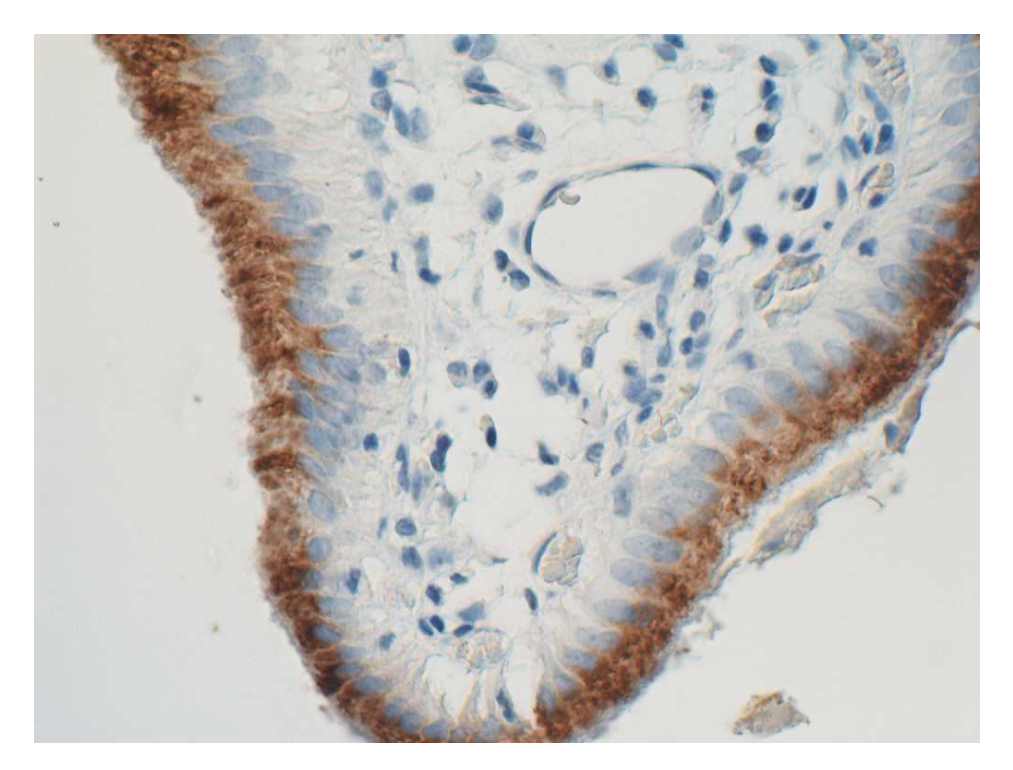

Rycina IV.1 Obraz oryginalny

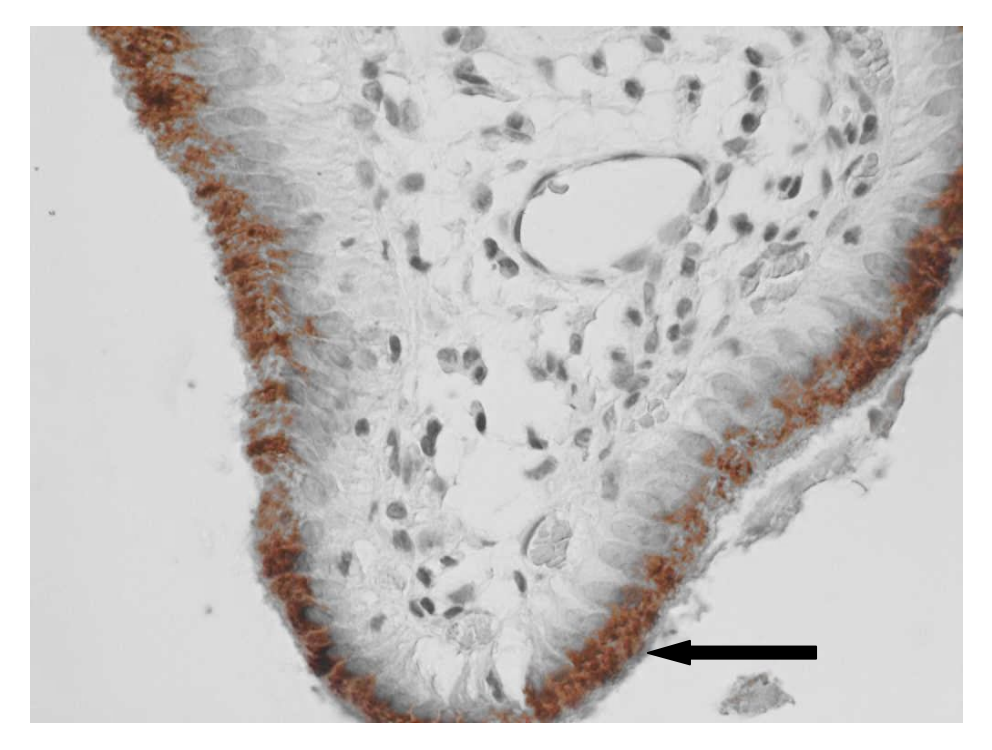

Rycina IV.2 Ekspresja reakcji (strzałka)w programie HSV uzyskana metodą półautomatyczną [8,5%]
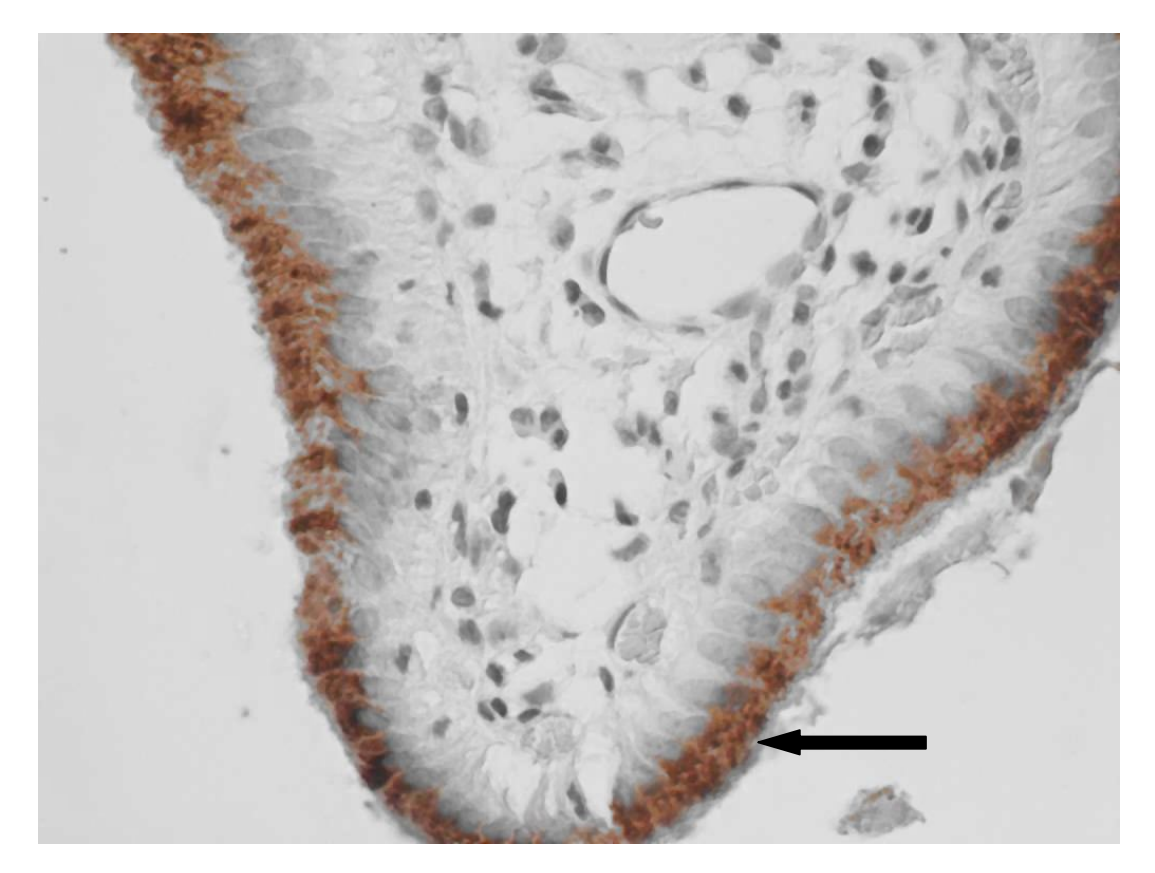

Rycina IV.3 Ekspresja reakcji w programie HSV uzyskana metodą półautomatyczną z filtrem medianowym [8,9%]

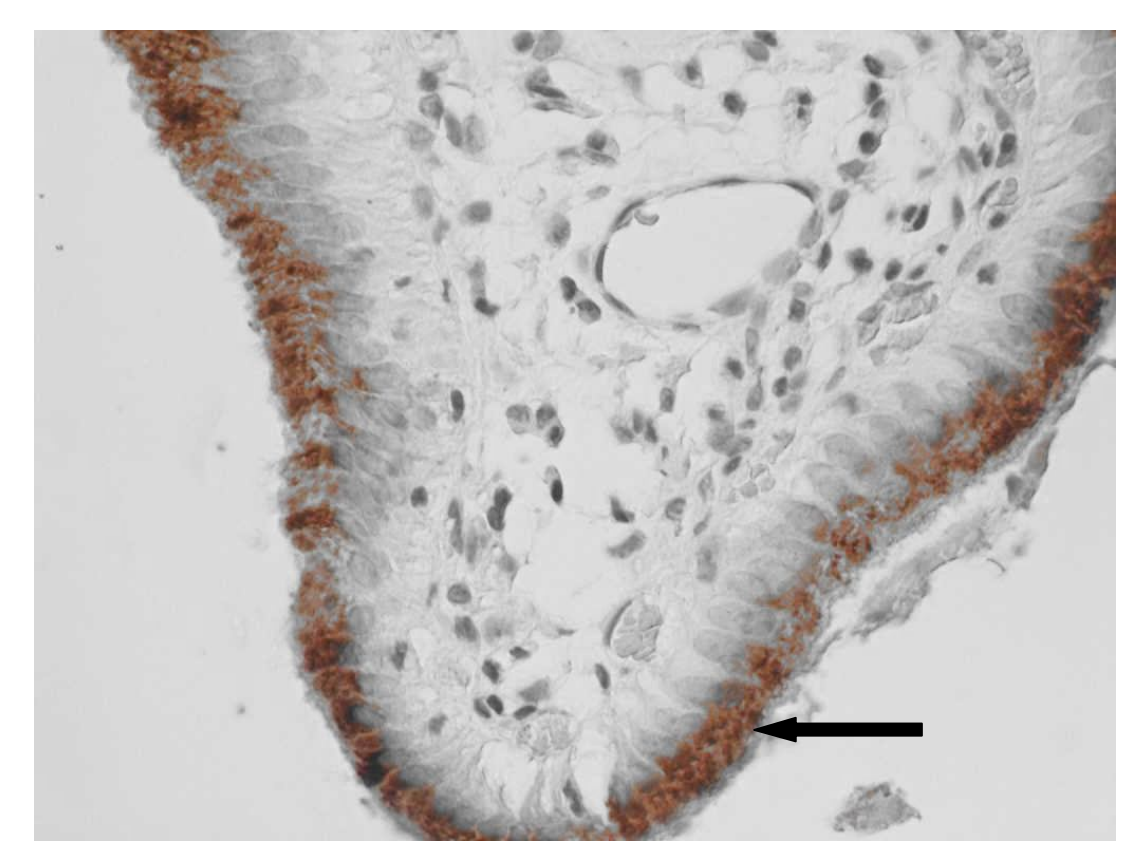

Rycina IV.4 Ekspresja reakcji (strzałka) w programie HSV uzyskana metodą półautomatyczną z składowa nasycenia chromą [7,7%]

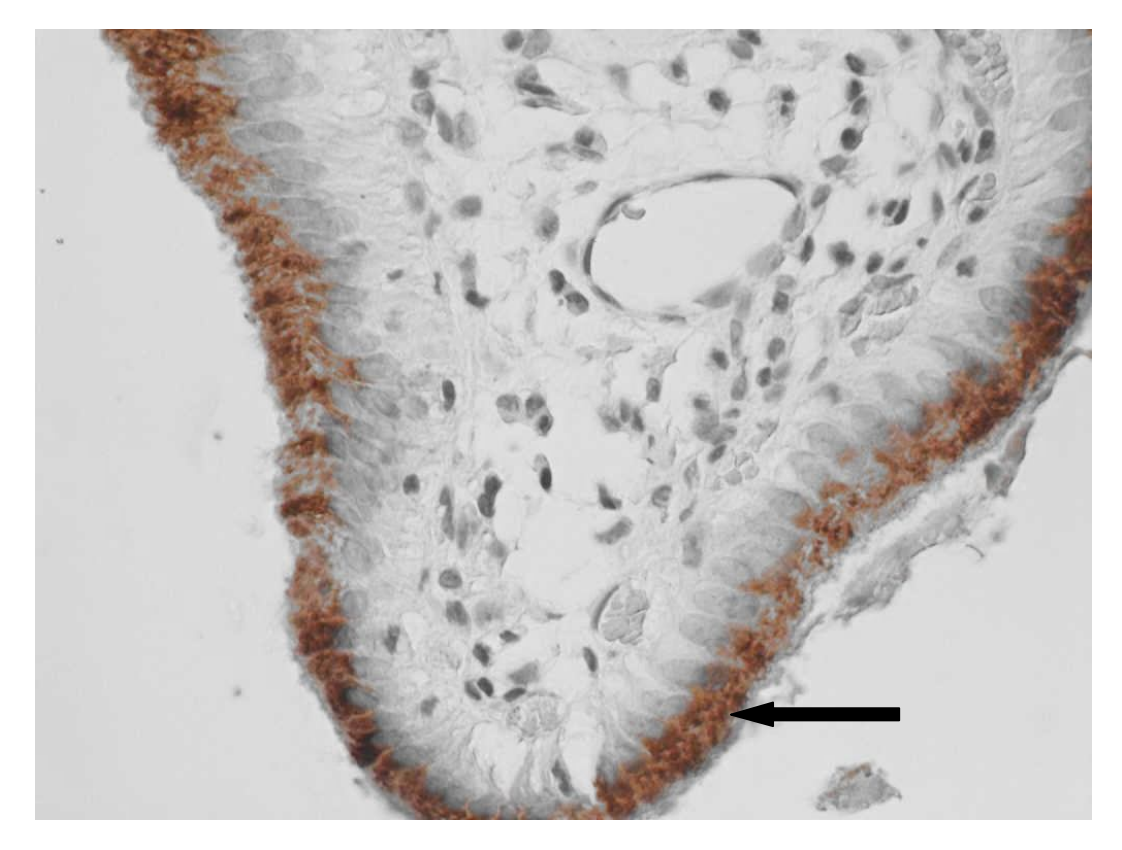

Rycina IV.5 Ekspresja reakcji (strzałka) w programie HSV uzyskana metodą automatyczną z użyciem algorytmu liniowego [9,7%]

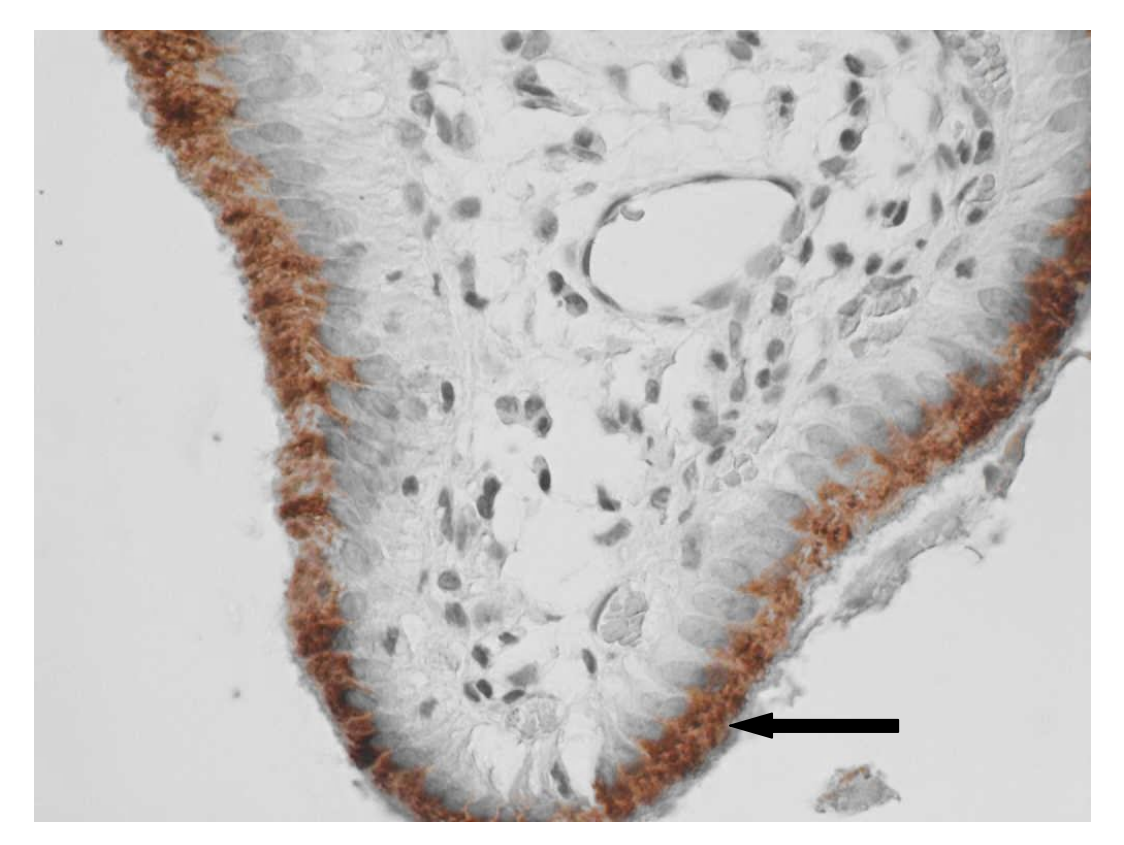

Rycina IV.6 Ekspresja reakcji (strzałka) w programie HSV uzyskana metodą automatyczną z użyciem algorytmu logarytmicznego wg Webera [10,8%]

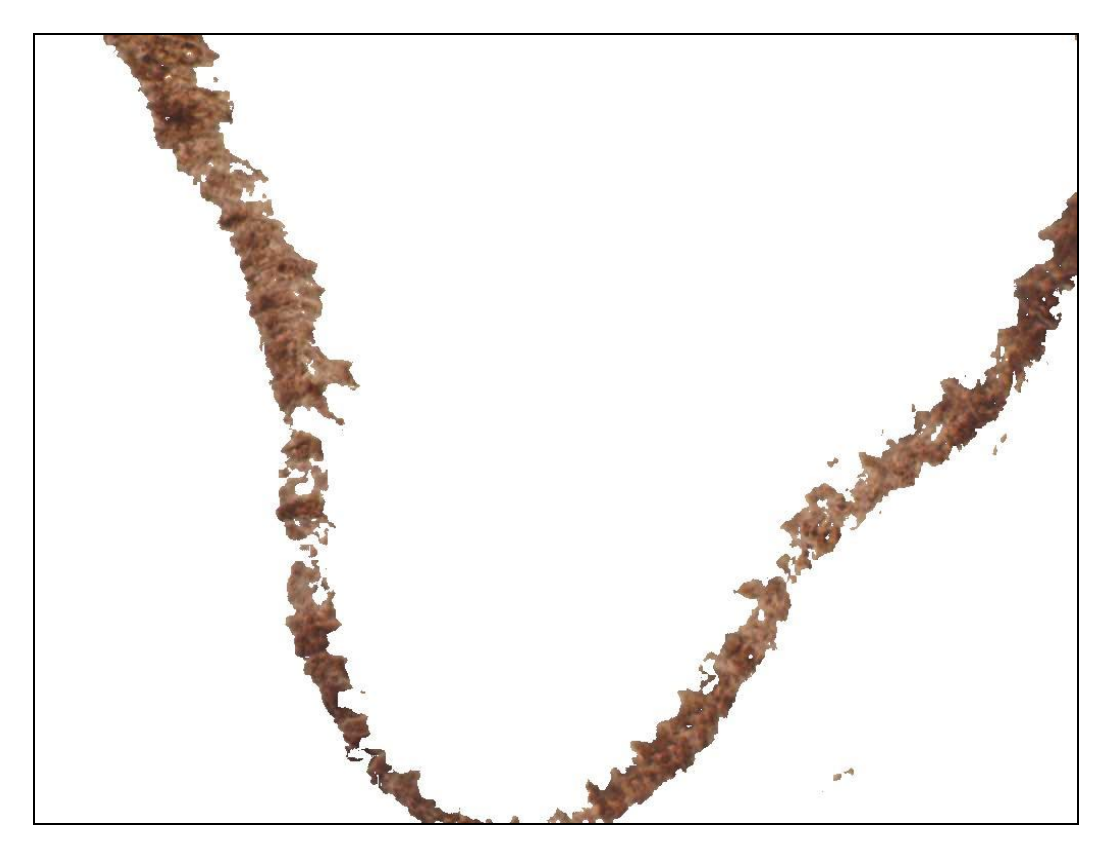

Rycina IV.7 Ekspresja reakcji w programie Image J- metoda półautomatyczna [8,8%]

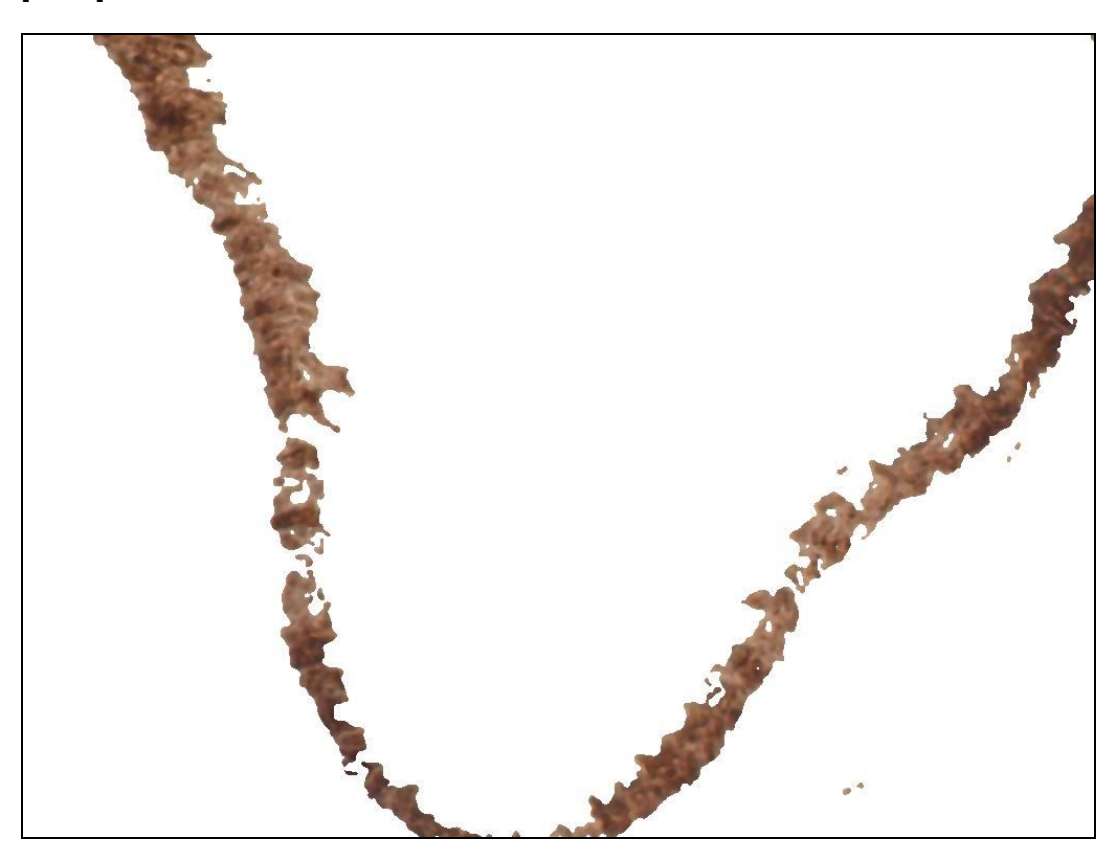

Rycina IV.8 Ekspresja reakcji w programie Image J z uwzględnieniem filtru medianowego - metoda półautomatyczna [9%]

Reakcje histochemiczne metodą p.a.S

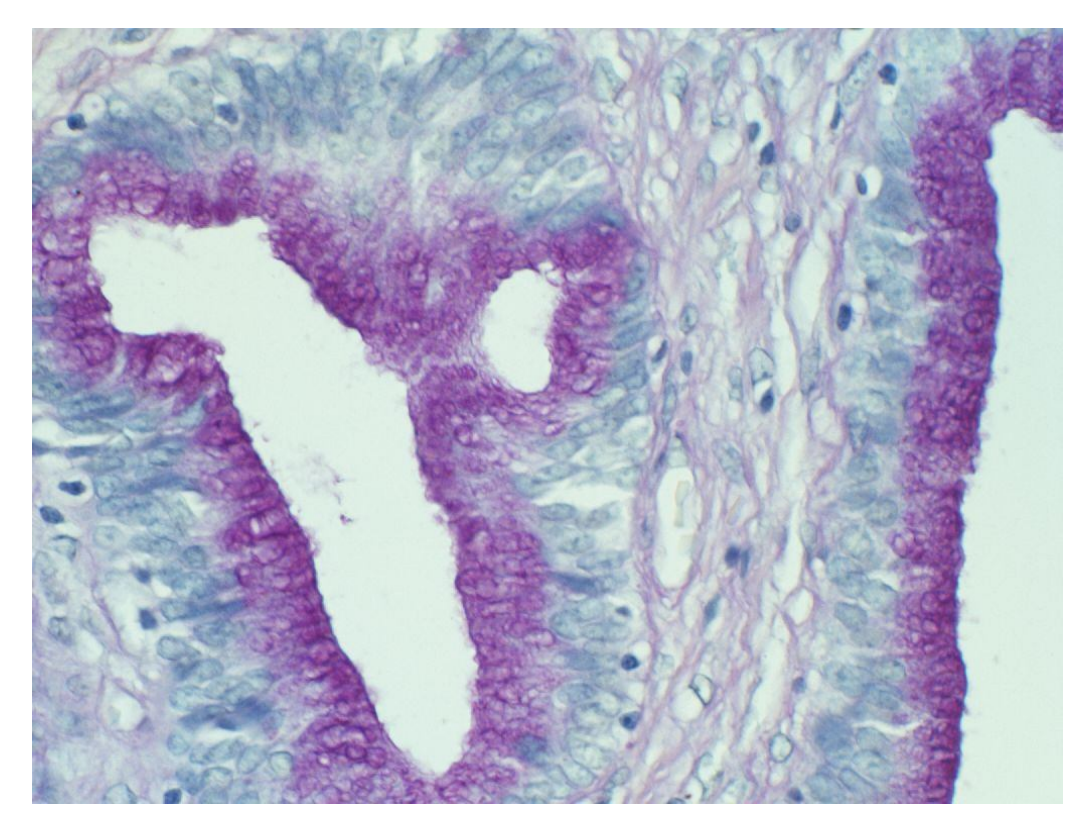

Rycina IV.9 Obraz oryginalny- reakcja histochemiczna metodą p.a.S

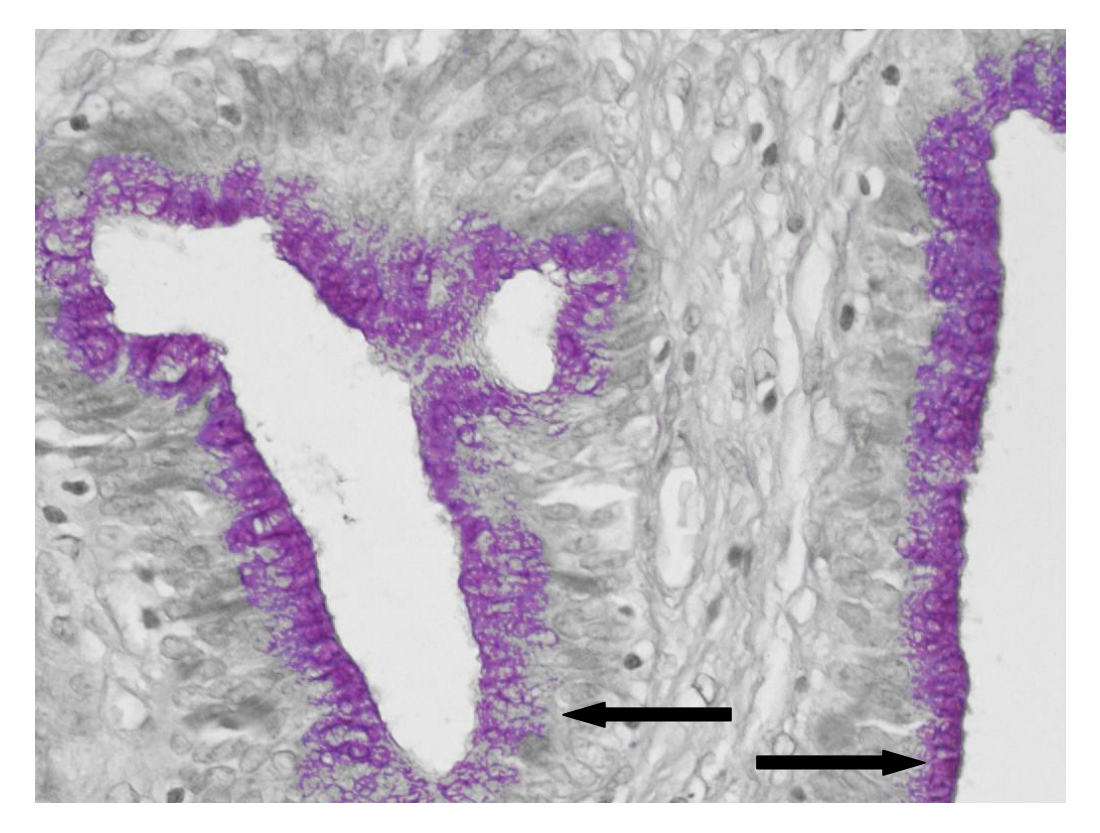

Rycina IV.10 Ekspresja reakcji w programie HSV metodą półautomatyczną [16,7%]

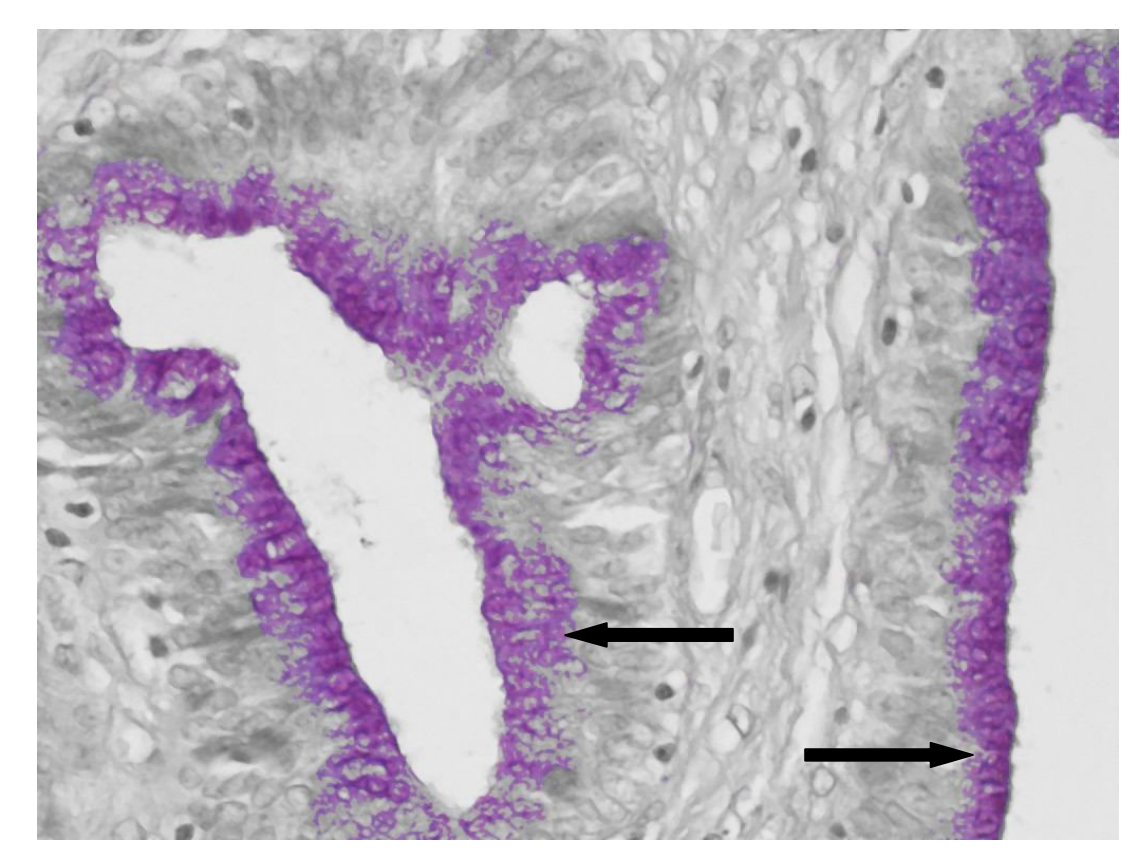

Rycina IV.11 Ekspresja reakcji w programie HSV metodą półautomatyczną z filtrem medianowym [17%]

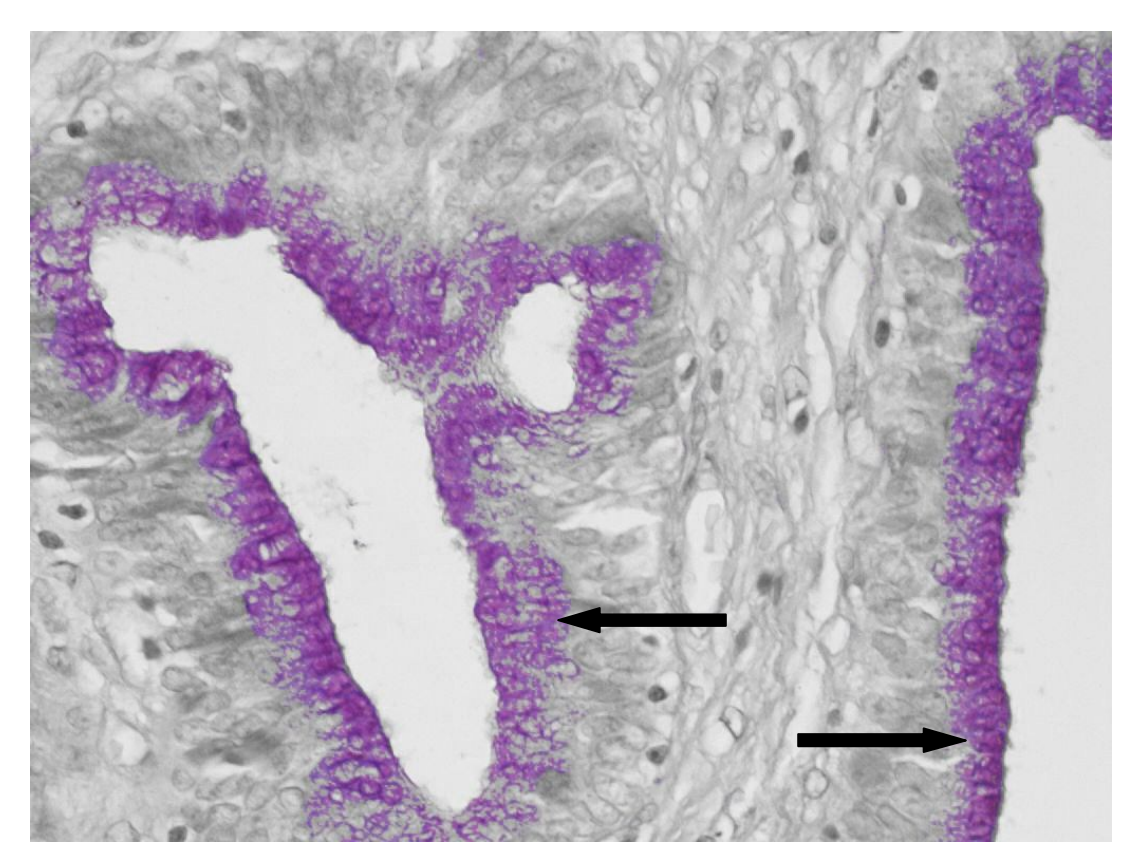

Rycina IV.12 Ekspresja reakcji w programie HSV metodą półautomatyczną z składową chromą [16,6 %]

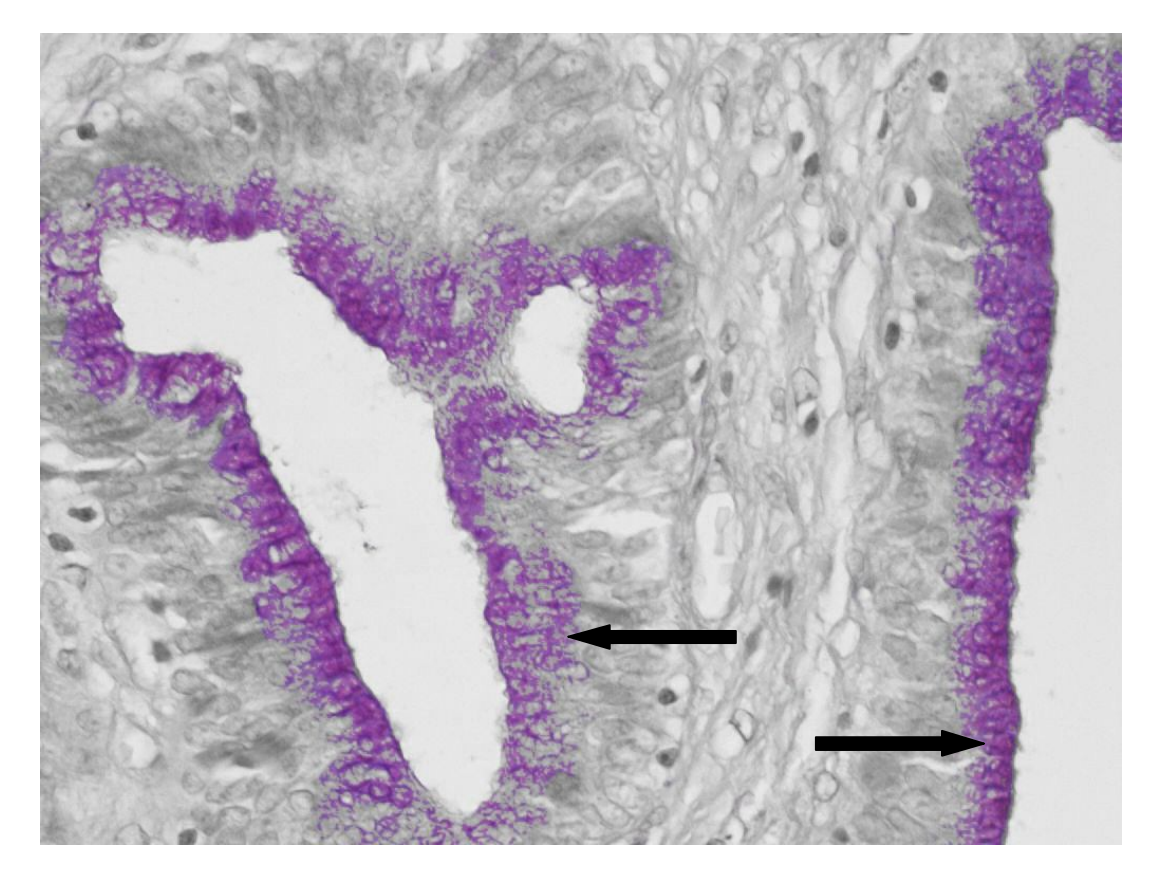

Rycina IV.13 Ekspresja reakcji w programie HSV metodą automatyczną z algorytmem liniowym [14,7 %]

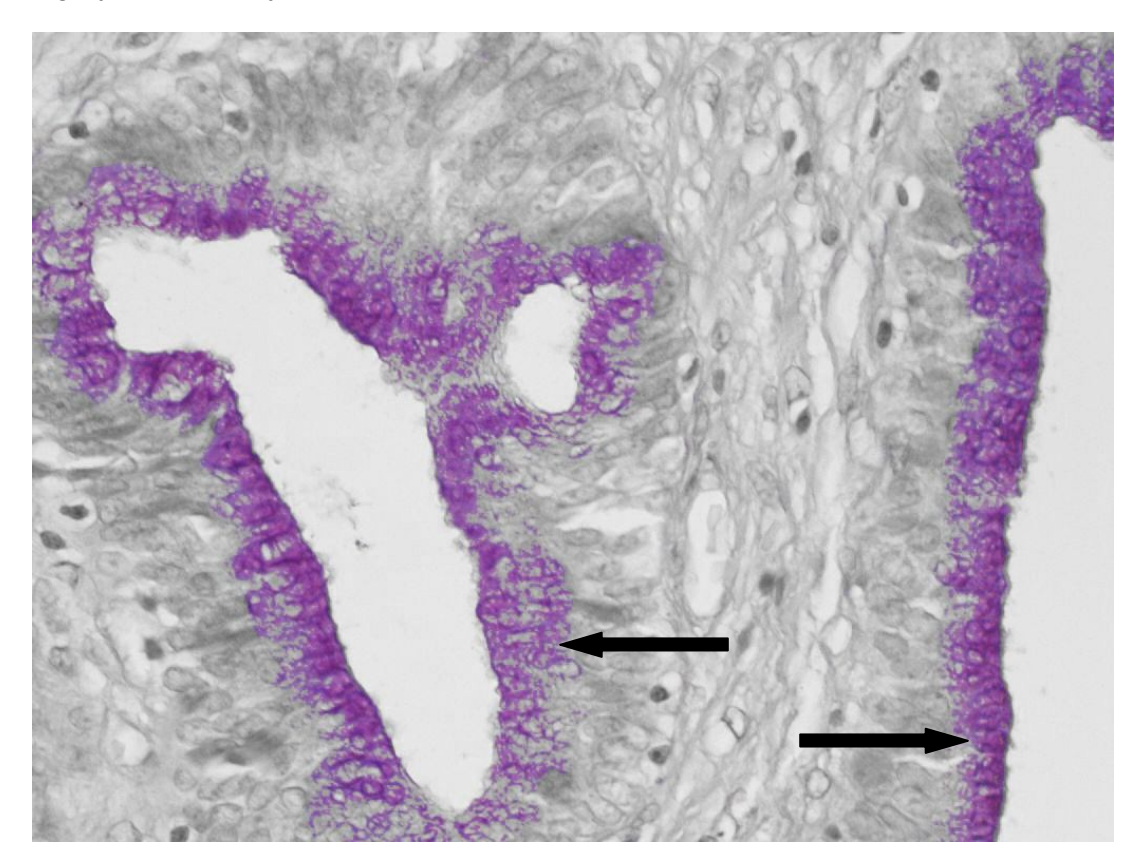

Rycina IV.14 Ekspresja reakcji w programie HSV metodą automatyczną z algorytmem logarytmicznym wg Webera [15,7%]

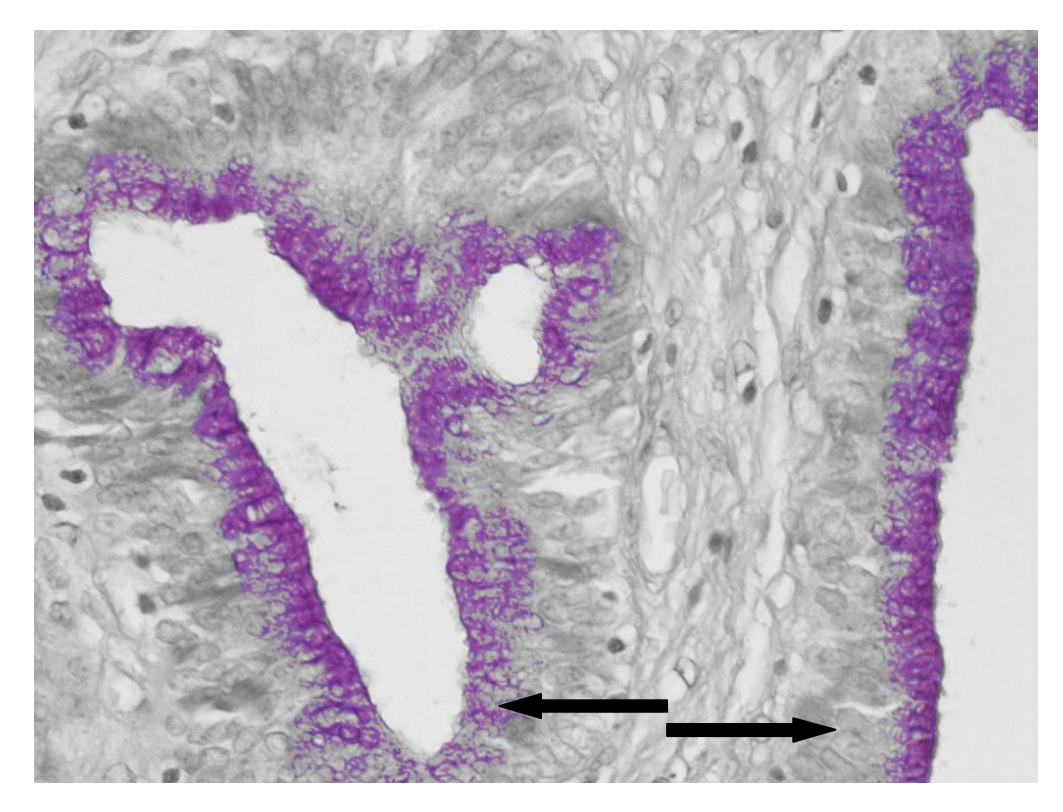

Rycina IV.15 Ekspresja reakcji w programie HSV metodą automatyczną z algorytmem liniowym i efektem Abney'a [ 14,72 %]

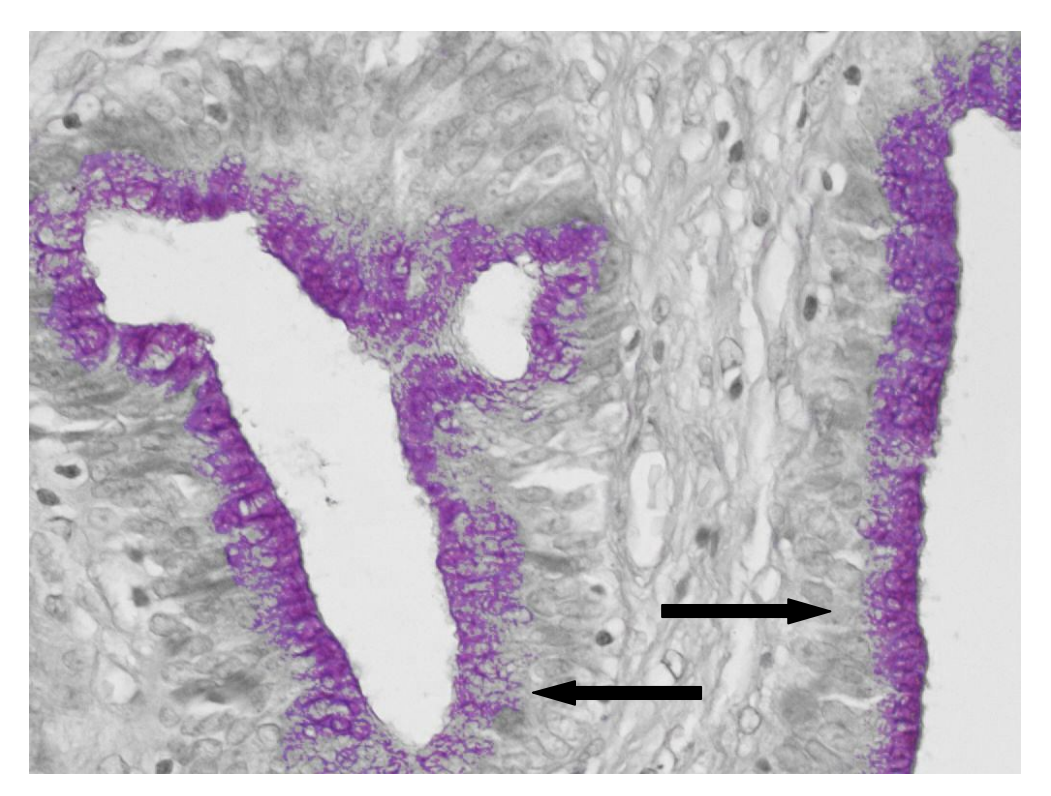

Rycina IV.16 Ekspresja reakcji (strzałka) w programie HSV metodą automatyczną z algorytmem logarytmicznym wg Webera i efektem Abney'a[15,74%]

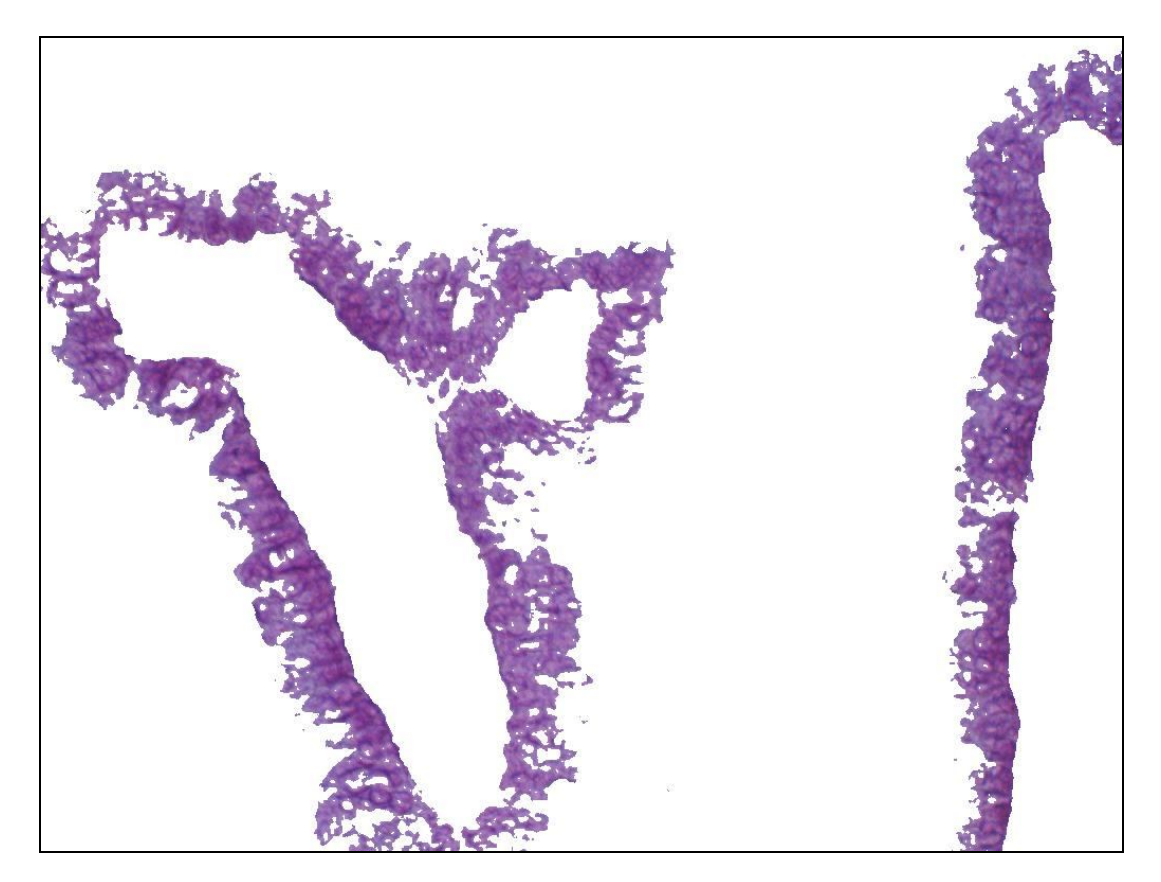

Rycina IV.17 Ekspresja reakcji w programie Image J- metoda półautomatyczna[17,9%]

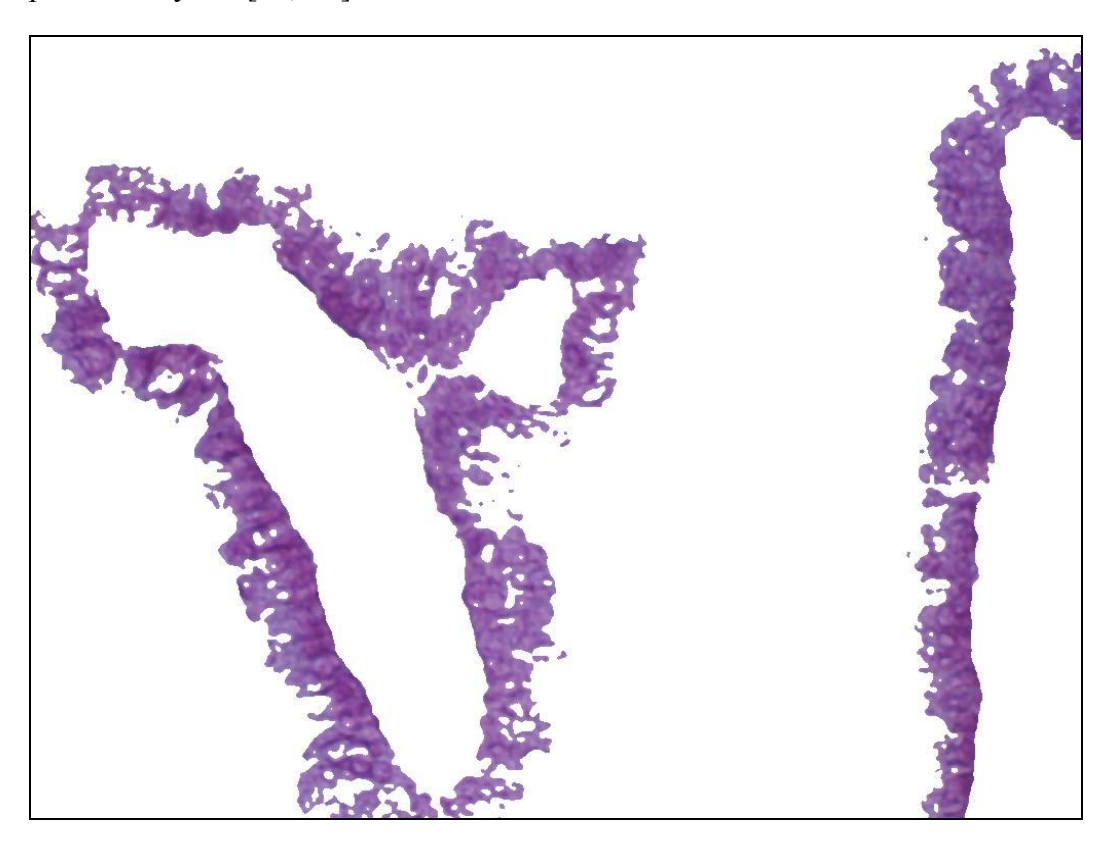

Rycina IV. 18 Ekspresja reakcji histochemicznej w programie ImageJ z uwzględnieniem filtru medianowego- metoda półautomatyczna [19%]

IV.1.3 Zliczanie komórek CD8+

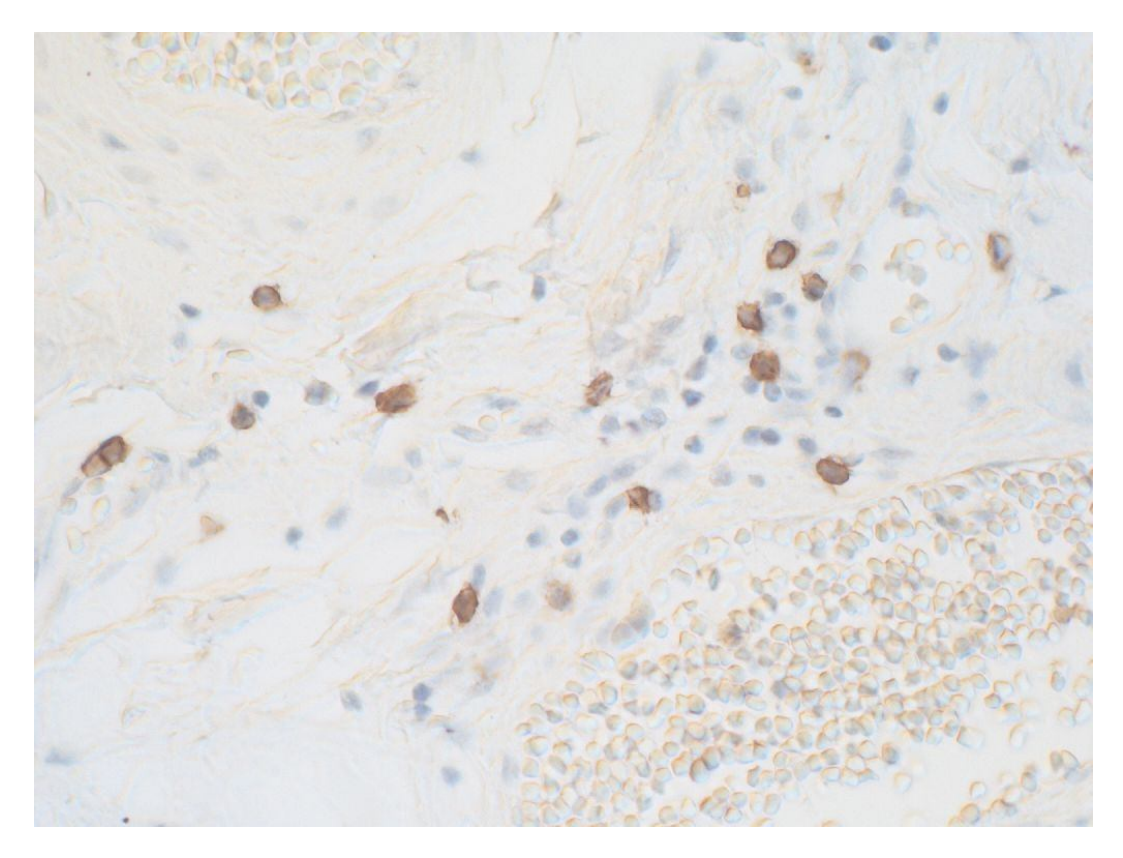

Rycina IV.19 Obraz oryginalny

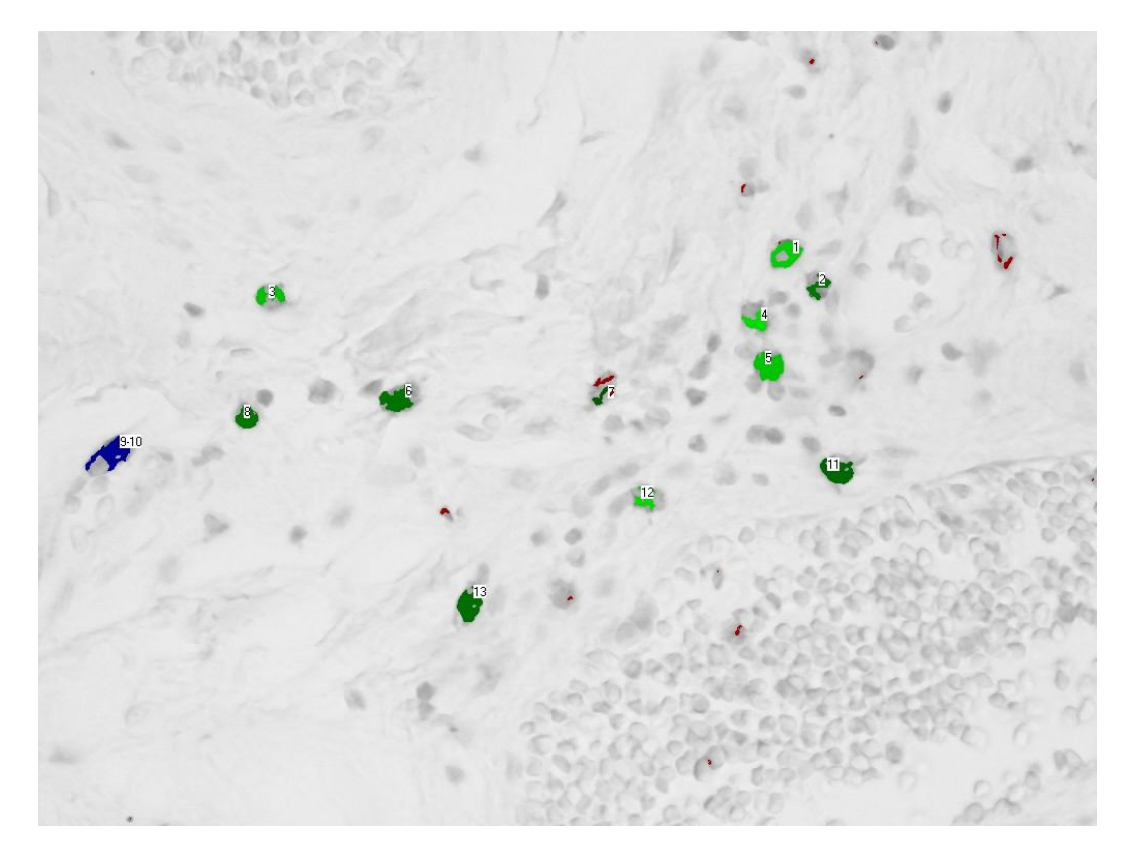

Rycina IV. 20 Obraz ze zliczonymi strukturami- komórkami CD8+

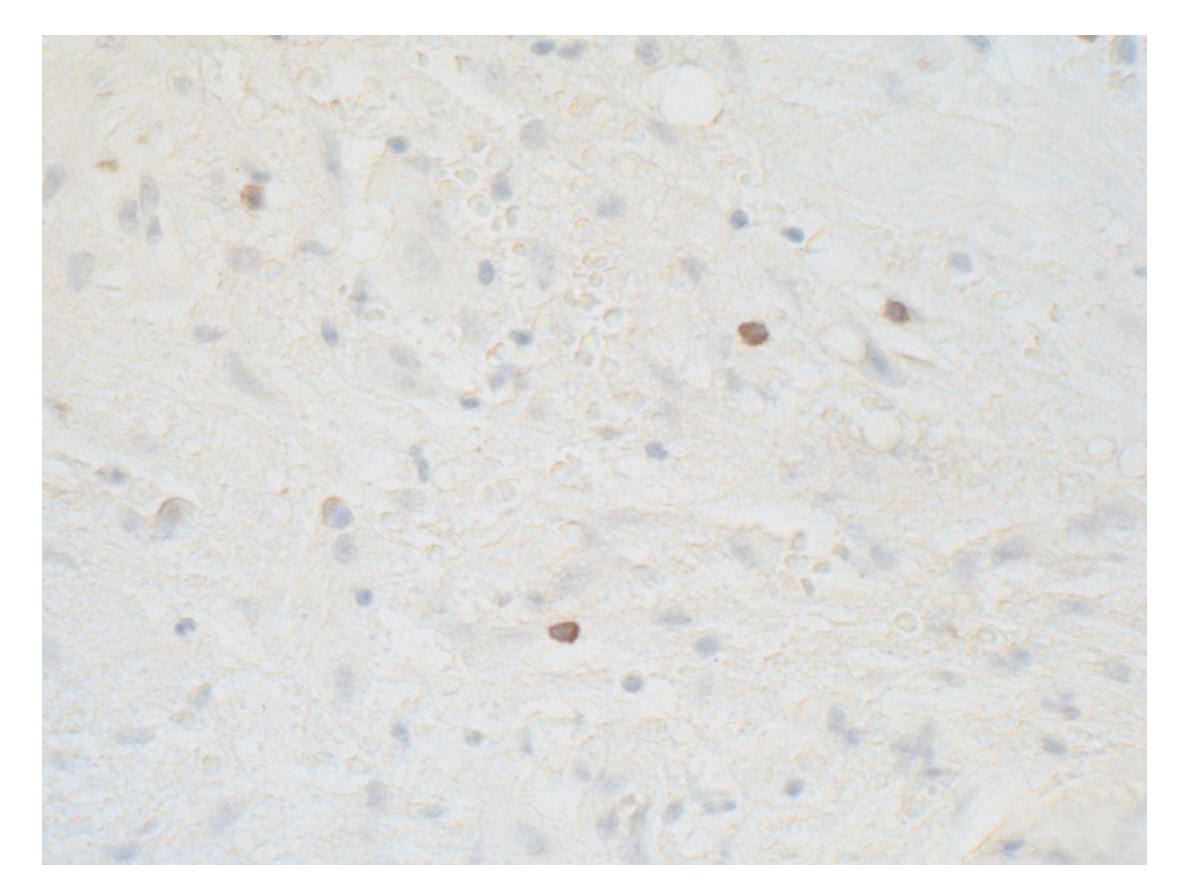

Rycina IV.21 Obraz oryginalny

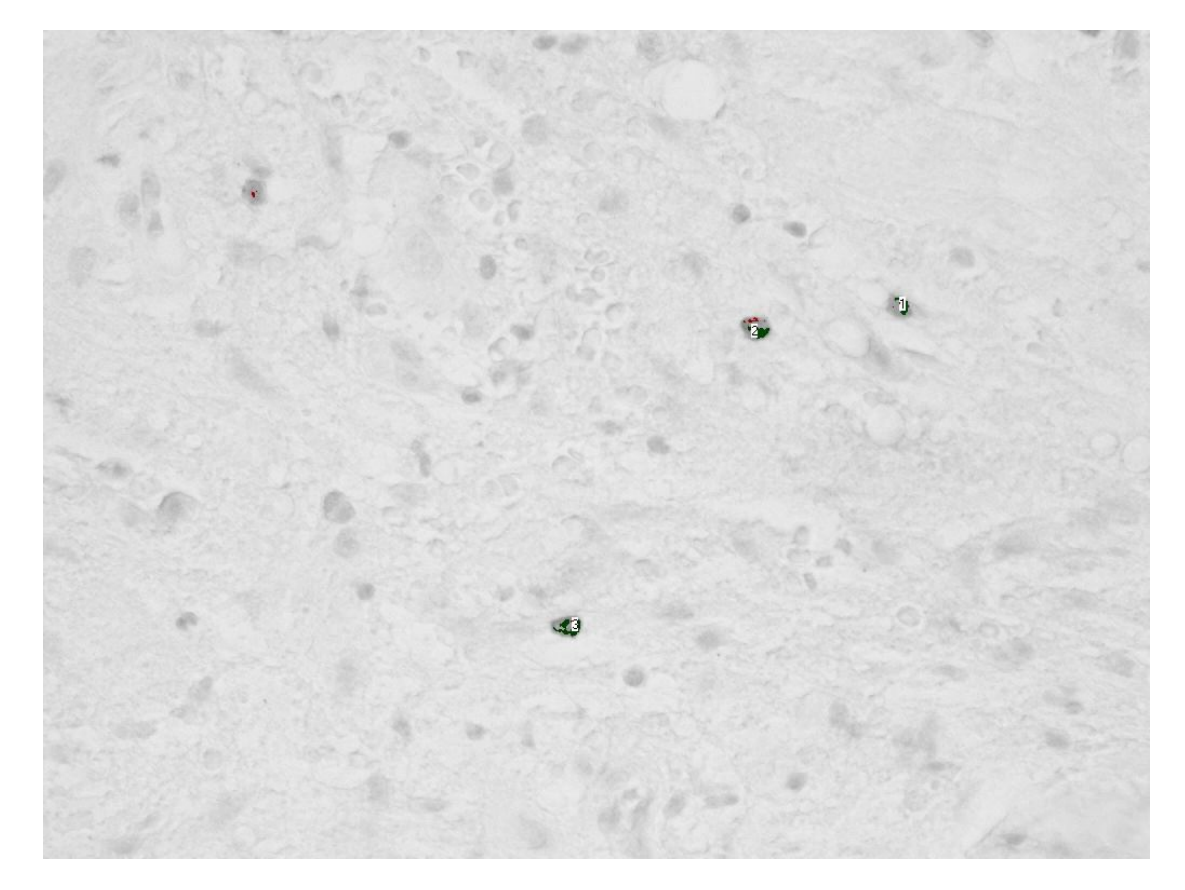

Rycina IV.22 Obraz ze zliczonymi strukturami- komórkami CD8+

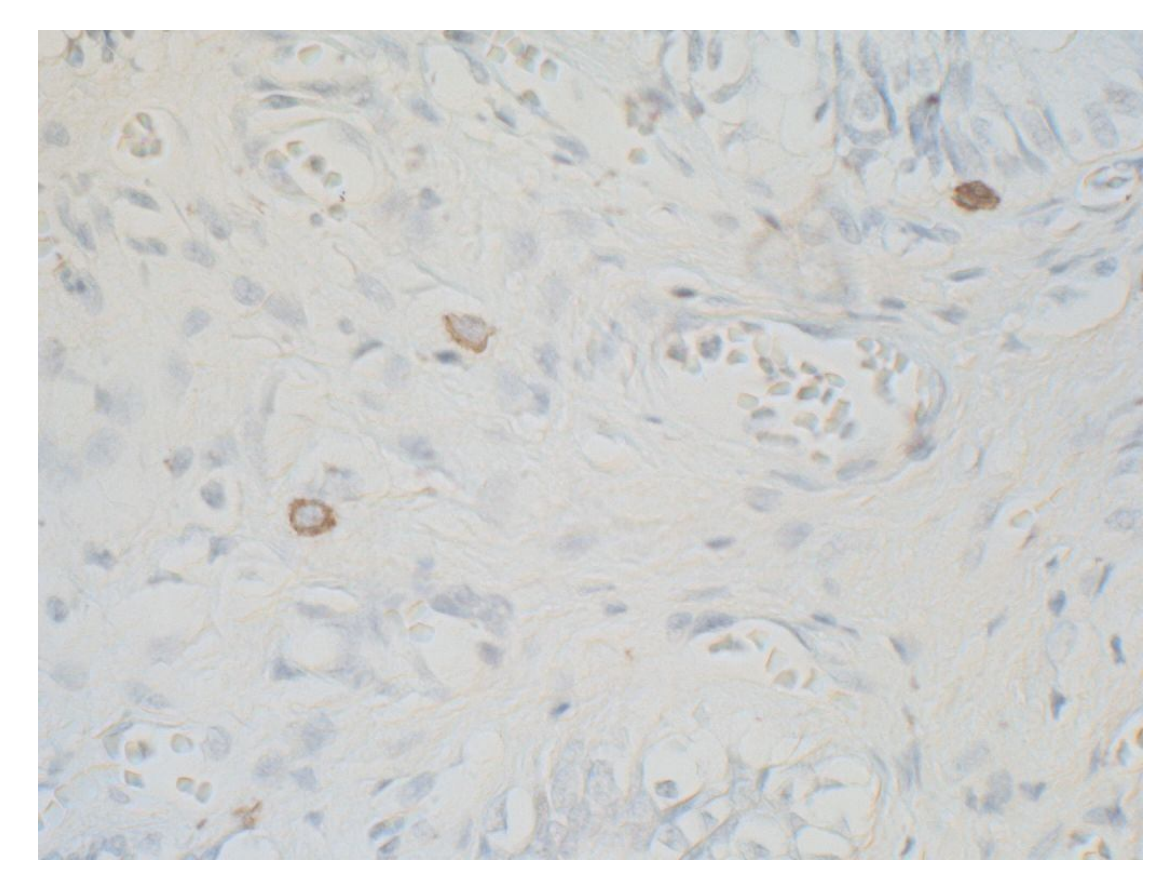

Rycina IV.23 Obraz oryginalny

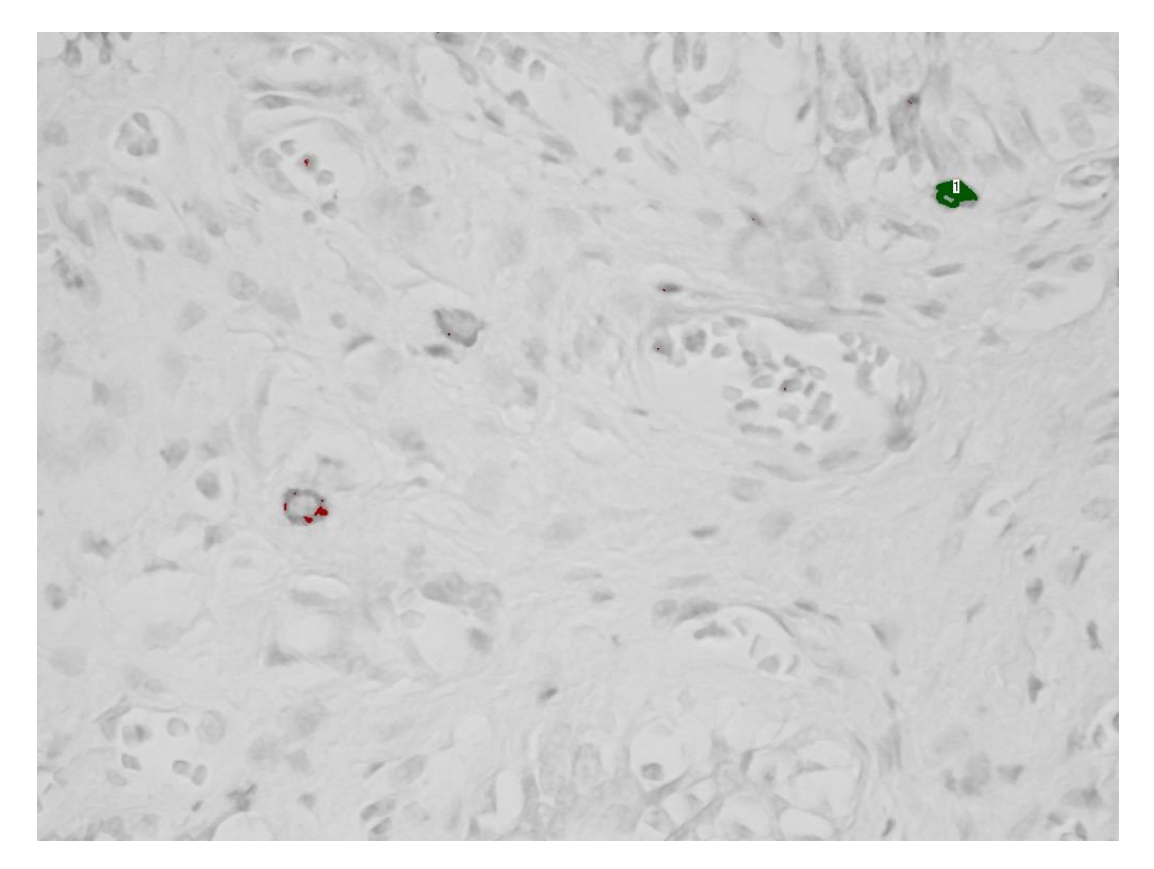

Rycina IV.24 Obraz z błędnie zliczonymi komórkami CD8+ ze względu na słabą ekspresję reakcji

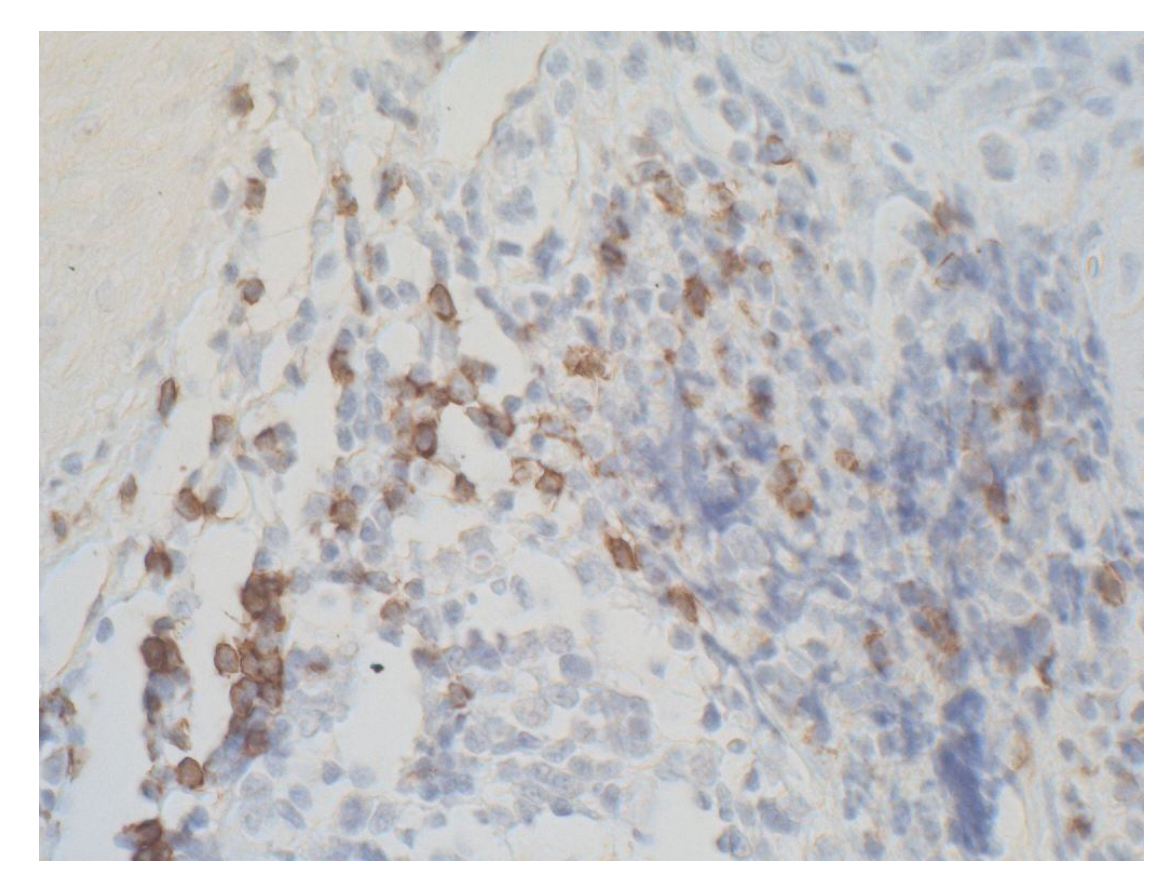

Rycina IV.25 Obraz oryginalny

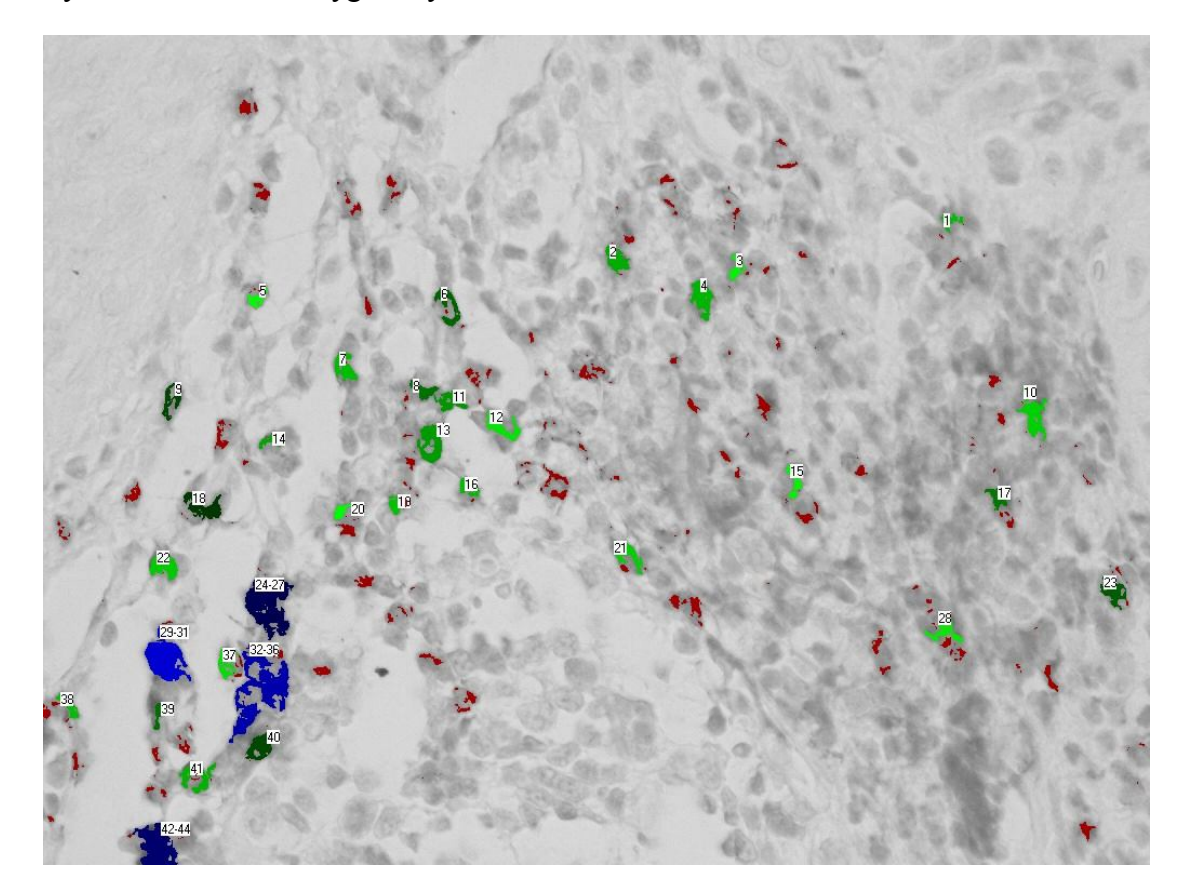

Rycina IV.26 Trudności w dokładnej analizie

## Piśmiennictwo

- 1. Mofidi R, Walsh R, Ridgway PF, Crotty T, McDermott EW, Keaveny TV, Duffy MJ, Hill AD, O'Higgins N: Objective measurement of breast cancer oestrogen receptor status through digital image analysis. Eur J Surg Oncol 29(1):20, 2003
- 2. Hall BH, Ianosi-Irimie M, Javidian P, Chen W, Ganesan S, Foran DJ: Computerassisted assessment of the human epidermal growth factor receptor 2 immunohistochemical assay in imaged histologic sections using a membrane isolation algorithm and quantitative analysis of positive controls. BMC Med Imaging 8:11.:11, 2008
- 3. Sharangpani GM, Joshi AS, Porter K, Deshpande AS, Keyhani S, Naik GA, Gholap AS, Barsky SH: Semi-automated imaging system to quantitate estrogen and progesterone receptor immunoreactivity in human breast cancer. J Microsc 226(Pt 3):244, 2007
- 4. Krecsak L, Micsik T, Kiszler G, Krenacs T, Szabo D, Jonas V, Csaszar G, Czuni L, Gurzo P, Ficsor L, Molnar B: Technical note on the validation of a semi-automated image analysis software application for estrogen and progesterone receptor detection in breast cancer. Diagn Pathol 6:6.:6, 2011
- 5. Bolton KL, Garcia-Closas M, Pfeiffer RM, Duggan MA, Howat WJ, Hewitt SM, Yang XR, Cornelison R, Anzick SL, Meltzer P, Davis S, Lenz P, Figueroa JD, Pharoah PD, Sherman ME: Assessment of automated image analysis of breast cancer tissue microarrays for epidemiologic studies. Cancer Epidemiol Biomarkers Prev 19(4):992, 2010
- 6. Masmoudi H, Hewitt SM, Petrick N, Myers KJ, Gavrielides MA: Automated quantitative assessment of HER-2/neu immunohistochemical expression in breast cancer. IEEE Trans Med Imaging 28(6):916, 2009
- 7. Turashvili G, Leung S, Turbin D, Montgomery K, Gilks B, West R, Carrier M, Huntsman D, Aparicio S: Inter-observer reproducibility of HER2 immunohistochemical assessment and concordance with fluorescent in situ hybridization (FISH): pathologist assessment compared to quantitative image analysis. BMC Cancer 9:165.:165, 2009
- 8. Joshi AS, Sharangpani GM, Porter K, Keyhani S, Morrison C, Basu AS, Gholap GA, Gholap AS, Barsky SH: Semi-automated imaging system to quantitate Her-2/neu membrane receptor immunoreactivity in human breast cancer. Cytometry A 71(5):273, 2007
- 9. Matkowskyj KA, Cox R, Jensen RT, Benya RV: Quantitative immunohistochemistry by measuring cumulative signal strength accurately measures receptor number. J Histochem Cytochem 51(2):205, 2003
- 10. Smith C: Our debt to the logwood tree: the history of hematoxylin. MLO Med Lab Obs 38(5):18, 2006
- 11. Zawistowski S: Technika histologiczna histologia oraz podstawy histopatologii. Państwowy Zakład Wydawnictw Lekarskich 1986
- 12. Ornberg RL, Woerner BM, Edwards DA: Analysis of stained objects in histological sections by spectral imaging and differential absorption. J Histochem Cytochem 47(10):1307, 1999
- 13. Sont JK, De Boer WI, van Schadewijk WA, Grunberg K, van Krieken JH, Hiemstra PS, Sterk PJ: Fully automated assessment of inflammatory cell counts and cytokine expression in bronchial tissue. Am J Respir Crit Care Med 167(11):1496, 2003
- 14. Johansson AC, Visse E, Widegren B, Sjogren HO, Siesjo P: Computerized image analysis as a tool to quantify infiltrating leukocytes: a comparison between highand low-magnification images. J Histochem Cytochem 49(9):1073, 2001
- 15. Thomas MA, Lemmer B: HistoGreen: a new alternative to 3,3'-diaminobenzidinetetrahydrochloride-dihydrate (DAB) as a peroxidase substrate in immunohistochemistry? Brain Res Brain Res Protoc 14(2):107, 2005
- 16. Matkowskyj KA, Schonfeld D, Benya RV: Quantitative immunohistochemistry by measuring cumulative signal strength using commercially available software photoshop and matlab. J Histochem Cytochem 48(2):303, 2000
- 17. Leal S, Diniz C, Sa C, Goncalves J, Soares AS, Rocha-Pereira C, Fresco P: Semiautomated computer-assisted image analysis to quantify 3,3' diaminobenzidine tetrahydrochloride-immunostained small tissues. Anal Biochem 357(1):137, 2006
- 18. Rexhepaj E, Brennan DJ, Holloway P, Kay EW, McCann AH, Landberg G, Duffy MJ, Jirstrom K, Gallagher WM: Novel image analysis approach for quantifying expression of nuclear proteins assessed by immunohistochemistry: application to measurement of oestrogen and progesterone receptor levels in breast cancer. Breast Cancer Res 10(5):R89, 2008
- 19. Brey EM, Lalani Z, Johnston C, Wong M, McIntire LV, Duke PJ, Patrick CW, Jr.: Automated selection of DAB-labeled tissue for immunohistochemical quantification. J Histochem Cytochem 51(5):575, 2003
- 20. Levine GM, Brousseau P, O'Shaughnessy DJ, Losos GJ: Quantitative immunocytochemistry by digital image analysis: application to toxicologic pathology. Toxicol Pathol 15(3):303, 1987
- 21. Boyce JT, Boyce RW, Gundersen HJ: Choice of morphometric methods and consequences in the regulatory environment. Toxicol Pathol 38(7):1128, 2010
- 22. Burry RW: Controls for immunocytochemistry: an update. J Histochem Cytochem 59(1):6, 2011
- 23. Uibo RM, Krohn KJ: Demonstration of gastrin cell autoantibodies in antral gastritis with avidin-biotin complex antibody technique. Clin Exp Immunol 58(2):341, 1984
- 24. Sugenoya A, Usuda N, Adachi W, Oohashi M, Nagata T, Iida F: Immunohistochemical studies on the localization of fibronectin in human thyroid neoplastic tissues. Endocrinol Jpn 35(1):111, 1988
- 25. Matos LL, Stabenow E, Tavares MR, Ferraz AR, Capelozzi VL, Pinhal MA: Immunohistochemistry quantification by a digital computer-assisted method compared to semiquantitative analysis. Clinics (Sao Paulo) 61(5):417, 2006
- 26. Zabel M: Immunocytochemia. Wydawnictwo Naukowe PWN 1990
- 27. Hsu SM, Raine L, Fanger H: The use of antiavidin antibody and avidin-biotinperoxidase complex in immunoperoxidase technics. Am J Clin Pathol 75(6):816, 1981
- 28. Baak JP: The framework of pathology: good laboratory practice by quantitative and molecular methods. J Pathol 198(3):277, 2002
- 29. Minot DM, Kipp BR, Root RM, Meyer RG, Reynolds CA, Nassar A, Henry MR, Clayton AC: Automated cellular imaging system III for assessing HER2 status in breast cancer specimens: development of a standardized scoring method that correlates with FISH. Am J Clin Pathol 132(1):133, 2009
- 30. van Sandick JW, Baak JP, van Lanschot JJ, Polkowski W, ten Kate FJ, Obertop H, Offerhaus GJ: Computerized quantitative pathology for the grading of dysplasia in surveillance biopsies of Barrett's oesophagus. J Pathol 190(2):177, 2000
- 31. Ludwig J: The nomenclature of chronic active hepatitis: an obituary. Gastroenterology 105(1):274, 1993
- 32. Scheuer PJ: Classification of chronic viral hepatitis: a need for reassessment. J Hepatol 13(3):372, 1991
- 33. Pilette C, Rousselet MC, Bedossa P, Chappard D, Oberti F, Rifflet H, Maiga MY, Gallois Y, Cales P: Histopathological evaluation of liver fibrosis: quantitative image analysis vs semi-quantitative scores. Comparison with serum markers. J Hepatol 28(3):439, 1998
- 34. Barcia JJ: Histologic analysis of chronic inflammatory patterns in the gallbladder: diagnostic criteria for reporting cholecystitis. Ann Diagn Pathol 7(3):147, 2003
- 35. Surowiak P, Materna V, Gyorffy B, Matkowski R, Wojnar A, Maciejczyk A, Paluchowski P, Dziegiel P, Pudelko M, Kornafel J, Dietel M, Kristiansen G, Zabel M, Lage H: Multivariate analysis of oestrogen receptor alpha, pS2, metallothionein and CD24 expression in invasive breast cancers. Br J Cancer 95(3):339, 2006
- 36. Nowak M, Madej JA, Dziegiel P: Expression of E-cadherin, beta-catenin and Ki-67 antigen and their reciprocal relationships in mammary adenocarcinomas in bitches. Folia Histochem Cytobiol 45(3):233, 2007
- 37. Massi D, Landriscina M, Piscazzi A, Cosci E, Kirov A, Paglierani M, Di SC, Mourmouras V, Fumagalli S, Biagioli M, Prudovsky I, Miracco C, Santucci M, Marchionni N, Tarantini F: S100A13 is a new angiogenic marker in human melanoma. Mod Pathol 23(6):804, 2010
- 38. Ronkainen H, Hirvikoski P, Kauppila S, Vuopala KS, Paavonen TK, Selander KS, Vaarala MH: Absent Toll-like receptor-9 expression predicts poor prognosis in renal cell carcinoma. J Exp Clin Cancer Res %19;30:84.:84, 2011
- 39. Wroel T, Mazur G, Dziegiel P, Jelen M, Szuba A, Kuliczkowski K, Zabel M: Density of intranodal lymphatics and VEGF-C expression in B-cell lymphoma and reactive lymph nodes. Folia Histochem Cytobiol 44(1):43, 2006
- 40. Rubin MA, Zerkowski MP, Camp RL, Kuefer R, Hofer MD, Chinnaiyan AM, Rimm DL: Quantitative determination of expression of the prostate cancer protein alphamethylacyl-CoA racemase using automated quantitative analysis (AQUA): a novel paradigm for automated and continuous biomarker measurements. Am J Pathol 164(3):831, 2004
- 41. Ostalska-Nowicka D, Zachwieja J, Nowicki M, Kaczmarek E, Siwinska A, Witt M: Vascular endothelial growth factor (VEGF-C1)-dependent inflammatory response of podocytes in nephrotic syndrome glomerulopathies in children: an immunohistochemical approach. Histopathology 46(2):176, 2005
- 42. Ho SB, Shekels LL, Toribara NW, Gipson IK, Kim YS, Purdum PP, III, Cherwitz DL: Altered mucin core peptide expression in acute and chronic cholecystitis. Dig Dis Sci 45(6):1061, 2000
- 43. Sasaki M, Nakanuma Y, Kim YS: Expression of apomucins in the intrahepatic biliary tree in hepatolithiasis differs from that in normal liver and extrahepatic biliary obstruction. Hepatology 27(1):54, 1998
- 44. Sayers C, Wyatt J, Soloway RD, Taylor DR, Stringer MD: Gallbladder mucin production and calcium carbonate gallstones in children. Pediatr Surg Int 23(3):219, 2007
- 45. Zieliński W, Strzelecki M: Komputerowa analiza obrazu biomedycznego Wstęp do morfometrii i patologii ilościowej. Wydawnictwo Naukowe PWN 2002
- 46. Carpenter AM: Stereology. Definition and historic background. J Histochem Cytochem 27(11):1535, 1979
- 47. Weibel ER: Stereological methods in cell biology: where are we--where are we going? J Histochem Cytochem 29(9):1043, 1981
- 48. Robilotto R, Zaidi Q: Lightness identification of patterned three-dimensional, real objects. J Vis 6(1):18, 2006
- 49. Lotto RB, Purves D: The effects of color on brightness. Nat Neurosci 2(11):1010, 1999
- 50. Pham NA, Morrison A, Schwock J, viel-Ronen S, Iakovlev V, Tsao MS, Ho J, Hedley DW: Quantitative image analysis of immunohistochemical stains using a CMYK color model. Diagn Pathol 2:8.:8, 2007
- 51. Castleman KR: Concepts in imaging and microscopy: color image processing for microscopy. Biol Bull 194(2):100, 1998
- 52. Cukierski WJ, Qi X, Foran DJ: MOVING BEYOND COLOR: THE CASE FOR MULTISPECTRAL IMAGING IN BRIGHTFIELD PATHOLOGY. Proc IEEE Int Symp Biomed Imaging 5193251:1111-1114.:1111, 2009
- 53. Jiwen D, Jing L, Aifang F, Huiming L: Automatic Segmentation for Ovarian Cancer Immunohistochemical Image Based on YUV Color Space. International Conference on Biomedical Engineering and Computer Science (ICBECS ) 2010
- 54. Ong SH, Jin XC, Jayasooriah, Sinniah R: Image analysis of tissue sections. Comput Biol Med 26(3):269, 1996
- 55. Fermin CD, Degraw S: Colour thresholding in video imaging. J Anat 186(Pt 3):469, 1995
- 56. Singh SS, Kim D, Mohler JL: Java Web Start based software for automated quantitative nuclear analysis of prostate cancer and benign prostate hyperplasia. Biomed Eng Online 4(1):31, 2005
- 57. van Der Laak JA, Pahlplatz MM, Hanselaar AG, de Wilde PC: Hue-saturation-density (HSD) model for stain recognition in digital images from transmitted light microscopy. Cytometry 39(4):275, 2000
- 58. Anari V, Parvin M, Rasoul A: Automatic Extraction of Positive Cells in Pathology images of Meningioma Based on the Maximal Entropy Principle and HSV Color Space. Machine Vision and Image Processing (MVIP ) 2010 Oct 27 2010
- 59. Gao M, Bridgman P, Kumar S: Computer-aided prostrate cancer diagnosis using image enhancement and JPEG2000. Applications of Digital Image Processing XXVI Edited by Tescher , Andrew G Proceedings of the SPIE, Volume 5203 , pp 323 -334 (2003 )(2003))
- 60. Carron T, Lambert P: Color edge detector using jointly hue, saturation and intensity. IEEE International Conference on Image Processing, 1994 Proceedings:-94, 1994
- 61. Mao KZ, Zhao P, Tan PH: Supervised learning-based cell image segmentation for p53 immunohistochemistry. IEEE Trans Biomed Eng 53(6):1153, 2006
- 62. Meijer GA, Belien JA, van Diest PJ, Baak JP: Origins of ... image analysis in clinical pathology. J Clin Pathol 50(5):365, 1997
- 63. Weibel ER, KNIGHT BW: A MORPHOMETRIC STUDY ON THE THICKNESS OF THE PULMONARY AIR-BLOOD BARRIER. J Cell Biol 21:367-96.:367, 1964
- 64. Weibel ER, Staubli W, Gnagi HR, Hess FA: Correlated morphometric and biochemical studies on the liver cell. I. Morphometric model, stereologic methods, and normal morphometric data for rat liver. J Cell Biol 42(1):68, 1969
- 65. Bolender RP, Weibel ER: A morphometric study of the removal of phenobarbitalinduced membranes from hepatocytes after cessation of threatment. J Cell Biol 56(3):746, 1973
- 66. Amenabar JM, Martins GB, Cherubini K, Figueiredo MA: Comparison between semiautomated segmentation and manual point-counting methods for quantitative analysis of histological sections. J Oral Sci 48(3):139, 2006
- 67. Boyce RW, Dorph-Petersen KA, Lyck L, Gundersen HJ: Design-based stereology: introduction to basic concepts and practical approaches for estimation of cell number. Toxicol Pathol 38(7):1011, 2010
- 68. Bartels PH, Weber JE, Paplanus SH, Graham AR: Detection of diagnostic clues in statistical histometry. Anal Quant Cytol Histol 9(4):355, 1987
- 69. Hamilton P, Allen D: Quantitative Clinical Pathology. Blackwell Science 1995
- 70. Mandarim-de-Lacerda CA: Stereological tools in biomedical research. An Acad Bras Cienc 75(4):469, 2003
- 71. Brennan DJ, Brandstedt J, Rexhepaj E, Foley M, Ponten F, Uhlen M, Gallagher WM, O'Connor DP, O'Herlihy C, Jirstrom K: Tumour-specific HMG-CoAR is an independent predictor of recurrence free survival in epithelial ovarian cancer. BMC Cancer 10:125.:125, 2010
- 72. Krajewska M, Smith LH, Rong J, Huang X, Hyer ML, Zeps N, Iacopetta B, Linke SP, Olson AH, Reed JC, Krajewski S: Image analysis algorithms for immunohistochemical assessment of cell death events and fibrosis in tissue sections. J Histochem Cytochem 57(7):649, 2009
- 73. Ramer N, Wu H, Sabo E, Ramer Y, Emanuel P, Orta L, Burstein DE: Prognostic value of quantitative p63 immunostaining in adenoid cystic carcinoma of salivary gland assessed by computerized image analysis. Cancer 116(1):77, 2010
- 74. Lejeune M, Jaen J, Pons L, Lopez C, Salvado MT, Bosch R, Garcia M, Escriva P, Baucells J, Cugat X, Alvaro T: Quantification of diverse subcellular immunohistochemical markers with clinicobiological relevancies: validation of a new computer-assisted image analysis procedure. J Anat 212(6):868, 2008
- 75. Caruso RD, Postel GC: Image editing with Adobe Photoshop 6.0. Radiographics 22(4):993, 2002
- 76. Dahab GM, Kheriza MM, El-Beltagi HM, Fouda AM, El-Din OA: Digital quantification of fibrosis in liver biopsy sections: description of a new method by Photoshop software. J Gastroenterol Hepatol 19(1):78, 2004
- 77. Lehr HA, Mankoff DA, Corwin D, Santeusanio G, Gown AM: Application of photoshop-based image analysis to quantification of hormone receptor expression in breast cancer. J Histochem Cytochem 45(11):1559, 1997
- 78. Lehr HA, van der Loos CM, Teeling P, Gown AM: Complete chromogen separation and analysis in double immunohistochemical stains using Photoshop-based image analysis. J Histochem Cytochem 47(1):119, 1999
- 79. Shamir L, Delaney JD, Orlov N, Eckley DM, Goldberg IG: Pattern recognition software and techniques for biological image analysis. PLoS Comput Biol 6(11):e1000974, 2010
- 80. Kayser K, Gortler J, Metze K, Goldmann T, Vollmer E, Mireskandari M, Kosjerina Z, Kayser G: How to measure image quality in tissue-based diagnosis (diagnostic surgical pathology). Diagn Pathol 3 Suppl 1:S11.:S11, 2008
- 81. Cheung AT, Donovan RM, Miller ME, Bettendorff AJ, Goldstein E: Quantitative microscopy: I. A computer-assisted approach to the study of polymorphonuclear leukocyte (PMN) chemotaxis. J Leukoc Biol 41(6):481, 1987
- 82. Sieracki ME, Reichenbach SE, Webb KL: Evaluation of automated threshold selection methods for accurately sizing microscopic fluorescent cells by image analysis. Appl Environ Microbiol 55(11):2762, 1989
- 83. Brinkley JF: Spatial anatomic knowledge for 2-D interactive medical image segmentation and matching. Proc Annu Symp Comput Appl Med Care:460, 1991
- 84. Sabri S, Richelme F, Pierres A, Benoliel AM, Bongrand P: Interest of image processing in cell biology and immunology. J Immunol Methods 208(1):1, 1997
- 85. Dobson L, Conway C, Hanley A, Johnson A, Costello S, O'Grady A, Connolly Y, Magee H, O'Shea D, Jeffers M, Kay E: Image analysis as an adjunct to manual HER-2 immunohistochemical review: a diagnostic tool to standardize interpretation. Histopathology 57(1):27, 2010
- 86. Betal D, Roberts N, Whitehouse GH: Segmentation and numerical analysis of microcalcifications on mammograms using mathematical morphology. Br J Radiol 70(837):903, 1997
- 87. Smeulders AW, Leyte-Veldstra L, Ploem JS, Cornelisse CJ: Texture analysis of cervical cell nuclei by segmentation of chromatin patterns. J Histochem Cytochem 27(1):199, 1979
- 88. Prank K, Kloppstech M, Brabant G: Neural networks in the analysis of episodic growth hormone release. Hum Reprod Update 3(3):215, 1997
- 89. Halama N, Zoernig I, Spille A, Westphal K, Schirmacher P, Jaeger D, Grabe N: Estimation of immune cell densities in immune cell conglomerates: an approach for high-throughput quantification. PLoS One 4(11):e7847, 2009
- 90. Hui AY, Liew CT, Go MY, Chim AM, Chan HL, Leung NW, Sung JJ: Quantitative assessment of fibrosis in liver biopsies from patients with chronic hepatitis B. Liver Int 24(6):611, 2004
- 91. Lopez C, Lejeune M, Escriva P, Bosch R, Salvado MT, Pons LE, Baucells J, Cugat X, Alvaro T, Jaen J: Effects of image compression on automatic count of immunohistochemically stained nuclei in digital images. J Am Med Inform Assoc 15(6):794, 2008
- 92. Leong FJ, Brady M, McGee JO: Correction of uneven illumination (vignetting) in digital microscopy images. J Clin Pathol 56(8):619, 2003
- 93. Barrionuevo WR, Filho EC, Bagnato VS: Enhanced visualization of histological samples with an adjustable RGB contrast system with application for tissue used in photodynamic therapy. Microsc Res Tech 71(6):403, 2008
- 94. Bianco S, Gasparini R, Schettini R: Combining strategies for white balance. Proc Digital Photography III, IS&T /SPIE Symposium on Electronic Imaging, Vol SPIE 6502
- 95. Dawis SM: A model for light adaptation: producing Weber's law with bleaching-type kinetics. Biol Cybern 30(4):187, 1978
- 96. Makowski A: Podstawa technologii barwy w kartografii. Wydawnictwa Politechniki Warszawkiej 1976
- 97. Kulp TD, Fuld K: The prediction of hue and saturation for non-spectral lights. Vision Res 35(21):2967, 1995
- 98. Uchikawa K, Uchikawa H, Kaiser P: Luminance and saturation of equally bright colors. Color Res Appl ,1984 9 :5–14, 1984
- 99. Magee D, Treanor D, Crellin D, Shires M, Smith K, Mohee K, Quirke P: Colour Normalisation in Digital Histopathology Images. Proc Optical Tissue Image analysis in Microscopy , Histopathology and Endoscopy (MICCAI Workshop):100, 2009
- 100. Chen W, Reiss M, Foran DJ: A prototype for unsupervised analysis of tissue microarrays for cancer research and diagnostics. IEEE Trans Inf Technol Biomed 8(2):89, 2004
- 101. Brennan DJ, Rexhepaj E, O'Brien SL, McSherry E, O'Connor DP, Fagan A, Culhane AC, Higgins DG, Jirstrom K, Millikan RC, Landberg G, Duffy MJ, Hewitt SM, Gallagher WM: Altered cytoplasmic-to-nuclear ratio of survivin is a prognostic indicator in breast cancer. Clin Cancer Res 14(9):2681, 2008
- 102. van der Loos CM: Multiple immunoenzyme staining: methods and visualizations for the observation with spectral imaging. J Histochem Cytochem 56(4):313, 2008
- 103. Montseny E, Sobrevilla P, Romani S: A fuzzy approach to white blood cells segmentation in color bone marrow images. 2004 IEEE International Conference on Fuzzy Systems, 2004
- 104. Yung-Lung K, Chien-Chuan K, Jen-Yuan L: Automated Assessment in HER-2/neu Immunohistochemical Expression of Breast Cancer. 2010 International Symposium on Computer, Communication , Control and Automation (585 -588 ) 2010
- 105. Romani S, Sobrevilla P, Montseny E: Obtaining the relevant colors of an image through stability-based fuzzy color histograms. The 12th IEEE International Conference on Fuzzy Systems, 2003
- 106. Wu J: A novel color image segmentation method and its application to white blood cell image analysis. 8th International Conference on Signal Processing 2006
- 107. Taylor CR, Levenson RM: Quantification of immunohistochemistry--issues concerning methods, utility and semiquantitative assessment II. Histopathology 49(4):411, 2006
- 108. Ruifrok AC, Johnston DA: Quantification of histochemical staining by color deconvolution. Anal Quant Cytol Histol 23(4):291, 2001
- 109. Wang CW, Fennell D, Paul I, Savage K, Hamilton P: Robust automated tumour segmentation on histological and immunohistochemical tissue images. PLoS One 6(2):e15818, 2011
- 110. Di CS, Ficarra E, Acquaviva A, Macii E: Segmentation of nuclei in cancer tissue images: Contrasting active contours with morphology-based approach. 8th IEEE International Conference on BioInformatics and BioEngineering , 2008
- 111. Di CS, Ficarra E, Acquaviva A, Macii E: Achieving the way for automated segmentation of nuclei in cancer tissue images through morphology-based approach: a quantitative evaluation. Comput Med Imaging Graph 34(6):453, 2010
- 112. Ficarra E, Macii E, Benini L, De MG: Computer-aided evaluation of protein expression in pathological tissue images. CBMS '06 Proceedings of the 19th IEEE Symposium on Computer-Based Medical Systems, (413 - 418):-Based, 1919
- 113. Al-Kofahi Y, Lassoued W, Lee W, Roysam B: Improved automatic detection and segmentation of cell nuclei in histopathology images. IEEE Trans Biomed Eng 57(4):841, 2010
- 114. Granzier JJ, Brenner E, Cornelissen FW, Smeets JB: Luminance-color correlation is not used to estimate the color of the illumination. J Vis 5(1):20, 2005
- 115. Smithson HE: Sensory, computational and cognitive components of human colour constancy. Philos Trans R Soc Lond B Biol Sci 360(1458):1329, 2005
- 116. Hurlbert A: Colour vision: putting it in context. Curr Biol 6(11):1381, 1996
- 117. Vos JJ: From lower to higher colour metrics: a historical account. Clin Exp Optom 89(6):348, 2006
- 118. Nayatani Y: A colorimetric explanation of the Helmholtz–Kohlrausch effect. Color Res Appl ,374, 1998
- 119. Nayatani Y, Sakai H: Clarification of differences between variable achromatic color and variable chromatic color methods in the Helmholtz-Kohlrausch effect. Color Res Appl ,146, 2006
- 120. Corney D, Haynes JD, Rees G, Lotto RB: The brightness of colour. PLoS One 4(3):e5091, 2009

## Streszczenie

Metody automatycznej analizy obrazów mikroskopowych pozwalają na uzyskanie szeregu obiektywnych parametrów charakteryzujących dany obraz, przydatnych zarówno w badaniach naukowych jak i praktyce klinicznej.

Celem pracy doktorskiej było opracowanie metodyki analizy ekspresji reakcji histo- i immunohistochemicznej w oparciu o oryginalny autorski programu do ilościowej analizy obrazów mikroskopowych oraz jego implementacja na przykładzie materiału barwionego metodą paS i z chromogenem DAB. Kolejnym celem było stworzenie algorytmu, który umożliwi zliczanie struktur na obrazach medycznych.

Materiałem histologicznym poddanym analizie przy użyciu omawianego programu były preparaty barwione z zastosowaniem reakcji immunohistochemicznej DAB, oraz histochemicznej paS. W obrębie preparatów wyznaczane było pole powierzchni reakcji, natomiast w obrębie części preparatów immunohistochemicznych liczone były komórki w obrębie których stwierdzana była dodatnia reakcja. Pomiaru dokonano na dwa sposoby: w pełni automatyczny, gdy komputer przeprowadzał analizę bez udziału użytkownika oraz półautomatyczny, gdy praca programu była nadzorowana przez badacza.

Analiza w obu trybach prowadzona była w przestrzeni barwnej HSV, w której barwa każdego piksela reprezentowana jest przez parametry Hue (Odcień), Saturation (Nasycenie), Value (Wartość, Jasność). Segmentacji obszaru reakcji dokonano z zastosowaniem progowania w przestrzeni barwnej. Przed analizą każdy obraz poddawany był obróbce wstępnej, która składała się z następujących etapów: wyrównanie balansu bieli, wyznaczenie parametrów automatycznej analizy oraz usunięcie szumów filtrem medianowym, przy czym porównano działanie programu z użyciem filtru, oraz z pominięciem tego etapu.

W metodzie półautomatycznej program proponował użytkownikowi parametry progowania, które mogły być następnie korygowane. W trybie automatycznym parametry segmentacji w przestrzeni HSV były wyznaczane przez program, przy czym uwzględniane były fizjologiczne cechy percepcji obrazów barwnych, między innymi efekt Abney'a, Hunta, oraz opis wysycenia barwy za pomocą komponentu chroma. Wyniki uzyskane w trybie półautomatycznym porównano z danymi uzyskanymi w trakcie analizy badanych obrazów za pomocą programu ImageJ.

Analiza uzyskanych danych nie wykazała istotnych różnic statystycznych między metodą automatyczną i półautomatyczną, jak również między wynikami uzyskanymi w programie ImageJ. Stwierdzono ponadto wysoką korelację między automatyczną i półautomatyczną oceną pola powierzchni obu typów reakcji, a także estymacją liczby obiektów w obrębie preparatu. Zaobserwowałam, że uwzględnienie na etapie obróbki wstępnej filtru medianowego w obrazach z pozytywną histochemiczną reakcją p.a.S wpływa na poprawę korelacji pomiędzy wynikami pomiarów w metodzie automatycznej, a półautomatycznej. Ponadto uwzględnienie efektu Abney'a dla analizy reakcji histochemicznej p.a.S w sposób istotny poprawia zgodność wyników pomiarów automatycznych. Z kolei wykorzystanie składowej chromy zamiast saturacji w sposób istotny poprawia zgodność wyników pomiarów pola powierzchni ekspresji reakcji immunohistochemicznej i histochemicznej.

Moje badania wskazują, że automatyczna analiza obrazów mikroskopowych w przestrzeni barwnej HSV z uwzględnieniem podstawowych praw percepcji obrazów barwnych jest precyzyjnym narzędziem umożliwiającym uzyskanie obiektywnych parametrów charakteryzujących preparaty mikroskopowe z zastosowaniem metod immuno- oraz histochemicznych.

## **Abstract**

Automated image analysis allows characterizing microscopic slides with objective parameters is useful in both scientific and clinical application.

131

The aim of this paper is to create new methods of automated image analysis, that can be applied to analysis of microscopic slides stained with immuno- and histochemical stains. These methods were implemented in a newly designed program which was used to analyze slides stained using paS and DAB immunohistochemical methods. Another goal was to implement an algorithm used for automated cell counting.

The material used for this study consisted of microscopic slides stained with DAB immunohistochemical and pAS histochemical stains. Microscopic images of these slides were obtained,. In both types of images the area of positive staining was estimated, while in DAB stained images cells with positive staining were also counted. The analysis was carried out using both automatic and semiautomatic methods. In the first the computer program was supervised by human researcher, while in the latter the analysis was performed with no supervision.

The analysis was performed in HSV color space, where the color is described by three components : Hue, Saturation and Value which corresponds to brightness. The segmentation was based on an algorithm of color thresholding. Prior to analysis image preprocessing consisting of white balancing and noise removal using median filter was performed, however we also analyzed all images with no median filtering.

In the semiautomatic mode the program analyzed the image and suggested parameters for image segmentation, that could be corrected by the user. In the automated mode the image was analyzed and threshold parameters were computed using an algorithm which reproduced some of the physiological effects of human color image perception. These included Abney and Hunt effect, as well as description of a color saturation using chromacity (chroma) component. Results obtained yielded by my program were compared to results obtained from ImageJ software.

I found no significant differences between results obtained from both automated, semiautomatic protocols of my program as well as the ImageJ software. Furthermore I found a high correlation between semiautomatic and automated reaction surface assessment as well as estimation of the number of cells. I noted that using the median filter during preprocessing for histochemically stained slides, improves correlation between automatic and semiautomatic assessment as well as implementing the Abney effect improves agreement between automatic results. I also

found, that using chroma instead of Saturation component of the HSV model improves the concordance of surface estimation in both immuno- and histochemically stained slides.

My results have shown that automatic image analysis of microscopic slides in HSV color space based on principles of human perception of color images is a precise tool allowing an objective characterization of microscopic slides. It can be useful for both immuno- and histochemically stained slides.